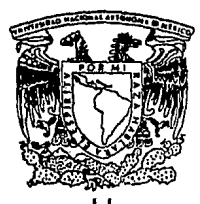

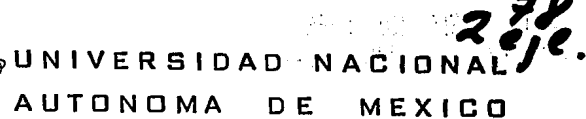

## FACULTAD DE INGENIERIA

the contract of a second con-

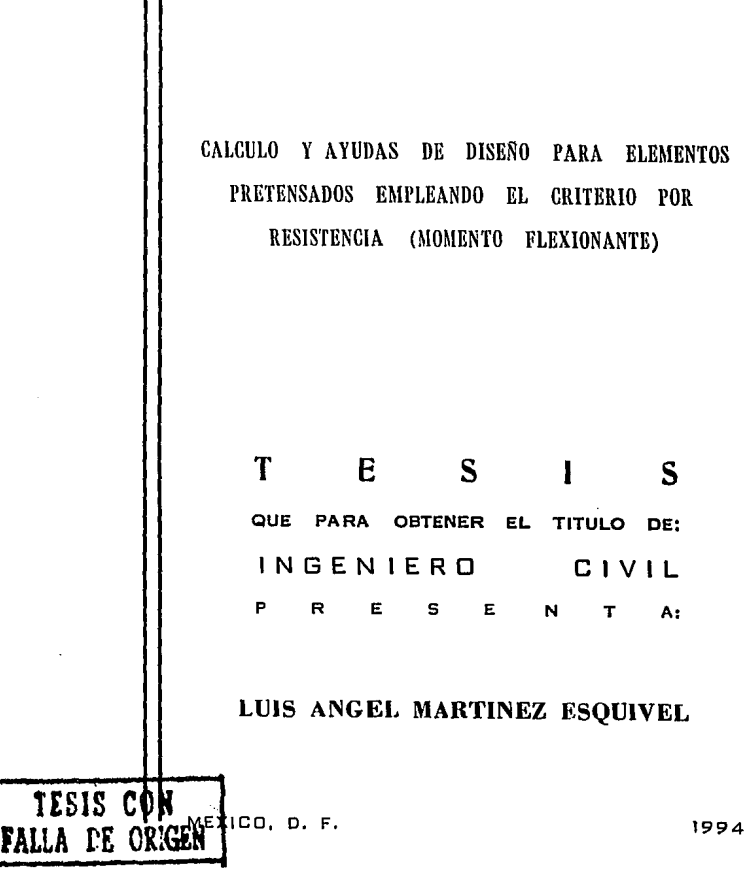

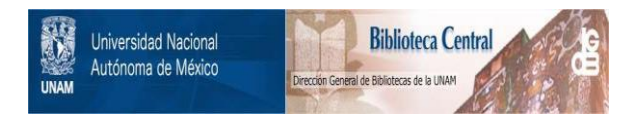

## **UNAM – Dirección General de Bibliotecas Tesis Digitales Restricciones de uso**

# **DERECHOS RESERVADOS © PROHIBIDA SU REPRODUCCIÓN TOTAL O PARCIAL**

Todo el material contenido en esta tesis está protegido por la Ley Federal del Derecho de Autor (LFDA) de los Estados Unidos Mexicanos (México).

El uso de imágenes, fragmentos de videos, y demás material que sea objeto de protección de los derechos de autor, será exclusivamente para fines educativos e informativos y deberá citar la fuente donde la obtuvo mencionando el autor o autores. Cualquier uso distinto como el lucro, reproducción, edición o modificación, será perseguido y sancionado por el respectivo titular de los Derechos de Autor.

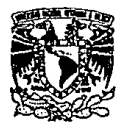

FACULTAD DE INGENIERIA DIRECCION 60-1-041/92

VAIVERSDAD NACIONAL AVFAWIA DE Mixico

> **Señor:**  MARTINEZ ESQUIVEL LUIS ANGEL **Presente.**

**En atención a su solicitud, me es grato hacer de su conocimiento el tema que propuso**  el profesor ING. CONSTANCIO R. RODRIGUEZ CABELLO, que aprobó esta Dirección. **para que lo desarrolle usted como tesis de su examen prorcsional de INGENIERO**  CIVIL.

"CALCULO Y AYUDAS DE DISEÑO PARA ELEMENTOS PRETENSADOS EMPLEANDO EL CRITERIO POR RESISTENCIA (MOMENTO FLEXIONANTE}'

- **I. INTRODUCCION<br>H. PROPIEDADES N**
- IL PROPIEDADES MECANICAS DEL CONCRETO Y ACERO<br>111. CONSIDERACIONES E HIPOTESIS PARA EL DISEÑO
- 111. CONSIDERACIONES E HIPOTESIS PARA EL DISEÑO IV. DIMENSIONAMIENTO DE ELEMENTOS PRETENSAI
- DIMENSIONAMIENTO DE ELEMENTOS PRETENSADOS POR EL CRITERIO DE RESISTENCIA
- V. REVISION POR RESISTENCIA<br>VI. CONCLUSIONES
- **CONCLUSIONES**

**Ruego a usted cumplir con la disposición de la Dirección General de la Administración Escolar en el sentido de que se imprima en lugar visible de cada ejemplar de la tesis el**  titulo de ésta.

**Asimismo le recuerdo que la Ley de Profesiones estipula que deberá prestar servicio social durante un tiempo mínimo de seis meses como requisito para sustentar Examen Profesional.** 

**Atentamente**  'POR MI RAZA HABLARA EL ESPIRITU' Cd. Universitaria, a 19 de mayo de 1993. EL DIRECTÓR

ING. JOSE MANUEL COVARRUBIAS SOLIS

 $\mathbb{N}$ <sup>- JMCS/RCR\*nll</sup>

## A mi Padre A mi Madre

Antonio Martínez  $S \cdot ( + )$  Ana María Esquivel L.

Quienes me dieron la vida, siempre les estaré enteramenente agradecido por la dedicación. comprensión *y* apoyo que me brindaron, desde qua mo enseñaron mis primeras letras hasta el termino de mis estudios, logrando que una de mis melas más importantes en mi vida se hiciera realidad.

A mi esposa Angélica

por la dedicación comprensión y apoyo para la elaboración de ésta tesis, siendo ésta una de muchas metas que me he fijado *y* para que el amor de nuestra familia siempre la mantenga unida.

### <sup>A</sup>mi hija Angélica

Para que ésta tesis le sirva como estímulo, para que con el apoyo que le pueda brindar *,* fundamente su integración como persona, alcanzando sus melas en la vida.

A mic hormanor Ana María Rosa María **Antonio** María Josefina Quienes con su apoyo y conocimientos así como la hermandad, contribuyeron a mi formación profesional.

## A mis amigos

les doy mi agradecimiento a ellos cada uno de por  $1a$ amistad que me han brindado y por el apoyo que durante la carrera me ofrecieron.

Al Ing Rene Rodriguez C. doy mi agradecimiento por haber aceptado dirigir ésta tesis y por **1**  $1<sub>05</sub>$ conocimientos adquiridos en  $_{e1}$ salón de clases.

> A la Facultad do Ingeniería de la UNAM con la que estoy comprometido por los conocimientos adquiridos У cuya experiencia durante mi. vida profesional devolveré a las aulas de esta institución.

## INDICE

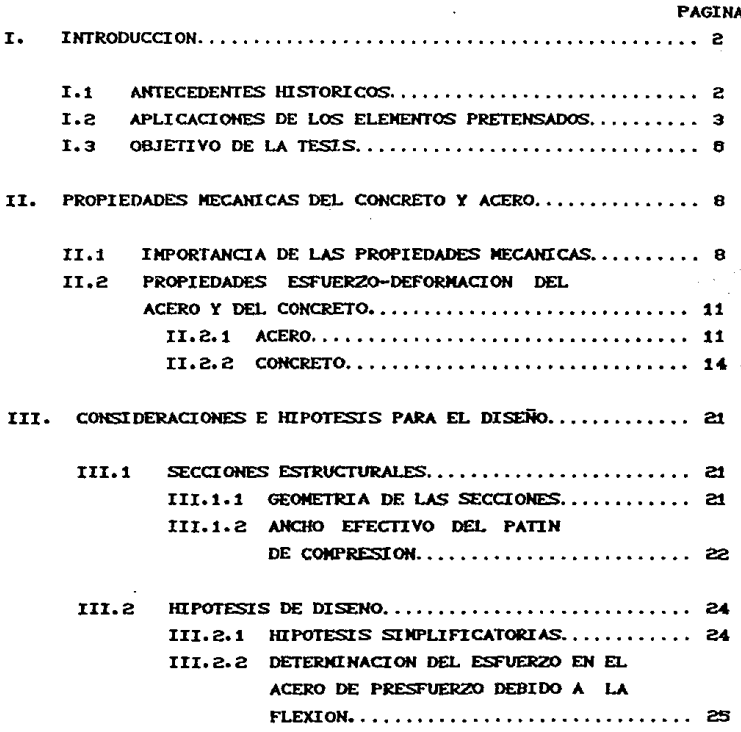

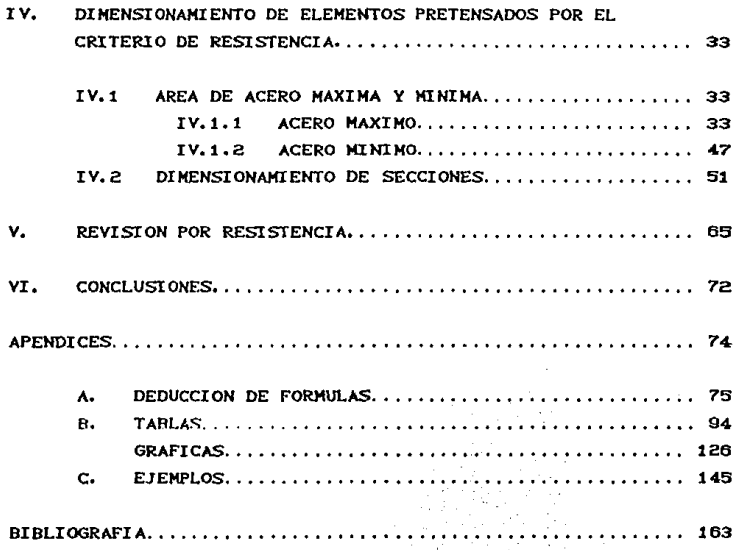

# CAPTIULO

 $\mathbf{I}$ 

## INTRODUCCION

#### $\mathbf{I}$ . **INTRODUCCION**

#### $L1$ ANTECEDENTES HISTORICOS

Durante el desarrollo de la Ingeniería, se ha tenido la necesidad de crear nuevas técnicas de construcción, debido a que cada día son mas y distintos los problemas a los que se tiene que enfrentar la inceniería, va sean técnicos, económicos y constructivos, y éstos se tienen que resolver para que las estructuras sean lo mas óptimas. Resultando asi que éstas sean cada día mas impresionantes. Una de las técnicas que podríamos llamar reciente, es la del concreto prefabricado y presforzado, de la cual hacemos mención por tratarse de ella en esta tesis.

Los elementos prefabricados, son aquellos que como su nombre lo indica, se fabrican fuera del lugar donde quedarán colocados definitivamente, en donde tendrán la función de soportar los esfuerzos para los que han sido diseñados. La fabricación de estos elementos por lo general se hace en una planta bien establecida, o bien, se pueden hacer a pie de obra, según las necesidades y características del lugar. Estos elementos, como es obvio, tendrán que ser transportados si es que son fabricados en planta, de lo contrario unicamente tendrán que ser colocados en su posición final, a cuyo trabajo se le denomina montaje. El presforzado puede definirse en terminos generales como el precargado de una estructura, antes de la aplicación de las cargas de servicio, de tal forma que mejore su comportamiento

general. Aunque los principios y las técnicas del presforzado se han aplicado a estructuras de muchos tipos y materiales. la aplicación mas común ha tenido lugar en el diseño del concreto estructural. La primera proposición para aplicar el presforzado al concreto se realizó en 1886 en los Estados Unidos, pero no fué hasta los años treintas que, como resultados de los estudios del renombrado Ingeniero frances Eugene Frevssinet, el concreto presforzado llegó a ser una realidad práctica. En Europa, en el período de aguda escaces de materiales, que siguió a la Segunda Guerra Mundial, Freyssinet y otros pioneros como Finsterwalder v Magnel, demostraron las notables posibilidades de éste nuevo concepto de diseño, y establecieron la etapa del desarrollo que había de tener lugar en los años siguientes.

Principalmente por razones económicas, la evolución del concreto presforzado ha tenido lugar en los Estados Unidos, siguiendo líneas muy diferentes en Europa. Hasta tiempos recientes, el interés principal había estado en las unidades precoladas pretensadas, de claro corto a mediano, los cuales tenían una producción en masa con crandes economías en la mano de obra.

En México el concreto prefabricado y presforzado, se inicia en los años cincuentas y actualmente tiene gran aceptación en la construcción. existiendo  $\mathbf{m}$ cran número de empresas prefabricadoras de gran importancia.

### APLICACIONES DE LOS ELEMENTOS PREFABRICADOS Y  $L2$ PRESFORZADOS.

La técnica del concreto presforzado, ya sea postensado o pretensado, ha tenido bastante aceptación en la construcción por las ventajas que presenta sobre los métodos tradicionales; siendo las mas importantes las siguientes: Se puede obtener concreto de gran calidad y alta resistencia mas facilmente. Claros mas grandes, con secciones económicas, ya que con las formas complicadas do las secciones transversales, éstos se vuelven economicamente factibles con el empleo repetitivo de cimbras metálicas o de fibra de vidrío. La obra puede desarrollarse sin importarle el clima y las estaciones del año. La duración de la construcción en sitio se reduce a que la mayoría de los elementos que compone la estructura son prefabricados, asi como eliminar en gran escala los trabajos de cimbrado y andamiaje, permitiendo una erección rapida de la estructura en campo, con muy poca interferencia del trabajo o de tráfico efectuado por debajo. la cual es muy importante en lugares donde no se puede interrumpir el tránsito vehícular.

Se han desarrollado muchos tipos de miembros precolados y se han dedicado muchos esfuerzos para diseñar las conexiones de los miembros precolados. de forma tal. se cumplan que los requerimientos estructurales v so simplificuen los procedimientos de construcción al grado máximo. Por razones de economía, siempro que sea posible se usan miembros y conexiones estandar.

Muchos diseños futuros presentan la tendencia a combinar el concreto precolado con el colado in Situ, con la finalidad de proporcionar la acción compuesta o desarrollar la continuidad. teniendo en conjunto un solo elemento integral, formando así un diafragma rígido en sistemas de piso donde se emplean elementos prefabricados en conjunto.

Una de las aplicaciones que encontramos frecuentemente, es en los edificios, donde se han desarrollado formas mas o menos estandar de unidades precoladas. Aunque no están complementamente estanderizadas se encuentran en el mercado con pedueñas variaciones locales. Sin embargo, los moldes se fabrican para que sean adaptables a los ajustes que se requieran en la sección del elemento a fabricar. (Para una mayor información ver el

## catálogo de la ANIPAC).

La sección mas utilizada en los edificios es la doble "T", ya que cumple con les requisites estructurales y además proporciona una amplia superficie plana. La sección "T" simple se emplea  $\cos$ frecuencia para claros mas larcos careas v mas pesadas, (Fig.I.1) tales como edificios de estacionamientos. auditorios, gimnasios y comedores.

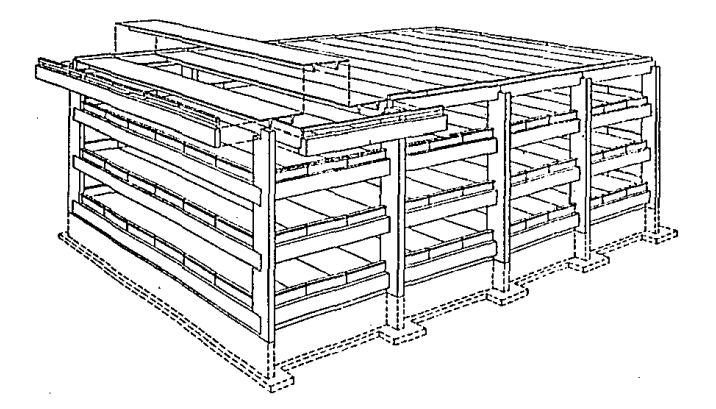

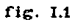

Como habíamos mencionado en párrafos anteriores, estos elementos se combinan con un colado In Situ para proporcionar la continuidad de todos los elementos formando un diafragma rígido, ademas de que los elementos aumentan su resistencia por la acción compuesta.

En los puentes de tipo vehícular y ferroviario, el concreto demostrado ser tecnicamente presforzado ha venta joso. economicamente competitivo y estéticamente superior, desde las estructuras de claros cortos que emplean secciones estandar, como las de tipo AASHTO, hasta las trabes atirantadas con cables y las trabes de succión catón. Generalmente estas trabes se complementan con un colado In Situ, presentando así las ventatas que hemos mencionado con anterioridad.

En los ferrocarriles se han estandarizado el empleo de durmientes de concreto presforzado, los cualos han demostrado ser tanto económicos como practicos. Existen mas aplicaciones de los elementos presforzados, como son las estructuras marinas.en los marítimos, hasta diques los barcos tangue de concreto presforzado. También encontramos su aplicación en los pavimentos de carreteras. Por lo tanto es muy extenso el campo donde podemos utilizar este tipo de elementos.

#### 1.3 OBJETIVO DE LA TESIS.

El Ingeniero dedicado a provectar y diseñar estructuras, debe tener siempre herramientas que faciliten el cálculo de los elementos estructurales, siendo el objetivo de ésta tesis. proporcionar rosumidamente los conceptos fundamentales del concreto presforzado, así como la metodología para realizar el calculo de vigas presforzadas; proporcionando para ello las ayudas necesarias para facilitar el diseño de los elementos protensados, empleando el critorio por resistencia, estas ayudas se presentan tabuladas o graficamente, haciendo ejemplos prácticos para describir el uso de las mismas. Se ha elegido este tema, ya que en la literatura existente no hay muchas herramientas disponibles.

6

 $\mathbf{C}$  , and  $\mathbf{C}$ 

## CAPITULO II

#### **PROPIEDADES** MECANI s εL - C D.  $\Delta$

#### CONCRETO CERO v

#### $\mathbf{H}$ PROPIEDADES MECANICAS DEL CONCRETO Y ACERO

#### 11.4 **IMPORTANCIA DE LAS PROPIEDADES MECANICAS.**

El principio en el que se basa el presfuerzo es el siguiente: La aplicación de una fuerza de compresión inicial a un elemento estructural con su punto de aplicación colocado estrategicamente. le provocan esfuerzos de tensión y compresión, los cuales se contrarestarán con el efecto que les producen las cargas de servicio, me torando el comportamiento final del elemento. Pot.n. fuerza inicial se logra manteniendo el acero tensado en la mosa de colado, hasta que se realiza el colado del elemento y se llega a cierta resistencia del concreto. Siendo necesario para ello auo e1. **ACAPO** da presfuerzo sea do alta resistencia. Adicionalmente tambien se requiere de esta característica del acero, ya que los cambios de longitud en los elementos. ocasionados por la contracción y el flujo plástico del concreto. que son función del tiempo, no deben eliminar el presfuerzo para lo cual es necesario tener un alto nivel de esfuerzos inicial.

Debido a la acción que produce el acero de presfuerzo al elemento de concreto despues de la transferencia, así como otras muchas razones, se tendrán esfuerzos elevados en el concreto, por lo que se requiere que sea de mayor resistencia y calidad que el empleado en estructuras no presforzadas. El uso de concreto de alta resistencia, permite la reducción de las dimensiones de la sección de los elementos, lográndose ahorros significativos en carga muerta. Con este tipo de concreto se tiene una mayor resistencia a la tensión, de tal manera que se disminuye la

 $\mathbf{a}$ 

formación de crietas debidas a la flexión y a la tensión diagonal.

Para que sea eficiente la producción a cran escala de los elementos pretensados se requiere que se retiren lo mas pronto posible de la mesa de tensado, siendo nocesario para ello, que el concret.o alcance una resist.encia del 80% del *C'c,* con lo cual se podrá resistir la transferencia del presfuerzo al elemento del concreto. Este endurecimiento acelerado del concreto, se logra, empleando cemento Portland de alta resistencia y fraguado rápido (tipo III),o bien por cualquiera de los dos métodos siguientes: El interno; mediante el uso de aditivos químicos, y el externo; por medio de la aplicación de calor que comprende do un curado con saturación de vapor.

Aunque las características generales de concreto y acero son ya conocidas por los Ingenieros en la practica, se hará mención de sus propiedades, ya que son de importancia en el diseño del concreto presforzado. En los primeros esfuerzos de éste tipo de construcción, el no haber tomado en cuenta algunas de las propiedades especiales, provocó que no se tuviera tanto éxito. Pero después que, Freyssinet analizó y estableció la importancia de la dependencia del tiempo debidas a la contracción y el escurrimiento plástico del concreto, así como otras propiedades. se obtuvieron resultados satisfactorios.

Por lo que es importante mencionar que la magnitud de la fuerza de presforzado en un miembro de concreto no es constante, sino que toma diferentes valores durante la vida del elemento, a lo que se le ha llamado "pórdidas del presfuerzo", estas pérdidas pueden ser calculadas y tomadas en cuenta en el diseño, además de que su efecto puede minimizarse mediante la adecuada selección de los elementos apropiados.

Las pérdidas en la fuerza pretensora pueden agruparse en dos categor{as:

1.-Las inmediatas; que son las que ocurren durante la construcción del miembro, y se deben al acortamiento elástico del concreto comprimido, deslizamiento de los tendones en el anclaje. desviaciones de tendones de presforzado y fricción en el acero debido a la curvatura intensional  $\mathbf{r}$ accidental.

2-Las diferidas: que se presentan en un extenso período de tiempo, como son la contracción y el flujo plástico que corresponden al concreto, asi como la debida al relajamiento del acero altamente esforzado.

Como lo mencionamos anteriormente, éstas perdidas pueden ser calculadas, pero como no está dentro de los alcances de esta tesis realizar los cálculos detallados, se hará una estimación de las perdidas. las cuales según la experiencia han mostrado ser de un 20% a 25% en condiciones estandar. En esta tesis utilizaremos un veinte por ciento de perdidas, que como se verá en el capítulo IV resulta conservador para el cálculo del área de acero máxima. Para miembros de proporciones poco usuales, se deberá efectuar una estimación detallada. La fuerza Pi aplicada por el gato a los tendones de presfuerzo es de interés secundario para el diseñador: en cambio son de interés primario la fuerza pretensora inicial Pi, inmediatamente despues de la transferencia, y la fuerza pretensora efoctiva Pe, despues de ocurridas todas las perdidas, y éstas se relacionan mediante el factor de efectividad K, y se expresa mediante la siguiente ecuación.

$$
\mathbf{Pe} = \mathbf{K} \mathbf{P} \tag{II.1}
$$

Las perdidas reales, las cuales pueden ser mayores o menores que las perdidas estimadas; no tienen efecto en la resistencia última a la flexión de una viga presforzada. Sin embarco, las características del comportamiento bajo cargas de servicio, tales como la deflexión o el combeo, la carga de agrietamiento, los espesores de grietas, así como las deformaciones durante la construcción se ven afectadas si las perdidas estimadas son distintas a las reales.

## 11.2 PROPIEDADES ESFUERZO-DEFORMACION DEL CONCRETO Y ACERO.

### II.2.t. ACERO

Existen tres formas comunes en las cuales se emplea el acero como tendones en el concreto presforzado; y son las siguientes: Alambres redondos estirados en frio, cable trensado y varillas de aleación de acero. En esta tesis sólo haremos mención de los alambres y de los cables trensados o torones, por ser los que mas se utilizan en el pretensado. También mencionaremos las varillas de refuerzo común. va que desempeñan un papel importante dentro de la construcción presforzada, usándose como refuerzo en el alma, refuerzo longitudinal complementario y otros fines.

Los alambres redondos se usan generalmente en estructuras postensadas, y en pretensado para elementos pequeños; su procedimiento de fabricación consiste en laminar en caliente lingotes de acero hasta obtener varillas redondas. Después del enfriamiento son estiradas en frio. lo cual modifica grandemente sus propiedades mecánicas e incrementa su resistencia.

El cable trensado o toron, se usa casi siempre en miembros pretensados y a menudo en la construcción postensada, y es fabricado con seis alambres firmemente torcidos alrededor de un séptimo de diámetro ligeramente mayor, estos alambres son los mismos que se usan para los alambres individuales mencionados en el párrafo anterior. Sin embargo, las propiedades mecánicas son ligeramente diferente debido a la tendencia de los alambres torcidos a enderesarce cuando se sujetan a tensión.

La mayoría de las propiedades mecánicas del acero convencional se

pueden obtener directamente de sus curvas esfuerzo deformación. características **Tales** importantes como el límite elastico proporcional, el punto de fluencia, la resistencia, la ductilidad y las propiedades de endurecemiento por deformacion son evidentes de inmediato.

Las propiedades mecánicas del acero de presfuerzo son algo diferentes de aquellas de acero convencional, por lo que resulta ilustrativo comparar en terminos generales, las curvas esfuerzo deformación en tensión de estos aceros, la cual se muestra a continuación. (Fig. II.1)

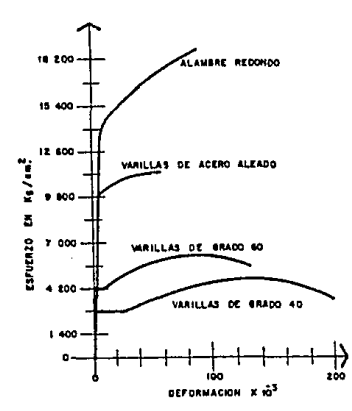

 $Fio.$  II.1

Las diferencias más notables son; el mucho mas elevado limite elastico proporcional,  $1<sub>B</sub>$ resistencia disponible v **la** sustancialmente mas baja ductilidad.

En el acero de refuerzo ordinario, existe una respuesta inicial elástica hasta un punto de fluencia marcadamente definido, más alla del cual, ocurre un incremento substancial en la deformación sin que venca apareiado un incremento en el esfuerzo, después se presenta una región debida al endurecimiento por deformación. donde se incrementa el esfuerzo, en la cual se tiene una relación no lineal entre el esfuerzo y la deformación hasta la ruptura del material.

El contraste con los aceros del presfuerzo es notable. Estos no presentan un esfuerzo de fluencia bien definido, por lo que se ha determinado en los reglamentos, como el esfuerzo al cual corresponde una deformación de 1%. En el Reglamento del D.D.F. se divide este valor entro 0.75 quedando 1.33%, este valor corresponde aproximadamente cinco veces el punto de fluencia del acero ordinario. Si se sigue aumentando la carga, se presenta una fluencia gradual y la gráfica sigue elevándose monotamente hasta la fractura, este valor se conoce como índice del material y se denota por fr<sub>im</sub>. Este valor es aproximadamento cuatro veces el del acero normal, pero la deformación en la falla os sólo la tercera parte.

El módulo de elasticidad del acero de presfuerzo al igual que al acero ordinario, está dado por la pendiente de la porción alástica lineal de la curva. Para alambres redondos lisos el módulo de elasticidad es mas o menos el mismo que para el refuerzo ordinario, y se toma como Es=2x10<sup>6</sup>kg/cm<sup>2</sup>. Para los torones el módulo aparente es algo menor, siendo éste valor de Esto ocurre debido a que el espiral del Es=1.9x10<sup>6</sup> ke/cm<sup>2</sup>. torcido del cable tiende a enderesarce ligeramente a medida que se aplica la tensión al cable.

Una propiedad especial del acero de presfuerzo es la que se presenta en un largo período de tiempo, a la cual se conoce como "Relajamiento" y se define como la pérdida de esfuerzo en el acero altamente esforzado. Esto debe tomarse en cuenta en el diseño, va que produce una perdida significativa en la fuerza pretensora.

 $\mathcal{S}^{\pi}$  . .

#### 11.2.2. **CONCRETO**

El estado de esfuerzos que se presenta en las secciones de un elemento de concreto, ante la aplicación de una carga, raras ocasiones se esfuerzan en una dirección. Sin embargo se puede justificar el suponer una condición de esfuerzo uniaxial para su estudio. Los esfuerzos que resiste satisfactoriamente el concreto, son los de compresión, por consiguiente a continuación se estudia la curva esfuerzo deformación para concreto sujeto a compresión uniaxial.

En la figura II.2 se presentan varias curvas para distintas resistencias de concreto, donde se observa las siguientes características: Todas tienen una forma similar. La resouesta es razonablemente elástica hasta aproximadamente la mitad de su El módulo de elasticidad para concreto de alta máxima carga resistencia es mas elevado que los concretos de baja resistencia, con la ventaja que se reducen las pérdidas de la fuerza pretensora debida al acortamiento elástico del concreto, así como también son menores las perdidas por escurrimiento plástico, que son aproximadamente proporcionales a las pérdidas elásticas.

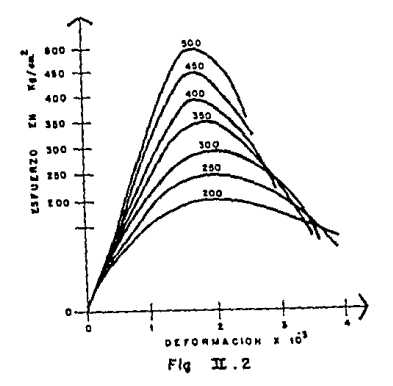

Además deberá notarse que los concretos de alta resistencia son mas frágiles, lo que significa que se fracturan a una deformación menor que a la que se fracturan los concretos de baja resistencia De acuerdo con la práctica actual en el diseño, la deformación límite para compresión uniaxial se toma como 0.003, siendo completamente justificable para concretos que tengan una resistencia menor o igual a 400  $\text{kg/cm}^2$ . Todas las curvas alcanzan su máximo esfuerzo a una deformación de 0.002. Las curvas esfuerzo deformación en compresión para concretos ligeros presentan las mismas características que las de los concretos con densidad normal.

Para calcular el módulo de elasticidad, podemos utilizar las expresiones que nos proporcionan el ACI o el Reglamento de Construcción del D.D.F.; de acuerdo al ACI tenemos:

$$
Ec = w_a^{4.5} 0.14 \sqrt{f'c'}
$$
 (II.2)

donde:

El Reglamento del D.D.F., proporciona las siguientes ecuaciones:

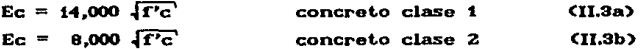

los concretos clase 1, son aquellos que tienen una resistencia especificada f'c igual o mayor que 250 kg/cm<sup>2</sup>. La resistencia especificada para concretos clase 2, será inferior a 250 kg/cm<sup>2</sup>.

Para el concreto la relación de Poisson será significativa en el rango elástico, o sea para esfuerzos menores a la mitad de la resistencia del concreto.

La resistencia a la tensión del concreto es del orden del 20% o menor de la resistencia a compresión. Los métodos que han resultado mas satisfactorios para medir la resistencia a la tensión son: la prueba del módulo de ruptura o la prueba De acuerdo a éstas pruebas, el concreto sujeto a brasileña. tensión uniaxial responde de una manera casi elástica hasta la carga de ruptura. Para propósitos de diseño, el módulo de elasticidad y la relación de Poisson en tensión se pueden tomar iguales a los valores correspondientes bajo compresión uniaxial.

Para el diseño de elementos pretensados bajo el critero de esfuerzos permisibles, el ACI y el Reglamento del D.D.F., proporcionan valores límite para el diseño, tanto para la compresión como para la tensión. En el diseño por resistencia ultima los esfuerzos de tensión en el concreto no son tomados en cuenta, estos son tomados por el acero.

Como se había mencionado en el principio de este capítulo, las propiedades que dependen del tiempo, son el escurrimiento plástico y la contracción. La primera de éstas, es la propiedad mediante la cual el material continúa deformándose a traves de lapsos considerables de tiempo bajo un estado constante de esfuerzos o carga. La velocidad del incremento de la deformación es grande al principio, pero va disminuyendo con el tiempo, se ha encontrado que esta deformación no solo depende del tiempo, sino que también de las proporciones de la mezcla, la humedad, las condiciones de curado, y la edad del concreto a la cual comienza a ser cargado.

En cuanto a la "contracción" también se obtendrán deformaciones que se deben esencialmente a cambios en el contenido de agua del concreto a traves del tiempo. El agua de la mezcla se va Esto produce cambios evaporando e hidrata al cemento. volumetricos en la estructura interna del concreto, que a su vez producen deformaciones. Los factores que más afectan la contracción son la cantidad de agua original en la mezcla y las condiciones ambientales, sobre todo a edades tempranas.

Despues de haber estudiado en los párrafos anteriores las propiedades mecánicas del concreto y del acero, es conveniente analizar mediante eráfica esfuerzo-deformación una  $\mathbf{a}$ comportamiento de una viga de concreto presforzado. Figura II.3.

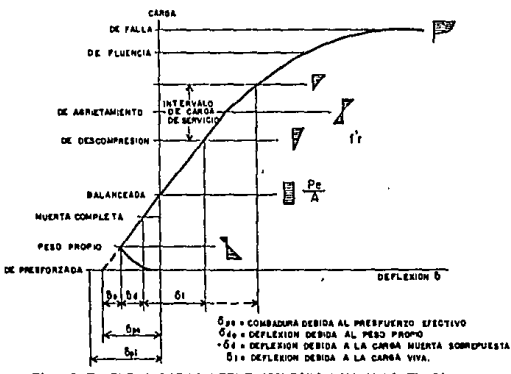

Fig. II. 3 CURVA CARGA-DEFLEXION PARA UNA VIGA TIPICA

La fuerza de presfuerzo que se le aplica a la viga cuando está en la mesa de tensado, se transmite a ésta mediante el corte de torones, y esto se puede realizar siempre y cuando se alcance una resistencia del 80% del concreto, presentándose inmediante un debido a la excentricidad del combeo hacia arriba  $b_{\rm ot}$ Como la viga se apoya en sus extremos, su peso presfuerzo. propio provoca una deflexión hacia abajo  $b_{\alpha}$ , que se superpone en contra del combeo inicial hacia arriba producido por  $_{el}$ presfuerzo, a esta etapa se le conoce como estado descargado.

Para simplificar un poco, se supondra que todas las perdidas ocurren al mismo tiempo, por lo que la deflexión inicial ხ<sub>ი</sub>კse reducira a una deflexión efectiva  $b_{n}$ , quedando una deflexión neta en la primera etapa igual a  $\mathbf{b}_{\mathbf{a}}$  $6$ , debidas a la combinación del presfuerzo efectivo Pe y el peso propio Wo. En éste estado de carga los esfuerzos que se presentan en el concreto, en una sección al centro del claro estan en el rango elástico lineal y se ilustran en la figura II.3, donde se tendrá un esfuerzo elevado de compresión en la parte inferior de la sección y un esfuerzo de tensión pequeño en la parte superior.

El siguiente estado de carga que se presenta en la viga, es cuando se agrega la carga muerta, dando por resultado un incremento en la deflexión hacia abajo, en una cantidad δ, Por lo general la deflexión neta es hacia arriba pero no siempre ocurre ésto.

Posteriormente la carga que va actuar es la viva, la cual con una parte de ella, se puede alcanzar el estado de carga balanceado. resultando que  $1a$ deflexión hacia arriba debida ă. la excentricidad del presfuerzo, sea completamente igual a - Ia deflexión hacia abajo debida a las cargas exteriores. Dando un estado de esfuerzo de compresión uniforme en el miembro, tal como se ilustra en la figura II.3.

Al incrementar mas la carga viva se alcanza el estado de descompresión, en el cual el esfuerzo en el concreto en la cara inferior de la viga es cero y en la parte superior se tiene un cierto esfuerzo de compresión. En este estado la viga sigue teniendo un comportamiento elástico lineal y este se mantendra hasta que los esfuerzos de tensión debido a un incremento de carga alcancen el módulo de ruptura.

El rango de cargas de servicio, que generalmente se presenta cae dentro del estado de descompresión y el estado parcial de agrietamiento. Con el agrietamiento se inicia la respuesta no lineal, manteniéndose el concreto y acero en el rango elástico, hasta un poco más alla de la carga de agrietamiento.

Si las cargas se siguen incrementando, comenzará a fluír el acoro o el concreto alcanzará su deformación de aplastamiento, a lo que se domina el estado de sobrecarga. Y cerca de la falla la respuesta de la viga es muy inelástica.

El último estado de carga, es ol que analizaremos en esta tesis, para  $\mathbf{e}$ dimensionamiento  $de$  $\log$ olementos protonsados. Tenténdose que revisar los demás estados para estar en los rangos permisibles, que indican los reglamentos.

## CAPITULO III

#### $c<sub>o</sub>$  $N$  S s  $\mathbf{I}$  s  $\mathbf{r}$ D п  $P_A$  $\mathbf C$  $\Omega$  $\mathbf{N}$ E

#### **DISENO** D<sub>E</sub>

## III - CONSIDERACIONES E HIPOTESIS DE DISEÑO

#### TTT.4 **SECCIONES ESTRUCTURALES**

#### GEOMETRIA DE LAS SECCIONES. **TIT.4.4**

Existen varios tipos de secciones disponibles en el mercado del concreto prefabricado. El Ingeniero Proyectísta dedicado al cálculo de las estructuras profabricadas, es el encargado de elegir la sección mas óptima para su proyecto, éstas se oligen de acuerdo a las necesidades estructurales y arquitectónicas del proyecto, las secciones mas comunes son las rectangulares, I, T, doble T y cajón. Para una mayor información acerca de las secciones existentes en el mercado del concreto prefabricado, ver el catálogo de la ANIPAC.

Para facilitar el cálculo estructural de éstos elementos las secciones mencionadas anteriormente se pueden idealizar como se ilustra en la figura III.1. Estas secciones a menudo se combinan con un concreto colado In Situ, el cual debe estar ligado estructuralmente a la sección simple formando una sección compuesta. Así mismo cuando se utilizan varias trabes en conjunto para crear un sistema de piso, el colado en Situ conforma un diafragma rígido en conjunto con las trabes, repartiendo uniformemente las cargas laterales y verticales hacia los marcos de la estructura.

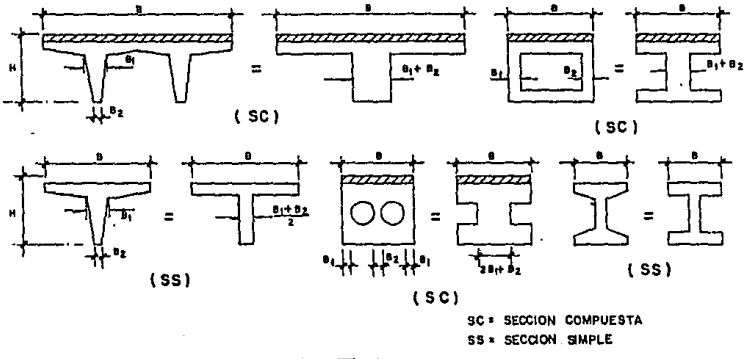

Fig.  $2L$ . I

En el inciso siguiente se presentan las consideraciones en cuanto al ancho que realmente trabaja, cuando las trabes se someten a flexión.

#### 117.4.2 ANCHO EFECTIVO DEL PATIN DE COMPRESION

El ancho efectivo del patín de compresión que se presenta en este inciso, es aplicable para trabes de sección simple o compuesta. Cuando las vigas de concreto presforzado se someten a un momento flexionante positivo y su seccion sea "T" o "L" invertida, y el ancho del patín de compresión es solo un poco mas ancho que el espesor del alma se puede considerar efectivo todo el patín. Sin embargo, para patines muy anchos el esfuerzo de compresión en el patin no es uniforme, y va disminuvendo desde un máximo que se presenta en el alma, hasta valores menores, conforme vaya aumentando la distancia lateral medida desde el alma en ambos lados de ésta, esta variación ocurre debido a las deformaciones cortantes en el patín (retraso de cortante), que reduce la deformación longitudinal a compresión con la distancia desde el alma. Estos esfuerzos de compresión se pueden calcular con la

 $\mathcal{A}^{(0)}$  :

teoría elástica, sin embargo para el diseño de la trabe por el criterio de resistencia. La distribución de esfuerzos  $\overline{\mathbf{a}}$ compresión en el patín es mas uniforme.

Por tal motivo resulta conveniente en el diseño usar un ancho efectivo del patín, que puede ser menor que el ancho real del patín, pero que se considera uniformemente esforzado. Se ha encontrado que este ancho efectivo depende primeramente del claro de la viga y el espesor relativo de la losa. En la figura III.2 se muestran las recomendaciones del ACI y AASTHO para la consideración de este ancho.

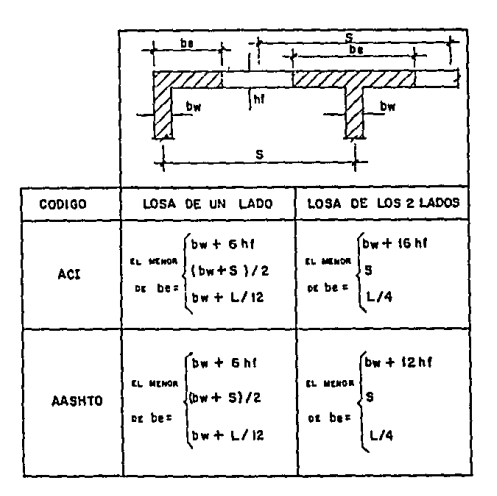

 $f$ ia  $1/2$ 

Cuando se utilicen trabes precoladas tipo "I", el valor de b<sub>u</sub> de la figura III.2 podra ser reemplazado por b., que es el ancho de la sección en la interface con la losa. Si se utiliza una sección "T", se empleara el b<sub>u</sub> de la trabe "T".

#### **III.2 HIPOTESIS DE DISEÑO**

### III.2.4 HIPOTESIS SIMPLIFICATORIAS.

Para el desarrollo de la teoria general de resistencia a flexión, se realizarán suposiciones básicas de comportamiento para las secciones de concreto reforzado. Estas suposiciones también son aplicables al concreto presforzado y se complementan con otras consideraciones para el acero de alta resistencia. Estas hipótesis son las siguientes:

- $4 -$ Las secciones planas antes de la deformación, permanecen planas despues de la deformación.
- $2 -$ Existe adherencia entre el acero de refuerzo y presfuerzo. y el concreto que lo rodea.
- $3 -$ El concreto no resiste esfuerzos de tensión.
- Se conoce el diagrama de esfuerzo deformación del concreto  $4$ en compresión.
- La deformación maxima del concreto en compresión debido a  $5$ la Clexión es de 0.003.
- Se conoce el diagrama de comportamiento del acero de  $6$ refuerzo ordinario.
- $7 -$ Se conoce el diagrama de comportamiento del acero de presfuerzo.
- Se modifica el diagrama de esfuerzos del concreto a  $B$ compresión a un equivalente.

La primera suposición, que es el principio de Bernoulli, implica que la deformación longitudinal en el concreto y el acero en los distintos puntos a traves de una sección, es proporcional a la distancia del eje neutro. Numerosas pruebas en miembros de concreto reforzado han demostrado que esta suposición es bastante

correcta en todas las etapas de carga hasta alcanzar la falla a flexión, siempre que exista buena adherencia entre el concreto y el acero, de refuerzo y presfuerzo, que es la segunda suposición. La tercera suposición es casi exácta, ya que cualquier esfuerzo a tensión existente, que se presentarán en el eje neutro tienen un pequeño brazo de palanca. Las suposiciones 4 a 7, se vieron en detalle en el capítulo 2. La 8a suposición fue aceptada, debido a que un cierto número de investigadores han estudiado el comportamiento a flexión de vigas de concreto y de acuerdo a los resultados, recomiendan que se remplace el perfíl del bloque de esfuerzo - deformación que tiene una forma igual a la de la curva esfuerzo-deformación del concreto por un bloque rectangular equivalente, En la figura III.3 se puede apreciar con mas detalle.

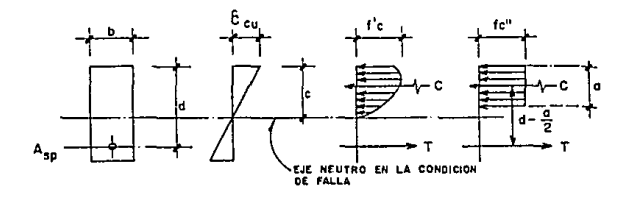

 $Fig.  $\pi$ . 3$ 

### **III.2.2** DETERMINACION DEL ESFUERZO EN EL ACERO DE PRESFUERZO DEBIDO A LA FLEXION.

En el inciso II.2, se presenta la curva esfuerzo-deformación del acero de presfuerzo, fig. II.i, y se definió que el esfuerzo de fluencia será aquel, para el cual corresponde una deformación de 1% de acuerdo al ACI Y 1.33% para el Reglamento del D.D.F. Despues de la fluencia el esfuerzo y la defomación siguen aumentando gradualmente como se observa en la gráfica, por lo determinar el esfuerzo  $f_{SD}$  cuando se llega a la tanto para

resistencia de la sección, se tienen dos metodos:

- $\mathbf{a}$ Compatibilidad de deformaciones.
- h3. Ecuaciones proporcionadas por los reglamentos.

La primera de éstas, es un método exácto, pero se requiere que el diseñador cuente con la gráfica esfuerzo-deformación del acero que se va a utilizar, este método es iterativo. El segundo método es mediante las ecuaciones que proporcionan los reglamentos del ACI y la del D.D.F., estas ecuaciones son muy aproximadas y se pueden utilizar con bastante confiabilidad con ciertas limitaciones.

a) Compatibilidad de deformaciones.

Para encontrar el valor del esfuerzo  $f_{\rm SD}$ , primero calcularemos la deformación total  $c_{\rm SD}$ , la cual esta constituida por tres etapas de carga que se mencionan a continuación.

La primera deformación que se tiene en el concreto, es la debida a la fuerza efectiva de presfuerzo  $P_{\alpha}$ , después de que han ocurrido todas las perdidas. En este nivel de carga el esfuerzo en el acero y su deformación asociada son respectivamente:

$$
f_{\rho\bullet} = \frac{P_{\bullet}}{A_{\rho}}
$$

sustituvendo este esfuerzo en la ecuación que nos proporciona la ley de Hooke resulta

$$
c_{\rm s} = c_{\rm po} = \frac{r_{\rm po}}{E_{\rm p}}
$$

la cual se encuentra en el rango elástico de  $1<sub>a</sub>$ curva esfuerzo-deformación del acero.

El siguiente nivel de carga que se presenta es el correspondiente a la descompresión del concreto al nivel del centroide del aceró. Suponiendo que la adherencia permanece intácta entre el concreto acero. Chinatesis simplificatorias mencionadas  $\mathbf{v}$ e1 anteriormente) el incremento de la deformación en el acero, que se produce a medida que las cargas pasan del nivel de carga de prefuerzo a la de descompresión, es el mismo que la disminución en la deformación del concreto en el mismo nivel de la sección de la viga. Este incremento viene dado por la expresión:

$$
c_{z} = \frac{P_{o}}{\Lambda_{c} E_{c}} \left( 1 + \frac{e^{2}}{r^{2}} \right)
$$
 (III.3)

El último nivel de carga que se considera, es cuando SO. sobrecarga la viga hasta la falla, en donde el eje neutro está a la distancia e por debajo de la parte superior de la viga. EI incremento en la deformación es

$$
\varepsilon_{\rm s} = \varepsilon_{\rm cu} \left( \frac{d - c}{c} \right) \tag{III.4}
$$

donde se tendrá que suponer inicialmente un valor de la profundidad del bloque de esfuerzos "c", para obtener esta deformación  $\epsilon$ . En la figura III.4 se ilustran;  $\mathbf{a}$ las deformaciones debidas a estos tres níveles de carga; b) los esfuerzos en la carga de ruptura.

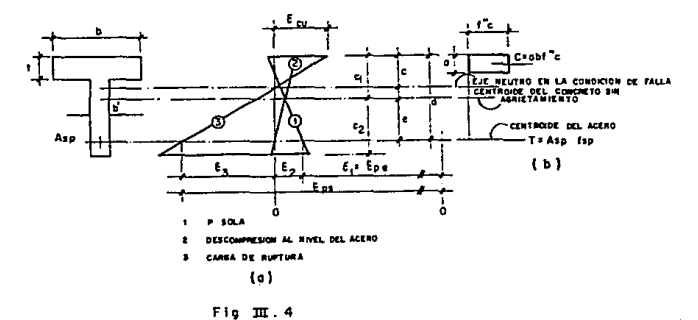

La deformación total del acero  $c_{en}$  en la falla es la suma de los tres componentes recien encontrados, ecuación III.2, III.3 y III.4.

$$
c_{\mathbf{a} \mathbf{b}} = c_{\mathbf{a}} + c_{\mathbf{a}} + c_{\mathbf{a}} \tag{III.5}
$$

Con este valor de la deformación  $\varepsilon_{\rm sn}$  entramos a la curva esfuerzo - deformación del acero y encontramos el valor de f<sub>sn</sub>. Pero como se supuso el valor de "c" para encontrar la deformación  $\varepsilon_{\scriptscriptstyle a}$ , tenemos que verificar que el valor supuesto sea *igual* al obtenido, para lo cual, esto se verificara mediante el equilibrio de fuerzas internas de la viga tenemos:

$$
C = T
$$

sustituyendo valores tenemos

$$
a \ b \ f^{\prime\prime}c = f_{\rm ap} A_{\rm ap}
$$

despejando "a" tenemos:

$$
a = \frac{f_{ap} A_{ap}}{b f''c}
$$

además sabemos que:

$$
c = \frac{a}{0.8}
$$

si éste valor es diferente al supuesto, volvemos tantear sustituyendo el valor de "c" calculado, en la deformación  $\varepsilon_{\mathbf{g}}$ , realizando una nueva iteracción hasta que haya congruencia en los resultados.

Para encontrar el esfuerzo  $f_{\rm cm}$  en el acero de presfuerzo, alternativamente los reglamentos del ACI y D.D.F., proporcionan una ecuación para su determinacion, siempre y cuando el presfuerzo efectivo f<sub>pe</sub> no sea menor que 0.5 f<sub>nu</sub>, y resistencia del concreto f'c no sea mayor a 350 kg/cm<sup>2</sup>. la El esfuerzo del acero en la falla se puede calcular con la siguiente ecuación

$$
f_{sp} = f_{sr}(1 - 0.5 p_p \frac{f_r}{f c''})
$$
 (III.6)

donde:

*<sup>C</sup>*sr • escuerzo del acero a la rupt.ura

$$
p_p = \frac{A_p}{bd} = porcentaje de presfuerzo
$$

## *ene* • roslst.encla del concret.o

De los dos métodos mencionados anteriormente, el que vamos a utilizar para el dimensionamiento de vigas en el capítulo IV, será el que nos proporciona la ecuación para la determinación de  $f_{\rm SD}$ , por ser mas práctico que el primer método y el que mas se ar<br>acomoda a los razonamientos que se verán en el siguiente capítulo.

Las consideraciones e hipótesis que se vieron en los párrafos anteriores, incisos III.1 y III.2, son las necesarias para poder realizar el calculo estructural de las vigas presforzadas, por el criterio de resistencia, presentándose once casos que dependen

29
anteriores, incisos III.1  $\vee$  III.2, son las necesarias para poder realizar el calculo estructural de las vigas presforzadas, por el criterio de resistencia, presentándose once casos que dependen del tipo de sección, ésta clasificación la podemos observar en la figura III.5. De donde se concluve que para el calculo de la viga, de acuerdo a la profundidad del blogue de compresión, se simplifican en tres tipos que son:

- Secciones que trabajan como rectangulares.  $\sim$ (Secciones simples o compuestas)
- Secciones que trabajan como "T" (Secciones simples o compuestas)
- Secciones que trabajan como "T" mas un colado In Situ sobre ella  $(''T'')$ (Secciones compuestas)

En el capitulo IV se muestra más detalladamente cada uno de éstos tipos de secciones.

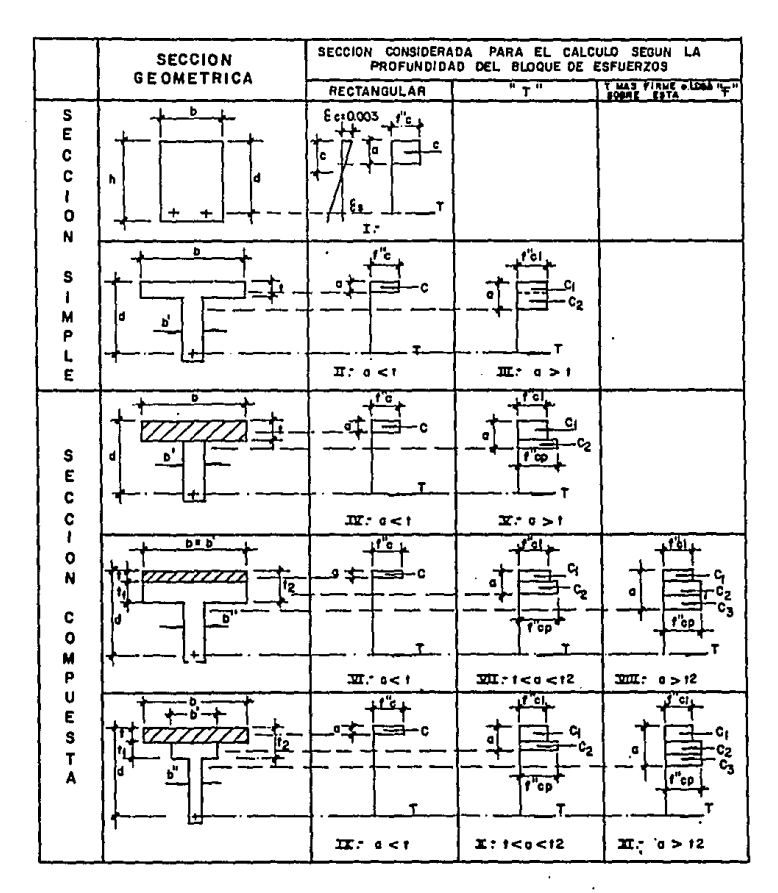

 $Fig. 11.5$ 

## DE RESISTENCIA

DIMENSIONAMIETO DE ELEMENTOS PRETENSADOS POR EL CRITERIO

CAPITULO IV

# IV .- DIMENSIONAMIENTO DE ELEMENTOS PRETENSADOS POR EL CRITERIO DE RESISTENCIA

#### $IV - 1$ AREA DE ACERO MAYIMA Y MINIMA.

## IV.1.1 ACERO MAXIMO.

Al igual que las vigas de concreto reforzado, las vigas presforzadas se pueden dividir en dos tipos, basandose en su tipo de falla por flexión, teniéndose así, vigas sobre-reforzadas y subreforzadas.

Las vigas sobro-reforzadas, son las que fallan cuando el concreto alcanza la deformación límite de compresión, a una carga para la cual el acero está aún por debajo del límite de fluencia, comportándose el concreto esforzado dentro de su rango inelastico, en tanto que la respuesta del acero es aún elastica. Este tipo de falla ocurre subitamente con poco aviso y se le llama "falla frágil". Los reglamentos de construcción no permiten que se presente este tipo de falla.

En cuanto a las vigas subreforzadas; la falla se inicia con la fluencia del acero a tensión, y por consecuencia se presentarán grandes deformaciones en el elemento, lo que provoca el ensanchamiento de las grietas de flexión y su propagación hacia el eje neutro, a su vez se va reduciendo el área de compresión y los esfuerzos máximos van aumentando hasta llegar a su resistencia, presentándose, así una falla secundaria, aún cuando

33.

la falla se inició con la fluencia del acero.

El esfuerzo en el acero al momento de la falla. se determina como se indicó en el Inciso III.2.2. Las grandes deformaciones del acero producen un agrietamiento visible *y* una deformación considerable del miembro antes de que se alcance la carga de falla. Esta es una consideración importante de seguridad.

A este tipo de falla se le llama ••dúcti1•• y los Reglamentos de Construcción especifican que cuando se sobrecargue una estructura siempre se deberá presentar este tipo de falla.

Cuando el concreto alcanza su deformación limite de compresión <sup>y</sup> simultaneamente se inicia la fluencia del acero. se presenta una falla balanceada. El area de acero que obtenemos de esta condicion sera la maxima que podemos colocar a la trabe, garantizando que para areas menores a la maxima, se presenta una falla dutil.

El area de acero maxima se obtiene a partir del equilibrio de tuerzas internas

 $C = T$ 

sustituyendo valores

$$
a b f''c = Asp fsp
$$

despejando el area de acero que será la máxima tenemos

$$
Asp_{max} = \frac{a b f''c}{fsp}
$$

donde el ancho by la resistencia r••c son conocidas. el esfuerzo en el acero fsp esta en función del area Asp<sub>mox</sub>. quedando solo por definir la profundidad del bloque de esfuerzos ''a'' que será la máxima, la cual esta en función de la profundidad del eje neutro ''c''. De la figura III.4 conocemos la deformación límite del concreto a compresión, y la deformación del acero cuando se inicia la fluencia es 0.01 segun ACI y 0.01/0.75 segun RCDF, tomando esta ultima para nuestro analisis. Como se vio en el inciso III.2.2 del Capitulo anterior, la deformación del acero para esta condición queda expresada por la ecuacion IV.1, y de la deformación e despejaremos el valor de ''c'' que es el que nos falta conocer para obtener el Asp<sub>mou</sub>. La ecuacion que resulta de la deformacion total del acero es la siguiente:

$$
\varepsilon_1 + \varepsilon_2 + \varepsilon_3 \geq \frac{\varepsilon_{sp}}{0.75} \tag{IV.1}
$$

donde las deformaciones  $c_i$ ,  $c_j$  y  $c_n$  quedaron definidas en el capitulo anterior, por lo tanto sustituyendo valores Ÿ despreciando la deformación  $e$ , por ser muy pequena  $0.1\%$  $\mathbf{y}$ poder simplificar los calculos se tiene

$$
\frac{0.7 \text{ K} \text{ f} \text{sr}}{\text{Esp}} + \frac{0.003 \text{ (dsp - c)}}{c} = \frac{0.01}{0.75}
$$

despejando la variable c, que es la profundidad del eje neutro y que corresponde a la máxima, nos queda la siguiente expresión (ver apendice A.1).

$$
c_{\text{max}} = \frac{\text{dsp}}{(5.44 - 9.8245 \times 10^{-5} \text{fsr})}
$$
 (IV. 2)

en la ecuación anterior la profundidad "c<sub>mox</sub>" queda unicamente en función del peralte dsp y del esfuerzo en el acero fsr. Dandole a la varible B el siguiente valor:

$$
B = \frac{1}{(5.44 - 9.8245 \times 10^{-5} \text{fsr})}
$$

nos queda la ecuación:

$$
c_{max} = B \text{ dsp} \qquad (IV.3)
$$

Con ésta ecuación determinamos la profundidad maxima del eje neutro  $^{\prime\prime}$ c $^{\prime\prime}$ , y de acuerdo a la hipótesis simplificatoria que se vio en el Inciso III.2.1 la profundidad máxima de bloque de esfuerzos se determina en la siguiente expresión;

$$
a_{max} = 0.8 c_{max}
$$

substituyendo el valor de c<sub>max</sub>(ecuación IV.3) resulta

$$
a_{max} = 0.8 B dsp
$$
 (IV.4)

substituyendo el valor de fsr en la variable B correspondiente a 270 K (19,000 kg/cm<sup>2</sup>) *y* 250 K (17,600 kg/cm<sup>2</sup>) tenemosi

$$
a_{\text{max}} = 0.2239 \text{ dsp}
$$
 para  $\text{fsr} = 19,000 \text{ kg/cm}^2$  (IV.4.a)

$$
a_{max} = 0.2158 \text{ dsp}
$$
 para for = 17,600 kg/cm<sup>2</sup> (IV.4.b)

**Estos dos valores de la maxima profundidad del bloque de** esfuerzos  $a_{max}$  para aceros de 250 k y 270 k respectivamente, son aproximadamente una tercera parte al correspondiente  $a_{max}$  de una viga de concreto reforzado cuyo valor es de O. 6ds, y esto es debido a que al acero de presfuerzo tiene una deformación de seis veces mayor a la del acero ordinario de retuerzo.

Los valores anteriores quedan unicamente en funcion del peralte dsp, el cual se tiene que suponer para un primer tanteo, hasta que el dsp supuesto sea igual al calculado. Este valor de la profundidad del bloque de esfuerzos sera el maximo que se presentara en cualquier sección, conocido este valor y por equilibrio de fuerzas internas de la viga, podemos conocer el área de acero maxima para cualquier sección.

Como hablamos dicho en párrafos anteriores se tendrán 11 casos de secciones, que se clasifican en tres tipos, de acuerdo a la posición del eje neutro y son las siguientes:

- AJ Secciones que trabajan como rectangulares (Secciones simples o compuestas)
- B) Secciones que trabajan como ''T'' (Secciones simples o compuestas)
- C) Secciones que trabajan como ''T''mas un colado In Situ sobre ella. (Secciones compuestas; ''T'').

A) Secciones que trabajan como rectangulares.

Las secciones que consideran que trabajaran como rectangulares, son aquellas en las que la profundidad del bloque de esfuerzos es tal que la zona a compresión sea un rectángulo. no importandonos la t'orma que tenga la seccibn por debajo del bloque de compresion,. ya que esta trabajara a tension y el acero de presfuerzo sera el encargado de sustituirla. En la figura III.5 se ilustran las secciones de éste tipo, y son las correspondientes a los casos I. II. IV. VI *y* IX que se muestran en la figura III.5. A continuación se muestra una de estas secciones que se analizara para el calculo. Fig.IV.1.

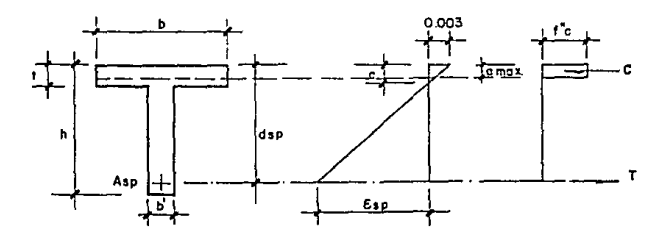

Flg. IlZ:. 1

 $\mathcal{A}=\mathbf{g} \mathbf{e}$  ,  $\mathcal{C}_{\mathbf{e}}$  ,  $\mathcal{C}_{\mathbf{f}}$  ,

Conocida la maxima profundidad del bloque de compresión "a max" y por equilibrio de fuerzas internas de la viga podemos tener la siguiente ecuación de la cual despejaremos el area de acero maxima As<sub>mov</sub>

 $C = T$ 

sustituvendo valores tenemos

$$
a_{max}b_{i}c' = Asp_{max}fsp
$$

despejando el Asp<sub>mor</sub> resulta

$$
Asp_{max} = \frac{a_{max} b_{fc}}{fsp}
$$

de ésta expresión conocemos el ancho ''b'' de la viga y la resistencia del concreto fc'', la profundidad del bloque de esfuerzos a<sub>may</sub> se definió en la ecuacion IV.4, y el esfuerzo  $f_{\rm cn}$  quedo determinado en el inciso III.2.2, por lo que sustituyendo valores nos queda

$$
Asp_{max} = \frac{(0.8 B \text{ dsp}) b f c''}{f s r (1 - 0.5 \frac{A sp}{b dsp} \frac{f s r}{f c''})}
$$

factorizando y simplificando terminos resulta (ver apendice A.2)

$$
Asp_{max} = \frac{(fsr \stackrel{+}{\sim} fsr \stackrel{+}{\sim} 1 - 1.6 \text{ B}) (b \text{ dsp} tc \cdot ^{\prime})}{fsr^2}
$$
 (IV.5)

para trabajar con terminos adimencionales dejaremos el As<sub>mox</sub>en función del porcentaje p que corresponde también al maximo,

dicho porcentaje se expresa en la siguiente expresión:

$$
P_{max} = \frac{ASP_{max}}{b \text{ dsp}}
$$

sustituyemdo y simplificando terminos nos queda finalmente:

$$
p_{max} = \frac{fc^{*}}{fsr} [1^{\frac{1}{2}\sqrt{1-\frac{1.6}{(5.44-9.8245\times 10^{-5}fsr)}}}]
$$
 (IV.6)

En esta ecuación observamos que se tienen 2 valores del porcentaje máximo, del cual eliminamos el mayor de ellos que corresponde al signo (+) de la raíz cuadrada, tomando como válido el menor. Además el porcentaje máximo queda en función de la resistencia de los materiales que son la correspondiente al concreto fc'' y el acero fsr. De esta ecuación podemos formar una tabla para los distintos valores de fc'' y fsr que es la que se muestra a continuación. (Tabla IV.1)

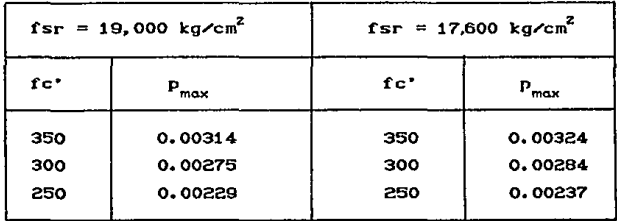

## TABLA IV.1

### 8) Secciones que trabajan como ''T''

Las secciones que trabajan como ''T'' de acuerdo a la maxima profundidad de bloque de esfuerzos. se ilustran en la fÍgura III.5 del Cap{t.ulo III. siendo los casos III. V.VII y X los que trabajan como ''T'', donde se observa que el bloque de compresión estara formado por dos rectangulos cuya profundidad es  $a_{max}$ , para el caso de secciones simples y para secciones compuestas se tendran dos rectangulos con distintas resistencias del concreto, uma es la correspondiente al concreto colada In Situ fc'', y la otra al elemento prefabricado fc''.

Por lo tanto para obtener el área de acero máximo, en secciones que trabajan como • 'T' • analizaremos dos casos; las secciones simples y las secciones compuestas, las cuales se presentan a continuacion.

8.1) Seccion simple que trabaja como ''T''. (caso III de la Cigura IIl.5) CFig. IV. Z>

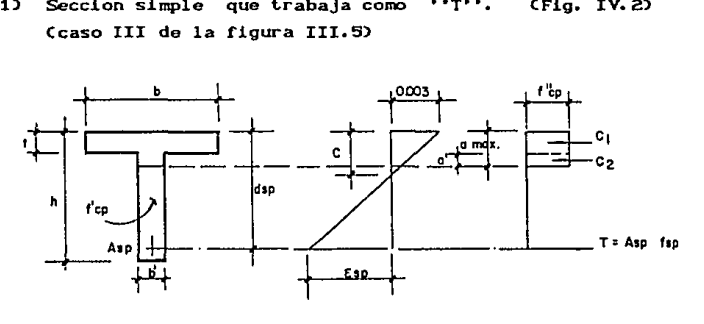

flg. JJZ:. 2

Para este tipo de secciones la ecuación que resulta aplicando el equilibrio de tuerzas internas de la viga es la siguiente:

$$
C_{\bullet} + C_{\bullet} = Tsp
$$

sustituyendo valores resulta

$$
t b f c_p^{\bullet\bullet} + (a_{\text{max}} - t) b^{\bullet} f c_p^{\bullet\bullet} = A s p_{\text{max}} f s p \qquad (IV.7)
$$

despejando Asp<sub>mau</sub> y sustituyendo el valor de fsp

$$
Asp_{max} = \frac{fc_j''(t b + a' b')}{fsr(1 - 0.5 \frac{As}{bd} \frac{fsr}{fc'})}
$$

factorizando y simplificando terminos resulta (Ver apendice A.3)

$$
Asp_{max} = \frac{[fsr \stackrel{+}{\cdot}fsr \stackrel{+}{\longrightarrow} 1 - 2(\frac{t b + a \cdot b'}{b \text{ dsp}})]}{fsr^2} \cdot [b \text{ dsp } fc\cdot')
$$

 $...$  $(IV.8)$ 

dejandolo en función del porcentaje p nos queda:

$$
P_{\text{max}} = \frac{f c_b^*}{f s r} \left\{ 1 - \sqrt{1 - 2 \frac{t}{d s p} - \frac{b^*}{b}} - \left( \frac{1.6}{5.44 - 9.8245 \times 10^{-5} f s r} \right)^{\frac{b^*}{b}} \right\}
$$
...(IV.9)

En esta ecuación para un determinado fc'' y fsr, queda unicamente en función de la profundidad del patin (t) y del peralte efectivo (dsp), asi como de los anchos del patin (b) y del alma (b'), con lo cual podemos tener una familia de curvas que se ilustran en la figura IV.3. ( Los datos que se obtuvieron en esta gráfica, corresponden a un f'c = 350 kg/cm<sup>2</sup> y f<sub>cr</sub> = 19 000  $kg/cm<sup>2</sup>$  (270 k), en la cual podemos observar que para secciones con valores mayores de t/dsp= 0.2239, correspondiente a la máxima profundidad del bloque de esfuerzos, la sección trabaja

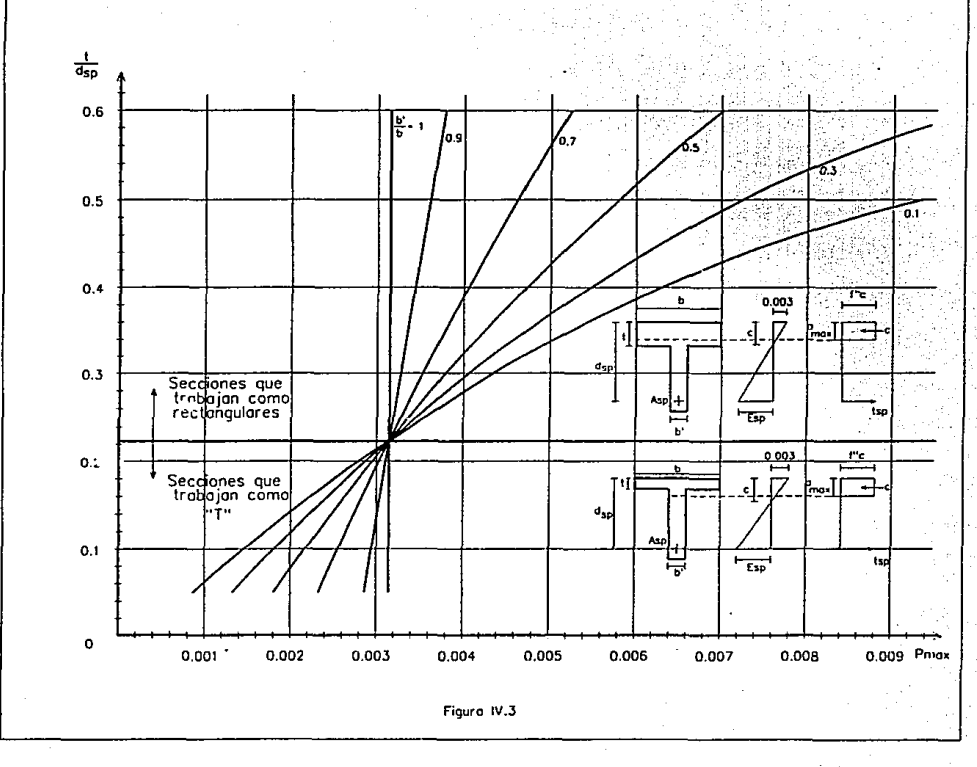

à

como rectangular.donde los valores de b'/b que se utilizaron fue de 0.1 a 1, así como t/dsp con un rango que va de 0.05 a 0.8, que son los valores que se pueden presentar en la práctica, y su área máxima se calcula como en el inciso a).

Para simplificar un poco la ecuación IV.9. 1a de laremos unicamente en función de los parámetros geométricos de la sección y la limitaremos para valores de t/dsp< 0.2239 y 0.2156, , para un acero de 19.000 kg/cm<sup>2</sup> y 17.600 kg/cm<sup>2</sup> respectivamente. así como para valores de b'/b < 1. siendo estos valores los rangos donde trabaja como ''T'', resultando las siguientes expresiones:

$$
\begin{array}{ll}\n\text{Para fsr} = 19000 \text{ kg/cm}^2 & \text{y} & \text{t /dsp} < 0.2239 \\
& \text{b'} \text{/b} < 1\n\end{array}
$$

$$
\mathbf{r} \cdot \mathbf{c}
$$

 $P_{max} = \left[1 - \sqrt{1 - 2 \frac{t}{ds_p} \left(1 - \frac{b'}{b}\right) - \frac{b'}{b}} - \frac{0.44776}{0.010737} \right]$  0.012232 (350)

 $...$  $CIV.10$ 

Para fsr = 17600 kg/cm<sup>2</sup> 
$$
y
$$
 t/dsp < 0, 2195

\nb' / b < 1

\nfc'

\n $P_{\text{max}} = \left[1 - \sqrt{1 - 2\frac{t}{dp}\left(1 - \frac{b'}{b}\right) - \frac{b'}{b}\right] - \frac{b'}{b}\right]$ 

\n0.013204 (350)

\n0.011591 (300)

\n1.111

Estas dos ecuaciones se presentan tabuladas y graficadas en el apéndice B (Tablas B.1 a la B.4 y figs. B.1 a la B.4). Además en el apéndice C se presentan ejemplos practicos donde se explica como utilizar las graficas antes mencionadas.

B.2) Secciones compuestas que trabajan como ''T''. (Fig. IV. 4) (Casos V, VII y X de la figura III.5)

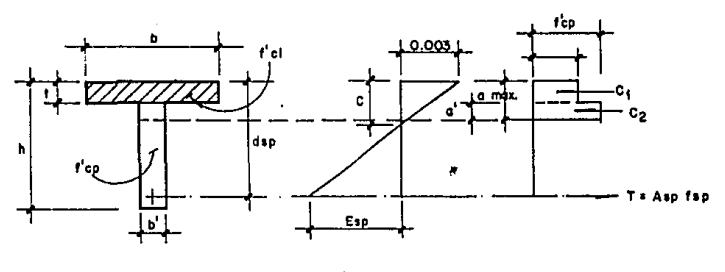

 $Fig. II2.4$ 

para este tipo de sección compuesta también obtenemos su ecuación de equilibrio, como lo hicimos en las secciones anteriores. quedando la siguiente expresión

$$
C_1 + C_2 = Tsp
$$

sustituyendo valores tenemos

$$
t b f c_i^{\prime\prime} + a' b' f c_j^{\prime\prime} = A s p_{max} f s p
$$

en esta ecuación como habíamos mencionado anteriormente, se observa que intervienen dos tipos de concreto, siendo uno el correspondiente a la losa colada In Situ y el otro a el elemento prefabricado. Despejando Asp<sub>mox</sub> y sustituyendo fsp por la ecuación que nos permite el reglamento (ec. III.8), en donde la resistencia del concreto se tomara como un promedio pesado de las

$$
Asp_{max} = \frac{t b fc_i' + a' b' fc_i''}{tsr(1 - 0.5 \frac{As}{b d} \frac{fsr}{fc_{prim}'})}
$$

dos resistencias que intervienen en la sección compuesta y que se obtiene en base a las dos areas distintas de concreto comprendidas en la profundidad  $a_{\mu\alpha\beta}$ . Factorizando y simplificando términos, y ademas dejando el Asp<sub>mau</sub> en función del porcentaje, nos queda, (ver apendice A.4)

$$
P_{max} = \frac{f c_{\text{prox}}^{\text{t}}}{f s r} (1 - \frac{1}{4} 1 - 2 \frac{f c_{\text{y}}^{\text{t}}}{f c_{\text{prox}}^{\text{t}}}\left(\frac{t}{f c_{\text{y}}^{\text{t}}} + \left(\frac{0.8}{5.44 - 0.824 \times 10^{-9}}\frac{t}{f s r} - \frac{t}{d}\right) b^{\text{t}}\right)
$$

$$
\ldots (IV.12)
$$

Esta ecuación también se presenta tabulada y graficada en el apéndice B (tablas B.5 a la B.8 y figs. B.5 a la B.8). Y en el apendice C se prosentan ejemplos donde se explica como utilizar estas gráficas.

#### Ó Secciones que trabajan como ''I'' mas un colado In Situ sobre ella. (Secciones compuestas)

Las secciones que conforman este tipo de consideración en cuanto a su forma de trabajo, son por lo general, las secciones compuestas, las cuales estarán formadas por una sección prefabricada ''T'' o ''I'' , que trabaja como ''T'' mas un colado en el lugar, el cual será de una resistencia menor a la del elemento prefabricado. Casos VIII y XI de la figura III.5. En la figura IV.5 se presenta este tipo de secciones que se analizaran para la obtención del area Asp....

Nuevamente obteniendo la ecuación de equilibrio de fuerzas internas para esta sección, se tiene la siguiente expresión:

$$
c_1 + c_2 + c_n = Tsp
$$

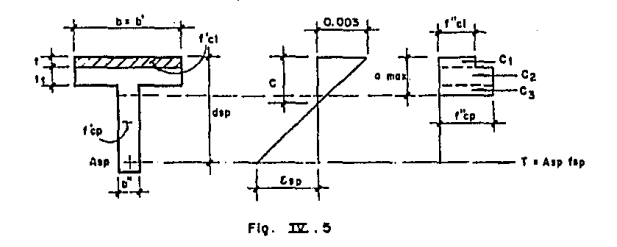

sustituyendo valores en la ecuación anterior tenemos,

$$
t \text{ b fc}^{\prime\prime}_{i} + t_{i} \text{ b'} fc^{\prime\prime}_{p} + a^{\prime} b^{\prime\prime} fc^{\prime\prime}_{p} = Asp_{max} fsp \qquad (IV.13)
$$

despejando Asp<sub>mox</sub> y sustituyendo fsp por la ec. III.6 em donde, como lo mencionamos en el inciso anterior se tomará un promedio pesado para la resistencia del concreto, quedando la siguiente expresión

$$
Asp_{\text{max}} = \frac{t \ b \ fc'_1' + (t \ b' + a' b'')fc'_p'}{tsr(1 - 0.5 \frac{A}{b d} \frac{fsr}{fc'_p})}
$$

factorizando y simplificando terminos , y ademas dejando el Asp<sub>mox</sub> en función del porcentaje, nos queda. (ver apendice A.5)

$$
p_{\text{max}} \frac{r_{\text{c}} \cdot (1 - \frac{2r_{\text{c}}}{r_{\text{c}}}) \cdot (1 - \frac{2r_{\text{c}}}{r_{\text{c}}}) \cdot (1 - r_{\text{c}})}{r_{\text{c}} \cdot (1 - \frac{2r_{\text{c}}}{r_{\text{c}}}) \cdot (1 - r_{\text{c}})} + \frac{t_1 t_1}{t_1} + \frac{t_1 t_2}{t_2} + \frac{0.8}{5.44 - 9.824 \times 10^{-2} r_{\text{sr}}} - \frac{t_1 + t_2}{t_1} \cdot \frac{b_1}{b_2}})
$$

 $...$  $(IV.14)$ 

Esta ecuación también se presenta tabulada y graficada en el apendice B (tablas B.9 a la B.16 y figs. B.9 a la B.12). Y on el apéndice C se prosentan ejemplos donde se explica como utilizar éstas graficas.

Con la deducción del párrafo anterior, terminamos los tres tipos de secciones estructurales mencionadas anteriormente, cubriendo todos los tipos de secciones que se nos puedan presentar en la practica para la obtención del área de acero máxima, obligando a que la falla sea dúctil, para areas de acero menores que esta.

## IV.1.2 ACERO MININO

El Area de acero minimo a tensión, en una viga presforzada, será por lo menos el necesario para que el momento resistente de la sección sea igual a 1.2 veces su momento de agrietamiento. Por lo tanto se debe de cumplir la siguiente ecuación:

$$
M_{R} \geq 1.2 M_{ag}
$$

Para valuar los momentos resistente y de agrietammiento, se tomará en cuenta el efecto de presfuerzo. Para el momento de agrietamiento el esfuerzo de tensión en la fibra extrema se calculara con el modulo de rotura no reducido  $f_{+} = 2 \sqrt{f' \cdot c}$ , y los esfuerzos de la sección los calcularemos con la formula de la escuadría, estándo en el límite para poder utilizarla, ya que como se observa en la figura II.3 del capítulo II estamos en el rango elástico, Como habiamos mencionado anteriormente se presentaran dos casos: las Secciones Simples y las Secciones Compuestas, las cuales analizaremos a continuación para obtener su momento de agrietamiento de cada una de estas.

 $\label{eq:Riccati} \mathbf{A}^{\mathbf{m}}(\mathbf{x}) = \mathbf{A}^{\mathbf{m}}(\mathbf{x}) = \mathbf{A}^{\mathbf{m}}(\mathbf{x})$ 

Secciones Simples:

La ecuación que resulta al aplicar la formula de la escuadría en la sección, es la siguiente.

$$
\frac{P_0}{A} + \frac{P_0 e y_i}{I} = -2 \sqrt{f e^{i \theta}}
$$

despejando el momento de agrietamiento M<sub>cc</sub> nos queda.

$$
M_{ag} = (2 \sqrt{f c^{*}} + \frac{P_{o}}{A} + \frac{P_{o} eY_{i}}{I}) \frac{I}{Y_{i}}
$$
 (IV.15)

donde:

- $P =$  Fuerza efectiva aplicada en la sección por los torones de presfuerzo.
	- $A = Area$  de la sección
	- $I = Inerc1a$  de la sección
	- e = excentricidad de la fuerza P con respecto al centroide de la seccion.
	- $y_i$ = distancia del centroide de la secciona la fibra extrema inferior

Si no se cumple que  $H_R$  sea mayor o igual que 1.2  $M_{\alpha\alpha}$ , se tendra que aumentar el área de acero de presfuerzo hasta que se cumpla osta ecuación, este razonamiento se aplica para cualquier tipo de sección simple. La obtencion del MR se vera en el inciso siguiente CIV.2)

#### $B<sup>1</sup>$ Secciones compuestas:

En las secciones compuestas para obtener su momento de agrietamiento, se presentan dos estados de carga: en el primero los esfuerzos son resistidos por la sección simple y para el segundo estado de carga los esfuerzos los resistira la sección compuesta, y la ecuación que resulta es la siguiente:

$$
\frac{P_{o}}{\Lambda_{ss}} + \frac{P_{o}eY_{iso}}{I_{co}} - \frac{M_{so}Y_{iso}}{I_{co}} - \frac{M_{oc \text{adic}}Y_{inc}}{I_{oc}} = -2\sqrt{fc_{p}^{*}}
$$
\n(IV.16)

En esta ecuación la resistencia del concreto fc' es la del elemento prefabricado, por ser la que se va a agrietar. y el momento de agrietamiento estará compuesto por:

$$
M_{aq} = M_{ag} + M_{sc \, adic}
$$
 (IV.17)

Donde M<sub>ss</sub> es el momento actuando en la sección simple, debido al peso propio del elemento prefabricado y del elemento colado In y M<sub>n</sub> el momento adicional actuando en la sección Situ. compuesta, que es el debido a la carga muerta y viva para que se De la ecuación IV.16 presente el momento de agrietamiento. despejamos el momento Mac adic quedando:

$$
M_{\rm sc\,\,odic} = \left(\begin{array}{c} P_{\rm e} & P_{\rm e} e y_{\rm iuc} \\ \hline A_{\rm SS} & I_{\rm SS} \end{array}\right) - \frac{M_{\rm SS} y_{\rm iuc} + 2 \left\{f c_{\rm p}^* \right\} \frac{I_{\rm sc}}{y_{\rm iuc}}
$$

Sustituyendo la ecuación anterior en la ecuacion IV.17 nos queda finalmente

$$
M_{ag} = M_{ag} + \left(\frac{E}{A_{ag}} + \frac{E \cdot P_{ag}}{I_{ag}}\right) - \frac{N_{ag} \cdot Y_{ag}}{I_{ag}} + 2 \left\{f c_{p}^{-1}\right\} \frac{I_{ac}}{Y_{lac}}
$$
  
...(IV.18)

En esta ecuación se debera cumplir que M sea mayor o igual que<br>1.2 M <sub>ag</sub>, de lo contrario se tendra que aumentar el acero hasta que se cumpla dicha desigualdad. La obtencion del Ma se analizara<sup>1</sup> en el inciso siguiente. Por lo general esta desigualdad esta se cumple.

# IV.2 DIMENSIONAMIENTO DE SECCIONES.

El dimensionamiento de elementos pretensados, es una tarea que el Ingeniero estructurísta debe de resolver, para que éstas sean seguras y su costo y funcionalidad sean lo mas optimas. y es aqui donde cuenta mucho la experiencia del Ingeniero para que esto sea posible. A continuación describiremos el metodo que emplearemos para el dimensionamiento de elementos pretensados por el criterio de resistencia y se expone a continuacion:

Este método consiste en colocar el área de acero maxima en la sección, la cual se obtuvo en el inciso IV.1.1, y con esta área de acero mediante W\a grafica, obtener el momento resistente que le llamaremos (M $R_{max}$ ), posteriormente se presentara como se obtuvieron estas gráficas.El momento rosistente (M $R_{max}$ ), se comparará con el momento ultimo actuante (Mu<sub>a</sub>), presentándose los siguientes casos:

- I) Si Ma<sub>mox</sub> Mu<sub>a</sub>.se aumentan las dimensiones de la sección de tal forma que para la nueva seccion  $M_{max} = M_{u}$ .
- II) Si  $M_{max}$  >  $M_{u}$ , se reduciran las dimensiones de la<br>sección de tal forma que para la nueva seccion que para la nueva seccion  $M_{max}$  = Mu<sub>a</sub>. Si por alguna razon no se puede reducir las dimensiones de la sección, tambien podemos optar por reducir el area de acero, de tal forma que no se utilizaria el As<sub>max</sub> ya que quedaría sobrada y en su lugar se colocará el As requerido, la cual se obtendra apartir del Mu<sub>a</sub>. Resultando que el MR<sub>max</sub> será mayor que HR=Mua.
- III) Si Ma<sub>max</sub> = Mu<sub>a</sub> se tiene un diseño óptimo

Ademas, para estos tres casos se deberá revisar que al área de sección, seamayor acero se cologue en  $1a$ que **aue**  $1a$ correspondiente a la mínima, (ver inciso IV.1.2)

Para poder realizar las revisiones antes mencionadas, nos falta descrbir el procedimiento para obtener el área de acero As. apartir del momento ultimo actuante  $M_{\alpha}$  y de las dimensiones de la sección. Como se vera mas adelante con este procedimiento también se podra obtener el momento resistente máximo, apartir del area de acero máximo.

Este procedimiento se basa en el equilibrio de fuerzas y de momentos internos de la viga, y al igual que en el calculo del área máxima de una viga, se presenta en forma tabular o graficamente. En el apéndice C se presentan ejemplos, donde se explica como utilizar estas gráficas. De la misma forma que para la obtención del área de acero máximo se tendran también tres casos, en cuanto a su forma de trabajo y que dependen de la profundidad del bloque de esfuerzos, y se presentan  $\mathbf{a}$ continuacións

A) Secciones que trabajan como rectangulares. (Fig. IV.6) (Secciones simples y secciones compuestas)

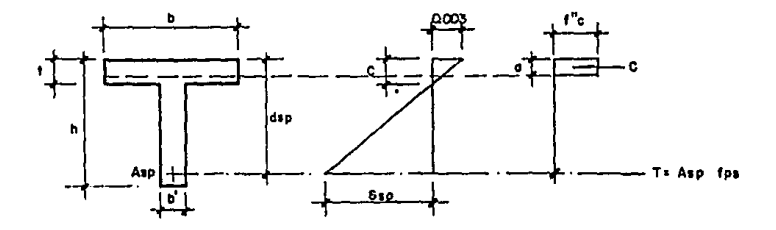

 $Fig.  $\overline{127} \cdot 6$$ 

 $\ddot{\phantom{a}}$ 

Por equilibrio de fuerzas internas de la viga tenemos:

$$
C = Tsp
$$

sustituyendo valores y despejando la profundidad del bloque de esfuerzos ''a'', tenemos

$$
a = \frac{\text{Asp fsp}}{\text{h f c'}}
$$
 (IV.17)

Por otra parle sacando momentos con respecto al acero de presfuerzo se tiene

$$
M_R = FR \left( a \text{ b } fc'' \left( dsp - \frac{a}{2} \right) \right) \qquad (IV.18)
$$

sustituyendo la ecuación IV.17 en IV.18 , y realizando operaciones nos queda finalmente la siguiente expresion (ver apendice  $A, 6$ )

$$
\frac{M R}{b ds p^{2}} = FR \text{ p[fsr(1-0.5 p \frac{fsr}{fc^{*}})] [1-\frac{0.5}{fc^{*}} p (fsr(1-0.5 p \frac{fsr}{fc^{*}})]]}
$$
\n(1V.19)

En esta ecuación sustituimos el  $p_{\text{max}}$  que obtuvimos en el inciso A de la sección IV.1.1, Ctabla IV.1), para un determinado f'c y fsr,y obtenemos el Ma/bdsp<sup>2</sup> maximo, como no se puede utilizar un porcentaje mayor al Pmax tenemos que ir disminuyendo este porcentaje *y* substituyendolo en la ecuación anterior. teniéndose de esta manera la ecuación IV.19 resuelta en forma tabular o graficamente, Ctablas B.17 a la B.22 y figuras B.13 y B.14) donde se observa que estas tablas o graficas nos sirven t.ant.o como para dimensionar como para revisar una viga de presfuerzo, segÚn sea el caso. Como se dijo al principio del inciso IV.2, el criterio que utilizaremos para dimensionar, sera colocar el Asmax y obtener el MRmax el cual se compara con el momento último actuante, donde se presentarán las opciones de aumentar o disminuir la seccion, según sea mas grande o mas chico el momento resistente maximo comparado con el momento  $u$ itimo actuante. Si no se opta por colocar el As<sub>may</sub> en la sección, a partir del momento Úl limo actuante encontraremos el As requerido mediante las graficas B.13 y B.14, la cual será mayor al As<sub>max</sub>, solamente se tiene que suponer el peralte dsp para el primer tanleo,y con esto obtenemos el porcentaje p y por consiguiente el área de presfuerzo Asp, pero como se supuso el peralte dsp, se vuelve a calcular el área hasta que el dsp supuesto sea igual al calculado, este método converge muy rápido y en dos tanteos se puede tener un diseño optimo.

En el apéndice C se presentan ejemplos donde se explica como utilizar estas gráficas.

B) Secciones que trabajan como ''T''

B.1) Secciones Simples (figura IV.7)

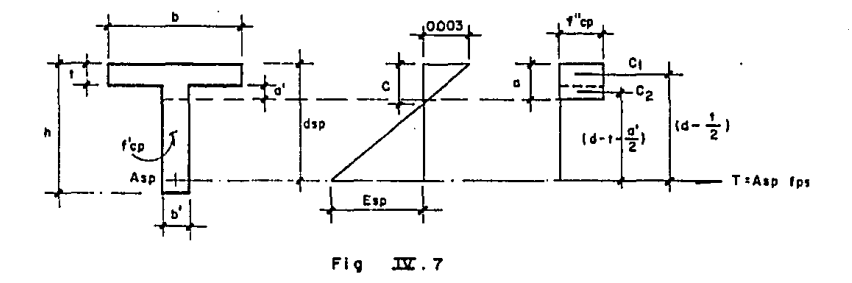

Por equilibrio de fuerzas internas tenemos

$$
C_1 + C_2 = Tsp
$$

sustituyendo valores y despejando la prof'undidadd del bloque de

esfuerzos a' se tiene la siquiente expresión

$$
a' = \frac{\text{Asp } \text{fsp} - \text{t b } \text{fc}^{\prime}}{\text{b}^{\prime} \text{fc}^{\prime}} \tag{IV.20}
$$

sacando momentos con respecto al acero de presfuerzo Asp queda

$$
Ma = FR [Ct(d - \frac{t}{2}) + Ct(d - t - \frac{a^{2}}{2})]
$$
 (IV.21)

sustituyendo y factorizando valores resulta (ver apendice A.7)

$$
\frac{N\sigma}{\text{bdsp}^2} = \text{FRC} \cdot \left[ \frac{t}{d} \left( 1 - 0.5 \frac{t}{d} \right) + \left( p \frac{\text{fsr}}{\text{fc}^2} \left( 1 - 0.5 p \frac{\text{fsr}}{\text{fc}^2} \right) - \frac{t}{d} \right) \right]
$$

$$
\left(1-\frac{t}{d}+0.5\frac{t}{d}\frac{1}{b'\sqrt{b}}-0.5\frac{p}{b'\sqrt{b}}\frac{fsr}{fc'},\left(1-0.5\frac{fr}{fc'}\frac{fsr}{fc'},\right)\right)\right]
$$

 $...$  $(IV..22)$ 

Esta ecuación tambión queda en función del porcentaje y de los parámentros geométricos de la sección. Y como se vio en el inciso B.1 de la sección IV.1.1, se tendrán varios porcentajes máximos, dependiendo de las características geométricas de la sección, para un determinado f'c y fsr. Estos porcentajes máximos se sustituyeron en la ecuación IV.22 y se obtuvierón distintos Ma/bdsp<sup>2</sup> maximos, los cuales se vaciaron sobre la gráfica de las secciones que trabajan como rectangulares, tanto los porcentajes máximos como la gráfica, corresponden a un f'c = 350 kg/cm2 y fsr = 19,000 kg/cm2 (fig.IV.8 y tabla B.23), para valores distintos de f'c y fsr sucede algo similar, donde se observa que los porcentajes máximos casí coinciden con la curva, los cuales al ir disminuyendo el p<sub>mox</sub> disminuira<sup>'</sup> la profundidad del bloque de compresión, hasta un valor para el cual

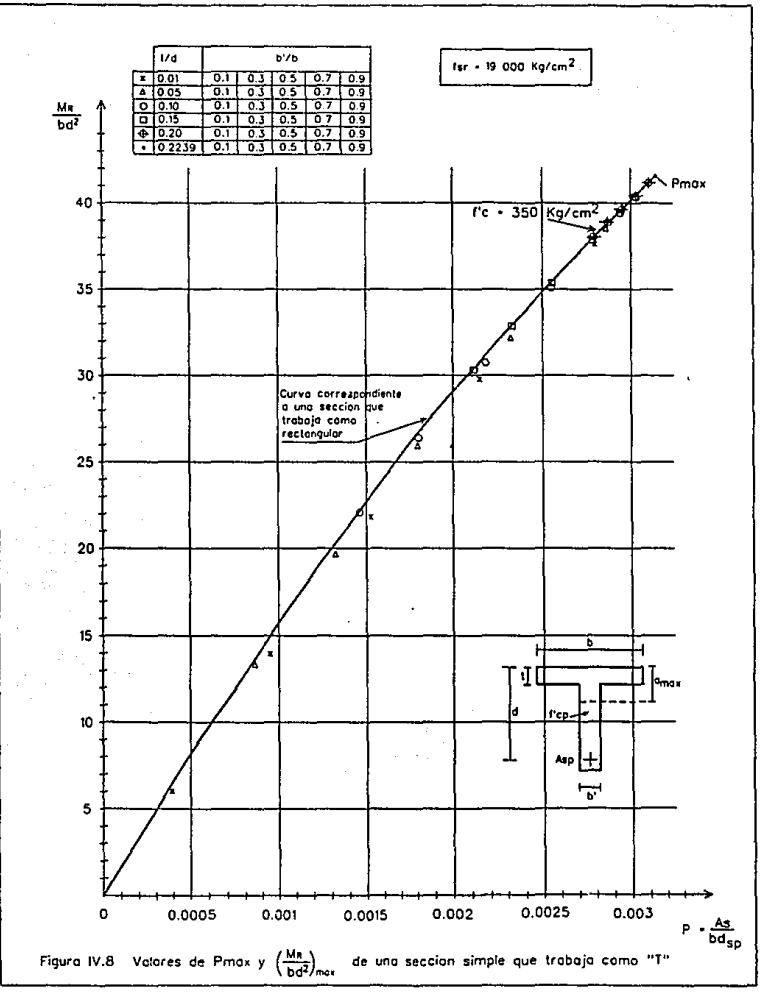

se conviertan en rectangulares. Por lo tanto, para el dimensionamiento de una sección simple que trabaje como ''T'', se colocará el porcentaje máximo en la sección y mediante las gráficas B.15 y B.16 que son identicas a las gráficas para secciones que trabajan como rectangulares se calculara el MR/bd2 maximo, el cual se compara con el Mu , y en base a esta comparación se aumentara o disminuira la sección según sea el caso que este escasa o sobrada. Cuando la seccion esta sobrada y por alguna razon no se pueda disminuir, no se colocara el Asmox y partir del Mu<sub>-</sub> encontramos el As requerido mediante las  $\mathbf{a}$ graf'icas antes mencionadas. Como los porcentajes maximos para seccion simple ''T'' que se vaciaron en la grafica de la figura IV. 8 quedaron por debajo cíe la curva para secciones rectangulares, los valores de ''MR'' o ''p''que se obtengan de 1a figura B.15 y B.16 tendran un error de 1 a 0.5% de los valores reales. En el capitulo V se obtienen estos valores exactos.

8.2) Secciones compuestas (figura IV.9)

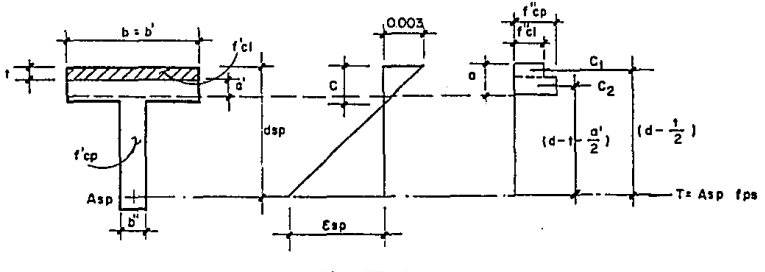

 $Fig.  $\mathbf{I} \mathbf{X} \cdot \mathbf{9}$$ 

Por equilibrio de fuerzas internas tenemos

 $C_1 + C_2 = Tsp$ 

sustituyendo valores y despejando la profundidadd del bloque de esfuerzos a• se tiene la siguiente expresión

$$
a' = \frac{\text{Asp } \text{fsp} - \text{t b } \text{fc}_i'}{\text{b'} \text{fc}_p'} - \tag{IV.23}
$$

por otra parte.sacando presf uerzo Asp queda momentos con respecto al acero de

$$
M_A = FR [C_4(d - \frac{t}{2}) + C_2(d - t - \frac{a^2}{2})]
$$
 CIV. 24)

sustituyendo y factorizando valores resulta (ver apendice A.8)

$$
\frac{Nu}{bdsp^{2}} = FRTc_{l}^{*} \cdot \left[\frac{t}{d} (1 - 0.5\frac{t}{d}) + (p \frac{fsr}{fc_{l}^{*}} (1 - 0.5 p \frac{fsr}{fc_{b}^{*}}) - \frac{t}{d}\right]
$$

$$
\left(1 - \frac{t}{d} + 0.5 \frac{t}{d} \frac{1}{b' \cdot b} \frac{fc_i^{\prime}}{fc_i^{\prime}} - 0.5 p \frac{1}{b' \cdot b} \frac{fsr_i}{fc_i^{\prime}} (1 - 0.5 p \frac{fsr}{fc_{\text{prom}}^{\prime}}) \right) \Big\}
$$
...(IV, .25)

De la misma forma que para las secciones simples que trabajan como • 'T' •,en la ecuación anterior CIV. 25) se sustituyeron los porcentajes máximos correspondientes a este tipo de sección , obteniéndose los respectivos  $Hx/bd_{max}^2$ , los cuales se vaciaron sobre 3 curvas, siendo cada una de estas curvas las que se obtuvieron cuando la sección trabaja como rectangular, con una resistencia del concreto respectivamente. (tabla B.24 *y* Cigura IV.10). Donde podemos de 350. 300 y 250 ka/cm<sup>2</sup> observar que para valores do b• /b < o. 7 estos valores casi coinciden sobre la curva correspondiente a una resistencia de <sup>250</sup> kg/cm<sup>2</sup>, que serán los que generalmente se presenten en la práctica. Otro valor de b<sup>\*</sup>/b que se nos va a presentar con frecuencia es el correspondiente a  $b^{\prime}/b = 1$ , el cual se obsrva que estará formado por una línea que une los porcentajes maximos correspondientes a 250, 300 *y* 350 kg/cm<sup>2</sup>. Por lo tanto para las secciones compuestas que trabajan como ''T'' para un primer

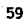

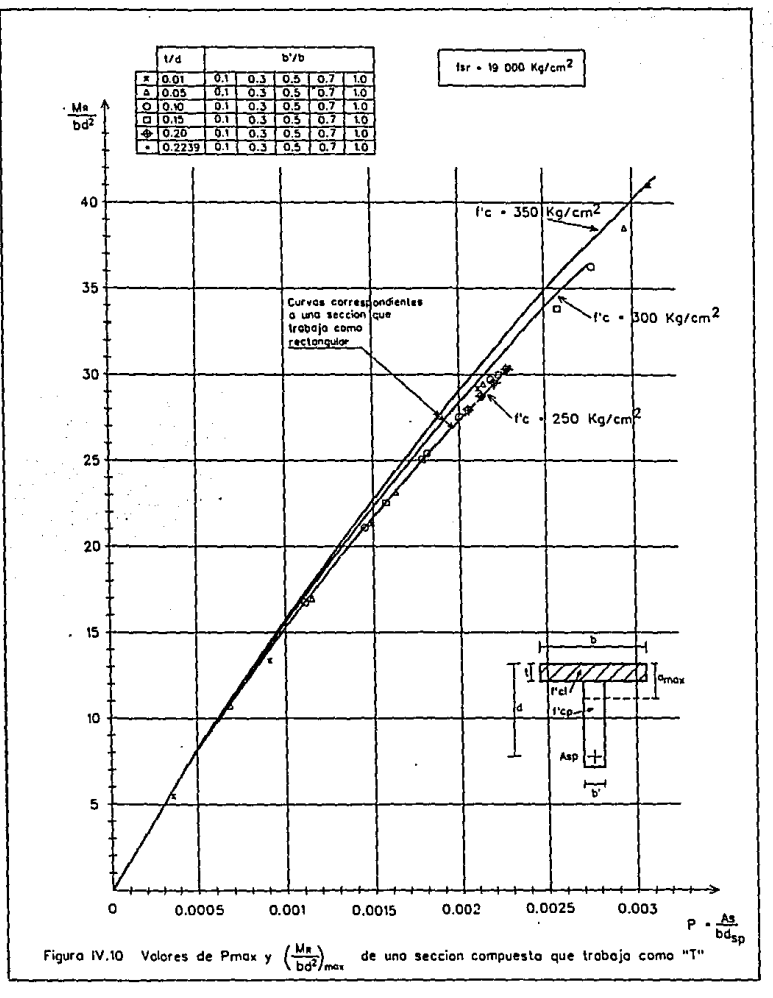

tanteo las gráficas que utilizaremos son las que se presentan en las figuras  $B.17 \, y \, B.18$ , donde al igual que en los casos anteriores, con el  $p_{max}$ , correspondiente a este tipo de sección encontramos el Ma/bd<sup>2</sup> maximo y se compara con el Mu<sub>o</sub>, con lo cual se decide si se aumenta o disminuye la sección según sea el caso. o bien se deja la sección y se coloca el As requerido a partir del Mu.

C) Secciones que trabajan como ''T'' mas un colado In Situ sobre ellas. CFig. IV.11)

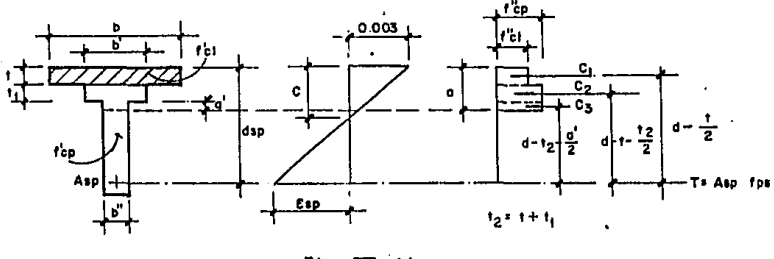

 $Fig. 11$ 

Por equilibrio de fuerzas internas de la viga tenemos

$$
C_1 + C_2 + C_3 = Tsp
$$

sustituyendo valores

$$
b \text{ fc}^{\prime\prime} + \text{t1 b'} \text{ fc}^{\prime\prime} + a^{\prime}b^{\prime\prime}fc^{\prime\prime} = \text{Asp fsp} \qquad \qquad (IV.26)
$$

despejando a'

$$
a' = \frac{Asp \text{ fsp} - t b f c'_i - t i b' f c'_j}{b' f c'_p}
$$
 (IV. 27)

por orto lado sacamos momentos con respecto al acero de presf uerzo quedando

$$
M_R = FR[C_1(d - \frac{t}{2}) + C_2(d - t - \frac{t_1}{2}) + C_3(d - t_2 - \frac{a^2}{2})]
$$

sustituyendo valores y factorizando terminos resulta (ver apendice A.9)

$$
\frac{Mx}{bd^{2}} = FR \t f c_{p}^{*} \t f \frac{f c_{i}^{*}t}{f c_{p}^{*}t d} (1 - 0.5 \frac{t}{d}) + \frac{t \t i b^{*}}{d b} (1 - \frac{t}{d} - 0.5 \frac{t \t i}{d}) +
$$
\n
$$
\left[ p \frac{fsr}{fc_{p}^{*}} (1 - .5 p \frac{fsr}{fc_{p}^{*}}) - \frac{t \t i c^{*}}{d \t i c^{*}} - \frac{t \t i b^{*}}{d b} \right]
$$
\n
$$
\left[ 1 - \frac{t}{d} - \frac{t \t i}{d} - \frac{.5 p}{d b^{*}c^{*}} \frac{fsr}{fc_{p}^{*}} (1 - .5 p \frac{fsr}{fc_{p}^{*}}) + \frac{.5 t}{d b^{*}c^{*}} \frac{fc_{i}^{*}t}{dc_{p}^{*}t d} + \frac{.5 t \t i b^{*}}{d b^{*}} \right]
$$
\n
$$
\dots (1V.88)
$$

La ecuación IV.28, al igual que el caso anterior queda en función del porcentaje y de las dimensiones de la trabe, donde se observa que intervienen mas parámetros geométricos en relación al caso anterior (sección ''T''), debido a ésta diversidad do parámetros geométricos se tendrán varios porcentajes maximos, como se vió en la sección IV.1.1 Inciso C, éstos porcentajes maximos se sustituyeron en la ecuación IV. 28 y se obtuvieron distintos  $M_R$  $\sim$ bd<sup>2</sup>. los cuales como en el caso anterior se vaciaron sobre 3

curvas. siendo cada una de estas curvas las que se obtuvieron cuando la secci¿n trabaja como rectangular. con una resistencia del concreto de 350, 300 y 250 kg/cm<sup>2</sup> respectivamente. (tabla B.25 a la B.27 y figura IV.12). Donde poderoos observar que para valores de  $b^2/b \leq 0.7$  Cque seran los que generalmente se presentaran en la práctica), éstos valores caen sobre la curva correspondiente a una resistencia de 250 kg/cm<sup>2</sup>. Otro valor de b' /b que se nos va a presentar con f'recuencia es el correspondiente a b'/b = 1, el cual se observa que estara formado por la linea que une los porcentajes maximos correspondientes a  $250, 300$  y  $350$  kg/cm<sup>2</sup>. Por lo tanto para las secciones compuestas que trabajan como ''T'' mas un colado In Situ sobre ella, para un primer tanteo. utilizaremos la gráfica que se presenta en la fígura B.17 y B.18. Siguiendo la misma metodolog{a planteada para los casos anteriores.

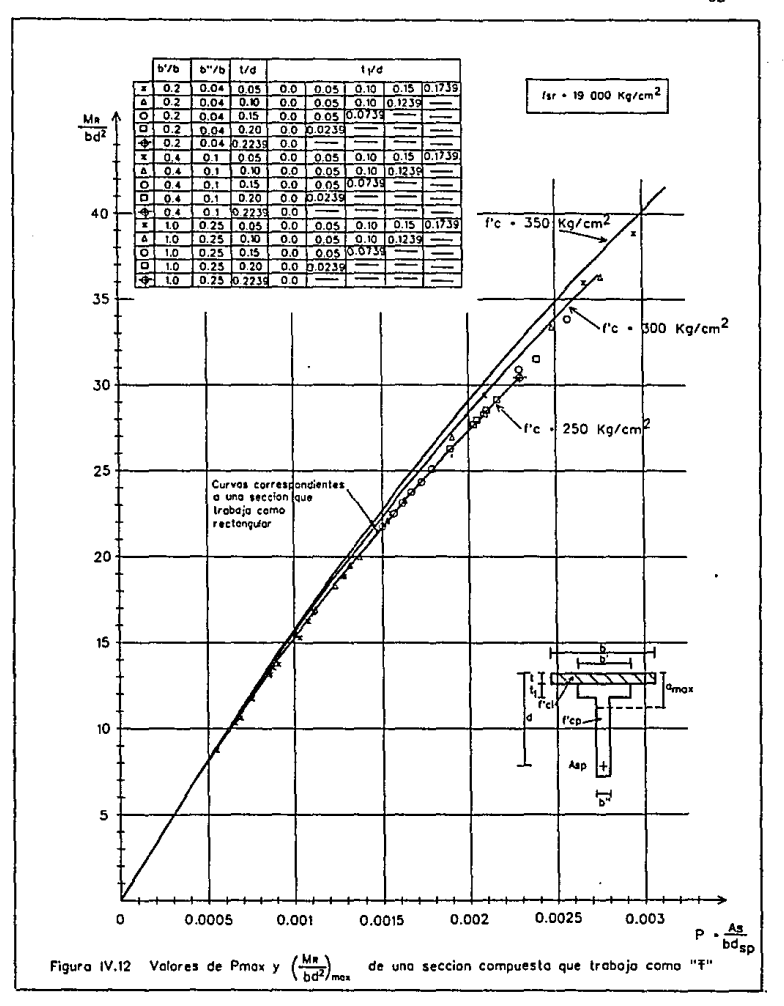

# CAPITULO V

# REVISION POR RESITENCIA

#### **REVISION POR RESISTENCIA**  $V -$

En el capítulo anterior se presento la metodología para dimensionar las trabes pretensadas, donde se indico que se tienen dos opciones para el dimensionamiento. La primera, es colocar el area de acero maxima  $(As_{max})$ , con la cual se obtiene el momento resistente maximo  $(N_{max})$ , que se compara con el momento último actuante (Mu), presentándose la posibilidad de aumentar o disminuir la sección según se reguiera, cuando por algun motivo no se pueda disminuir la sección se tiene la segunda alternativa para el dimensionamiento, donde a partir de Mugencontramos  $_{el}$ área de acero requerida.

Independientemente de cual opción se haya elegido en el dimensionamiento, para cualquiera de éllas se utilizarán las graficas "Mazbd2" vs "p", vistas en el capítulo anterior las cuales se obtuvieron a partir de las ecuaciones de equilibrio de fuerzas y de momento resistente, por lo que al momento de dimensionar practicamente estamos revisando al mismo tiempo. Por lo tanto, para la revisión por resistencia lo que haremos es una comprobación de que el momento resistente sea mayor o iqual que el momento actuante.

Dependiendo de la opción que e haya utilizado es la forma como revisaremos y son los siguientes:

1.- Si se eligió dimensionar utilizando el As<sub>mov</sub>, la profundidad del bloque de compresión que utilizaremos sera la a<sub>max</sub> cual quedo definida en el inciso IV.1.1, este valor de a<sub>mox</sub>,
.comparado con la seccion que ut.ilizaremos nos indicara si trabaja como rectangular, ''T'' o ''T''; eligiendo así, la ecuación de momento resistente que corresponda para la<br>revisión presentándose los siguientes casos:

a) Secciones que trabajan como rectangulares.

Para este caso en el capítulo anterior, inciso IV.2 quedo definida esta ecuación (ec. IV.16) y es la siguiente.

$$
M_R = FR \left( abf' \cdot c \left( dsp - \frac{a}{2} \right) \right) \qquad \dots V.1
$$

Sustituyendo el  $\mathbf{a}_{\text{max}}$  correspondiente para un fsr<br>x10.000 kans <sup>2</sup> un filmog herr<sup>2</sup> en la correcté patentes  $*19,000 \text{ kg/cm}^2$  y 17,600 kg/cm<sup>2</sup> en la ecuación anterior resulta.

- Para fsr= 19,000 kg/cm<sup>2</sup>; a<sub>mov</sub> = 0.2239 dsp

$$
M_R = FR [0.2239 dep b f'c(d_{ap} - \frac{0.2239 dep}{2})]
$$

factorizando y realizando operaciones

$$
M_R = 0.1789 b dsp^2 f''c.
$$
 ... V.1.1

- Para fsr= 17,600 kg/cm<sup>2</sup>; a<sub>mox</sub> = 0.2156 dsp

 $FR$  [ 0.2156 dep b  $f'$   $\cdot$  c(dep -  $\frac{0.2156 \text{ day}}{2}$  )]

factorizando realizando operaciones resulta

ال<br>الماء المعامل ا**لمع**ا

$$
M_R = 0.1731 b dsp^2 f''c.
$$
 ... V.1.2

Las ecuaciones anteriores son las que utilizaremos para la revisión de este primer caso.

b) Secciones que trabajan como ''T''.

b.1) Secciones simples.

La ecuación que se definió en el capítulo anterior, inciso IV.2 fué la ecuación IV. 21 'y es la que utilizaremos para este caso y se presenta a continuación.

$$
Mx = FR[ b t f''] c (d - \frac{t}{2}) + a'b'f''c(d - t - \frac{a'}{2})]
$$

donde

$$
a^* = a_{\max} - t
$$

quedando finalmente

$$
M_{R} = FRT \cdot c (bt(d - \frac{t}{2}) + (a_{max} - t)b'(d - t - \frac{(a_{max} - t)}{2})) \ldots v.2
$$

b.2) Secciones compuestas.

Para este tipo de secciones la ecuación de momento resistente es igual a la del parrafo anterior con la diferencia de que se tienen dos resistencias de concreto y es la siguiente

$$
M_{R}=FR[btf''c_{i}(d-\frac{t}{2})+(a_{max}-t)b'f''c_{p}(d-t-\frac{(a_{max}-t)}{2})]
$$
  
...V.3

e) Secciones compuest.as) que trabajan como ''T'' CSecciones

Para este tipo de secciones la ecuación de momento resistente se presentó en el inciso IV. 2, donde al igual que en los casos anteriores a'= a<sub>mcx</sub> - t<sub>2</sub>, sustituyendo este valor nos queda finalmente:

$$
\mathsf{Mn} = \mathsf{FR}(\mathsf{t} \mathsf{b} \mathsf{f} \mathsf{B}^{\prime} \mathsf{b} \mathsf{c}_{1} (\mathsf{d} - \frac{\mathsf{t}}{2}) + \mathsf{t} \mathsf{b}^{\prime} \mathsf{f} \mathsf{B}^{\prime} \mathsf{c}_{p} (\mathsf{d} - \mathsf{t} - \frac{\mathsf{t} \mathsf{b}}{2}) + \left( \mathsf{a}_{\max} - \mathsf{t} \mathsf{z} \right) \mathsf{b}^{\prime} \mathsf{f}^{\prime} \mathsf{c}_{p} (\mathsf{d} - \mathsf{t} \mathsf{z} - \frac{\left( \mathsf{a}_{\max} - \mathsf{t} \mathsf{z} \right)}{2}) \right) \qquad \dots \mathsf{V} \mathsf{A}
$$

Con las ecuaciones  $V.1$  a  $V.4$ , queda definido como se revisará el momento resistente cuando se opte por colocar el As<sub>mes</sub> en la sección.

 $2. -$  Si se eligio dimensionar a partir del momento ultimo actuante, las ecuaciones del momento resistente presentadas anteriormente serán las mismas, con la diferentecia que la profundidad del bloque de compresión no sera  $a_{max'}$  sino que tendra un valor menor *y* un primer tanteo supondremos que la sección trabaja como rectangular, por lo que "a" se calculará con la siguiente ecuación

$$
a = \frac{A_{\text{spf}} \sin \theta}{b^* f^{*} c_{\text{g}}} < t \qquad \qquad \dots \text{V.5}
$$

Este valor de ''a'' debe ser menor o igual que ''t'', para que la suposición de sección rectangular sea correcta. Si esta desigualdad se cumple, se sustituye este valor en la ecuación V.1 y obtenemos el momento resistente. Sino se cumple la desigualdad se supondrá que trabaja como ''T''. donde se pueden presentar dos casos; que la sección sea simple o compuesta y el valor de ''a'' será el siguiente:

Para la sección simple se tiene

$$
a = t + \frac{A \exp f \exp(-t) b' \exp(-t)}{b' f' \exp(-t)} \qquad \qquad \dots \vee 6
$$

este valor de ''a'' deberá ser mayor que ''t'' pero menor que ''t,'' para que la suposición de seccion ''T'' sea correcta, si esta desigualdad se cumple, el valor de ''a'' se sustituye por el a<sub>mov</sub> de la ecuación V.2 y se el momento resistente. obtione

Para la sección compuesta como se tienen dos resistencias del concreto, la profundidad ''a'' sera

$$
a = t + \frac{A \text{spfsp} - t \text{bf}' \cdot c}{b \cdot f' \cdot c_p} \qquad \qquad \dots \text{V.7}
$$

donde al igual que para las secciones simples deberá ser mayor que ''t'' pero menor que ''t.'' para que la seccion trabaje como ••T••. Para obtener el momento resistente se sustituira este valor de ''a'' por el a<sub>max</sub> de la ecuación V.3.

Si tanto como para la seccion simple como para la seccion compuesta tampoco se cwnplen las desigualdades, para que la sección trabaje como ''T'', la unica posibilidad es que trabaje como ''T'' y solo como sección compuesta; donde el valor de la profundidad del bloque de compresión sera el siguient.e

69

$$
a = t_2 + \frac{A_{\text{spfap}} - t_0^{11}c_1 - t_2b^1f^{11}c_0}{b^1f^{11}c_0} \qquad \dots \vee 8
$$

El momento resistente se obtiene sustituyendo este valor de  $"a"$  por el  $a_{\text{max}}$  de la ecuación V.4.

Con la metodología de los párrafos anteriores. para cualquier tipo de sección se podra revisar el momento resistente y se verificara que siempre seran menores que el ' tnament.o ult.J.JnO actuante.

En el apéndice c se presentan ejemplos practicos donde se ilustra como se efectúa esta revision, de acuerdo a los lineamientos indicados en los parrafos anteriores.

# CAPITULO VI

#### **CLUSIONES** CON

#### $VI -$ **CONCLUSIONES**

En los primeros capítulos de ésta tesis, se presentan los conceptos fundamentales en los que se basa el concreto prefabricado, así como las consideraciones e hipotesis para el diseño de elementos pretensados por el criterio de resistencia, que es el tema principal de este trabajo. El metodo que se utilizó para el dimensionamiento de estos elementos, es colocar en la sección el área de acero máxima (As ), con lo cual se garantiza, que cuando el elemento se sobrecargue se presente una Con esta área As se obtiene el momento falla dúctil. resistente, que se compara con el momento último actuante. En base a esta comparación se decide aumentar o disminuir la sección para que no quede escasa o sobrada según sea el caso.

En el caso de que Ma sea menor que Mu y por alguna razón no se puedan dismuir las dimensiones de la sección, se puede optar por roducir el área de acero  $As_{max}$  y a partir del momento ultimo actuante, podremos obtener el área requerida, que será menor que la máxima.

Para facilitar el calculo del As<sub>mov</sub> y del momento resistente de la sección, se obtuvieron unas gráficas, las cuales resultaron del equilibrio de fuerzas y de momento resistente, dando por resultado una mayor rapidez para el calculo.

Después de haber realizado el dimensionamiento del elemento, procedemos a efectuar la revision, para verificar que Mu<sub>m</sub> < Ma, y esta desigualdad siempre se va a cumplir ya que la metodología usada para el dimensionamiento, como se mencionó en el parrafo anterior so basa en las ecuaciones de equilibrio *y* momento resistente. por lo que estrictamente no será necesario realizar esta revisiÓn.

Adicionalmente al Criterio por Resistencia, presentado en esta tesis. se tendra que efectuar una revisión por esfuerzos permisibles, ya que con el área de acero obtenida, en algunos casos se tendrá la necesidad de engrasar 1os torones, debido a que en las secciones cercanas a los puntos de apoyo de la trabe, los esfuerzos son mayores a los permisibles, en la seccion al centro del claro por lo general, los esfuerzos actuantes son menores a los permisibles.

Otra revision que se tendra que efectuar es por deflexión, para que no se vayan a presentar excesivas contraflechas que puedan dañar a la trabo, ya que el metodo que se propuso para dimensionar en esta tesis, es el de utilizar el mayor presfuerzo posible.

## APENDICES:

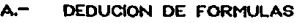

TABLAS Y GRAFICAS

#### C.- EJEMPLOS

# APENDICE A

### DEDUCCION DE FORMULAS

Apendice A.r.- Maxima profundidad del blogue de esfuerzos

Para que los elementos estructurales presforzados tenga una falla dúctil, se tiene que al igual que en elmentos reforzados el acero de presfuerzo deberá de fluir antes de que el concreto falle, con lo cual tenemos la siguiente ecuación para que esto se aarantice.

$$
c_1 + c_2 + c_3 = \frac{c_1}{\sqrt{3}}.
$$

sustituyendo valores y despreciando la deformación  $c$ , por ser muy pequeña nos queda

$$
\frac{0.7 \text{ k} \text{ f} \text{sr}}{\text{Esp}} + \frac{0.003 \text{ (dsp-c)}}{c} = \frac{0.01}{0.75}
$$

despejando c

$$
\frac{0.003 \text{ dsp}}{c} - 0.003 = 0.01\overline{3} - \frac{0.7 \text{ K fsr}}{\text{Esp}}
$$
  

$$
\frac{0.003 \text{ dsp}}{c} = 0.01\overline{3} + 0.003 + \frac{0.7 \text{ K fsr}}{\text{Esp}}
$$
  

$$
\frac{\text{dsp}}{c} = \frac{0.016\overline{3} - 3.6842 \times 10^{-7} \text{ K fsr}}{0.003}
$$
  

$$
\frac{\text{dsp}}{c} = 5.44 - 1.22806 \times 10^{-4} \text{ K fsr}
$$

considerando un veinte por ciento de perdidas,  $K = 0.8$  tenemos

c = 
$$
\frac{dsp}{(5.44 - 9.8245 \times 10^{-5} \text{fsr})}
$$

Apendice A.2.-Area de acero maxima en secciones que trabajan como rectangulares.

Por equiibrio de fuerzas internas de la viga podemos tener la siguiente ecuación de la cual despejaremos el área de acero maxima As<sub>max</sub>

$$
C = T
$$

sustituyendo valores

$$
a_{\text{max}}b_{\text{for}} = \text{Asp}_{\text{max}} \text{fsp}
$$

despejando Asp<sub>max</sub> queda

$$
Asp_{max} = \frac{a_{max} b \text{ fc}^*}{fsp}
$$

sustituyendo las ecs. III.6 para fsp y la IV.4 para a<sub>max</sub> tenemos:

$$
Asp_{max} = \frac{0.6 B \text{ dsp b fc}^{\prime}}{fsr(1 - 0.5 \frac{Asp}{b \text{ dsp}} \frac{fsr}{fc^{\prime}})}
$$

factorizando Asp <sub>max</sub> y ordenando

Asp fsr -  $Asp^2$   $\frac{0.5 \text{fsr}^2}{b \text{dsp} \text{fc}''}$  $= 0.8 B b$  dsp fc<sup>\*\*</sup>

$$
Asp^{2}(\frac{0.5 \text{fsr}^{2}}{b \text{dsp fc}'}, ) + Asp(-fsr) + 0.8 B \text{dsp fc''} = 0
$$

recordando la formula

$$
Asp = \frac{-B \pm \sqrt{B^2 - 4 AC}}{2 A}
$$

**.Y sustituyendo** 

$$
Asp = \frac{fsr \pm \sqrt{fsr^{2} - 4(\frac{0.5 \text{fsr}^{2}}{b \text{ dsp}fc^{*})} (\frac{0.8 \text{ B b dsp}fc^{*})}{0.5 \text{ fsr}^{2}}}
$$
\n
$$
2(\frac{0.5 \text{fsr}^{2}}{b \text{ dsp}fc^{*}})
$$
\n
$$
Asp = \frac{(fsr \pm \sqrt{fsr^{2} - 1.8 \text{fsr}^{2}B})(b \text{ dsp}fc^{*})}{fsr^{2}}
$$
\n
$$
Asp_{max} = \frac{(fsr \pm \sqrt{1 - 1.6 \text{ B}}) (b \text{ dsp}fc^{*})}{fsr^{2}}
$$

**Como sabemos que** 

$$
p = \frac{Asp}{b \text{ dsp}}
$$

$$
p_{\max} = \frac{\frac{\left(\text{tsr} \stackrel{+}{\sim} \text{fsr} \stackrel{+}{\downarrow - 1.6 \text{ B}}\right) \uparrow \text{b dsp fc''}}{\text{bsp}}
$$

$$
P_{\text{max}} = \frac{fc''}{fsr} \pm \frac{fc''}{fsr} \sqrt{1 - 1.6 \text{ B}}
$$

**sustttuyendo el ualor asignado a B finalmente nos queda la ecuació'n** 

$$
P_{\text{max}} = \frac{fc^{**}}{fsr} \left[ 1 \pm \sqrt{1 - \frac{1.6}{(5.44 - 9.8245 \times 10^{-9}fsr)} } \right]
$$

*quedando unicamente en funcion de la resistencia del* **concreto <sup>y</sup>** *del acero.* 

# ESTA TESIS NO DEBE SALIR DE LA BIBLIOTECA

79

Apendice A.3.- Secciones simples que trabajan como "T"

Para este tipo de secciones la ecuación que resulta aplicando el equilibrio de fuerzas internas de la viga es la siguiente:

$$
C_1 + C_2 = Tsp
$$

sustituvendo valores resulta

$$
t b f c'' + (a_{max} - t) b' f c'' = A s p f s p
$$

despejando Asp que corresponde a la maxima y sustituyeno fsp por la ecuación que nos permite el reglamento, ec. III.6 y haciendo  $a'$ =  $a_{max}$  t, nos queda

$$
Asp_{max} = \frac{fc''(t b + a' b')}{fsr(1 - 0.5 \frac{Asp}{b d} \frac{fsr}{f''c})}
$$

factorizando

$$
Asp \text{fsr} - Asp^2 \frac{0.5 \text{fsr}^2}{b \text{dsp} f c^*} - fc''(t b + a' b') = 0
$$

$$
Asp2 \frac{0.5 \text{fsr}^{2}}{b \text{dsp} fc''}
$$
 + Asp(-fsr) + fc''(t b + a' b') = 0

recordando la formula

$$
Asp = \frac{-B \pm \sqrt{B^2 - 4 \cdot C}}{2 \cdot A}
$$

$$
Asp = \frac{fsr \pm \sqrt{fsr^{2} - 4(\frac{0.5 \text{fsr}^{2}}{b \text{ dsp} fc\cdot})(fc^{\prime\prime}(t b + a^{\prime} b^{\prime}))}}{2(\frac{0.5 \text{fsr}^{2}}{b \text{ dsp} fc\cdot})}
$$

$$
P_{max} = \frac{fc''}{fsr} \left[1 - \sqrt{1 - 2\frac{t}{d} \left(1 - \frac{b'}{b}\right) - \left(\frac{1.6}{5.44 - 9.6245 \times 10^{-9}} \frac{b'}{fsr} \right)}\right]
$$

finalmente queda la siguiente expresión

$$
P_{max} = \frac{fc''}{fsr} \left[1 - \sqrt{1 - 2\frac{t}{d} + 2\frac{t}{d} \frac{b'}{d}} - \left(\frac{1.6}{5.44 - 9.8245 \times 10^{-8} \text{fsr}}\right)^{b'}\right]
$$

sustiyuyendo el valor de B

$$
P_{\text{max}} = \frac{fc^{*}}{fsr} \left[1 - \sqrt{1 - 2\left(\frac{t}{d} + \left(\frac{0.8B d}{d} - \frac{t}{d}\right)\frac{b^{*}}{b}\right)}\right]
$$

como a' = a - t y suatituyendo el valor de "a" nos queda

$$
P_{\text{max}} = \frac{fc^{+}}{fsr} = \frac{fc^{+}}{fsr} \left\{ 1 - 2(\frac{t}{d} + \frac{a^{2}}{d} - \frac{b^{2}}{b}) \right\}
$$

para simplificar un poco haremos  $dSp = d$ 

$$
P_{max} = \frac{(fsr - fsr \sqrt{1 - 2(\frac{b + a^2 b^2}{b dsp})}) (b dsp fc') }{fsr^2 b dsp}
$$

h den

$$
p = \frac{b \text{ dsp}}{b \text{ dsp}}
$$
  

$$
\left(\frac{fsr - fsr \sqrt{1 - 2\left(\frac{t \cdot b + a^* \cdot b^*}{b \text{ dsp}}\right)}\right)(b \text{ dsp } fc^*)}{fsr^2}
$$
  

$$
p_{\text{max}} = \frac{fsr^2}{b \text{ dsp}}
$$

como sabemos que

in an Saint

 $\sim 10^6$ 

$$
Asp = \frac{(fsr \pm \sqrt{fsr^{2}(1 - \frac{2}{b dsp} (b + a^{2} b^{2}))})}{fsr^{2}}
$$

**Asp** 

and a state of

Apéndice A.a.- Secciones Compuestas que trabajan como "T"

Para este tipo de secciones la ecuación que resulta aplicando el equilibrio de fuerzas internas de la viga es la siguiente:

$$
C_1 + C_2 = Tsp
$$

sustituyendo valores resulta

$$
t \text{ b fc}^{\prime\prime} + (a_{max}t) b^{\prime} fc^{\prime\prime} = \text{Asp fsp}
$$

despejando Asp que corresponde a la maxima y sustituyeno fsp por la ecuación que nos permite el reglamento, y haciendo a'=  $a_{max}$ t

$$
Asp_{max} = \frac{t b f q' + a' b' f q''}{f s r (1 - 0.5 \frac{Asp}{b d} \frac{fsr}{fc_{from}^{+}})}
$$

factorizando

$$
Asp \text{fsr} - Asp^2 \frac{0.5 \text{fsr}^2}{b \text{dsp} fc_{\text{prom}}^+} - t \text{ b fc}_1^{\prime\prime} - a^{\prime} b^{\prime} fc_{p}^{\prime\prime} = 0
$$

$$
Asp^{2} \frac{0.5 \text{ fs}^{2}}{b \text{ dsp f} c} + Asp(-fsr) + t \text{ b f} c_{i}^{*} + a' b' f c_{p}^{*} = 0
$$

recordando la formula

$$
Asp = \frac{-B \pm \sqrt{B^2 - 4 AC}}{2 A}
$$

$$
Asp = \frac{fsr \pm \sqrt{fsr^{2} - 4(\frac{0.5 \text{fsr}^{2}}{b \text{ dsp }fc_{\text{prox}}^{*}})(t \text{ bfc}^{*}_{1} + a^{*} \text{ b'} fc^{*}_{p})}}{2(\frac{0.5 \text{fsr}^{2}}{b \text{ dsp }fc_{\text{prox}}^{*}})}
$$

simplificando y haciendo dsp = d

$$
Asp = \frac{(fsr \pm \sqrt{fsr^{2}(1 - \frac{2}{b d f c_{\text{pr}m}^{*}}(t bfc^{*}t + a^{*}b^{*}fc^{*}t))})}{fsr^{2}}
$$

como sabemos que

$$
p = \frac{Asp}{b d}
$$

$$
p = \frac{\left(fsr \stackrel{?}{=} \frac{rsr \cdot \left(\frac{tbf}{c} \cdot r_t + a^r b^rfc_i^r \cdot \right)\right)}{fsr^2} \cdot \left(b dfc_i^r \cdot c_m\right)}{fsr^2}
$$

$$
P_{\text{max}} = \frac{f c_{\text{form}}^{\prime\prime}}{f s r} - \frac{f c_{\text{form}}^{\prime\prime}}{f s r} \left(1 - 2 \frac{f c_{\text{per}}^{\prime\prime}}{f c_{\text{green}}^{\prime\prime}} \left(\frac{t}{f c_{\text{green}}^{\prime\prime}} + \frac{a^{\prime}}{d} - \frac{b^{\prime}}{b}\right)\right)
$$

como a' = a - t y sustituyendo el valor de "a" nos queda

$$
P_{max} = \frac{fc_{\text{pr}}^{*}}{fsr} \left(1 - \frac{1 - 2 \frac{fc_{\text{pr}}^{*}}{fc_{\text{pr}}^{*}} \left(\frac{t}{c}\right)^{*} + \left(\frac{.8 \text{ B d}}{d}\right)^{2} - \frac{t}{d} \frac{b^{*}}{b}\right)^{2}}
$$

sustiyuyendo el valor de B finalmente nos queda la expresión:

$$
p_{max} = \frac{fc_{prod}^{t} (1 - \sqrt{1 - 2 \frac{fc^{t}}{fc_{prod}^{t}} (\frac{t}{fc_{prod}^{t}} f_{c_{int}^{t}}^{t}) + (\frac{0.8}{5.44 - 9.824 \times 10^{-3} f_{ST}} - \frac{t}{d}) \frac{b^{t}}{b}}{b})
$$

Apendice A.5.- Secciones Compuestas que trabajan como "T" mas un colado In Situ sobre ella

Para este tipo de secciones la ecuación que resulta aplicando el equilibrio de fuerzas internas de la viga es la siguiente:

$$
C_1 + C_2 + C_3 = Tsp
$$

sustituyendo valores resulta

$$
t \ b \ f c_1^{\bullet \bullet} + t_1 \ b^{\bullet} \ f c_{p}^{\bullet \bullet} + (a_{\max}^{\bullet} t) \ b^{\bullet \bullet} \ f c_p^{\bullet \bullet} = \text{Asp fsp}
$$

despejando Asp que corresponde a la maxima y sustituyeno fsp por la ecuación que nos permite el reglamento, y haciendo a'=  $a_{max}$  t

$$
AB_{max} = \frac{t b f q' + f e' (t_i b' + a'b')}{f s r (1 - 0.5 \frac{Asp}{b d} \frac{fsr}{fc_{prim}^b})}
$$

factorizando

$$
Asp \text{ for } -Asp^2 \frac{0.5 \text{ for}^2}{b \text{ dsp } f c_{\text{from}}^2} - t \text{ b fc}^{\prime\prime} - fc_p^{\prime\prime}(t_1 b^{\prime\prime} + a^{\prime} b^{\prime\prime}) = 0
$$

$$
Aspz \frac{0.5 \text{ s}r^{2}}{b \text{ dsp }fc^{\prime}{}_{\text{prom}}}
$$
 +  $Asp(-fsr) + t b fc^{\prime}{}_{1} + (t_{1}b^{\prime} + a'b^{\prime}t^{\prime})fc^{\prime}{}_{p} = 0$ 

recordando la formula

$$
Asp = \frac{-B \pm \sqrt{B^2 - 4 AC}}{2 A}
$$

$$
Asp = \frac{fsr^{\frac{1}{2}}\sqrt{fsr^{2}-4(\frac{0.5 \text{ fs}r^{2}}{b \text{ dsp}fc_{\text{pr}})}[(b \text{ fc'} + (t_{p}b+a'b')^{\text{r}}]c_{p}^{2}}}{\sum (\frac{0.5 \text{ fs}r^{2}}{b \text{ dsp}fc_{\text{prom}}^{2}})}
$$

Simplificando y haciendo d $sp = d$ 

$$
Asp = \frac{(fsr \pm \sqrt{fsr^{2}(1 - \frac{2}{b dfc^{(16\pi)}}(t bfc^{(1)} + (t_{1}b' + a'b')^{\circ}(c_{p}^{(1)}))})}{fsr^{2}}
$$

como sabemos que

$$
p = \frac{Asp}{b d}
$$

sustituyendo nos queda

$$
p = \frac{(fsr \pm fsr)^{1 - \frac{2}{b d fc!} \cdot (bfc_l' + (t_ib + a'b')r c_p^{v})}}{fsr^{2}}
$$

simplificando y ordenando terminos

$$
p_{max} = \frac{fc_{from}^{1}}{fsr} = \frac{fc_{from}^{1}}{fsr} \sqrt{1 - 2 \frac{fc_{p}^{1}}{fc_{from}^{1}} \left(\frac{t}{dc_{from}^{1}} + \frac{t_4}{d} \frac{b}{b} + \frac{a^2}{d} \frac{b^{11}}{b}\right)}
$$

como a' = a - t y sustituyendo el valor de "a" nos queda

$$
P_{\text{max}} = \frac{fc_{\text{prox}}^{1.5}}{fcr} \left(1 - \sqrt{1 - \frac{2fc^{\prime\prime}}{r}} \left(\frac{tfc^{\prime\prime}}{c_{\text{prox}}^{1.5}} + \frac{tcb^{\prime}}{d} + \left(\frac{.8Bd}{d} - \frac{t + t}{d} \frac{b^{3.5}}{b}\right)\right)\right)
$$

sustiyuyendo el valor de B finalmente queda

$$
p_{max} = \frac{f_{prior}^{c'}[1 - \sqrt{1 - \frac{2f_{C}^{c'}}{f_{error}} \left(\frac{t}{d} f_{C}\right)^{2}} + \frac{t_{1b}^{c'}}{d b} + \frac{0.8}{5.44 - 9.824 \times 10 \text{ Tsr}} - \frac{t + t_{1b}^{c'}}{d} \frac{b'}{b'}\right)]}
$$

84

*OBTEHCION DE As, APARTIR DEL Hu CAPEHDICES A.6* at *A.9>* 

بمجرد

Apéndice A.6.- Seciones que trabajan como rectangulares Por *equilibrio* de *fuerzas internas de* la uiga *tenemos:* 

$$
C = Tsp
$$

sustituyendo valores

$$
a \ b \ f c^{\dagger} = \text{Asp fsp}
$$

despejando la profundidad del bloque de esfuerzos

$$
a = \frac{\text{Asp fsp}}{\text{b f}c^{\bullet}}
$$

*sacando* momentos con *respecto* al *acero de presfuerzo se tiene* 

$$
M_{R} = FR \left[ C \left( dsp - \frac{a}{2} \right) \right]
$$

*sutituyendo a* la *compresión* <sup>C</sup>

$$
M_{R} = FR \left[ a \ b \ fc^{\prime\prime} (dsp - \frac{a}{2}) \right]
$$

*sustituyendo* profundidad det bloque de *esfuerzos''a" en* to ecuación anterior

$$
M_R = FR \left[ \left( \frac{ASP \text{ } fsp}{b \text{ } fc^{*}} \right) b \text{ } fc^{*} \left( dsp - \frac{Asp \text{ } fsp}{2 \text{ } b \text{ } fc^{*}} \right) \right]
$$

multiplicando y dividiendo por dsp queda:

$$
M_R = FR\left(\frac{Asp}{b \text{ dsp}}\right) \left(\frac{fsp}{fc'},\right) b \text{ dsp } fc\right) \left(\frac{1}{dsp} - 0.5\left(\frac{Asp}{b \text{ dsp}}\right) \left(\frac{fsp}{fc'},\right) dsp\right)
$$

factorizando, simplificando y sustituyendo Aso/bdso por  $\equiv$ resulta:

$$
M_R = FR b dsp^2fc \cdot p \frac{fsp}{fc \cdot r} (1 - 0.5 p \frac{fsp}{fc \cdot r})
$$

simplificando y sustituyendo fsp nos queda finalmente:

$$
\frac{M \text{ R}}{b \text{ dsp}^2} = \text{FR p} [\text{fsr}(1-0.5 \text{ p} \frac{\text{fsr}}{\text{fc}}, )] [1-\frac{0.5}{\text{fc}}, \text{p} (\text{fsr}(1-0.5 \text{ p} \frac{\text{fsr}}{\text{fc}}, ))]
$$

Apendice A.7.- Secciones simples que trabajan como ••T"

Por equilibrio de fuerzas intarnas tenemos

$$
C_1 + C_2 = Tsp
$$

sustituyendo valores

$$
t b f c'' + a'b' f c'' = Asp fsp
$$

despejando a'donde a• = a-t *y* a = profundidad del bloque de *esfuerzos* 

$$
a' = \frac{Asp \text{ fsp} - t \text{ b fc}^*}{b^*fc^*}
$$

sacando momentos con respecto al acero de pres fuerzo

$$
M_R = FR \left[ C_4(d - \frac{t}{2}) + C_2(d - t - \frac{a'}{2}) \right]
$$

sustituyendo a los valores de Cr y C2 tenemos

$$
M_R = FR [thfc''] (d - \frac{t}{2}) + a'b'fc''] (d - t - \frac{a'}{2})
$$

*factorizando ¡e••. multiplicando y diuidiendo* por *d y*  sustituyendo la variable a•queda.

$$
M_R = FRC \cdot \left\{ \frac{t}{d} \text{ bd}(d-0.5\frac{t}{d}d) + \left( \frac{Aspfp - tbtc^*}{b^*fc^*} \right) b^*(d-t-\left( \frac{Aspfp + tbtc^*}{2b^*fc^*} \right)) \right\}
$$

ordenando *y simplificando* 

$$
\frac{Mx}{FRC} = b d^2 \frac{t}{d} (1 - 0.5 \frac{t}{d}) +
$$

EXECUTE: 
$$
d = \frac{d}{dt}
$$

\nEXECUTE:  $d = \frac{d}{dt} = \frac{d}{dt} \left( \frac{d}{dt} \right)$ 

\nEXECUTE:  $\frac{d}{dt} = \frac{d}{dt} \left( \frac{d}{dt} \right)$ 

\nEXECUTE:  $\frac{d}{dt} = \frac{d}{dt} \left( \frac{d}{dt} \right)$ 

\nEXECUTE:  $\frac{d}{dt} = \frac{d}{dt} \left( \frac{d}{dt} \right)$ 

\nEXECUTE:  $\frac{d}{dt} = \frac{d}{dt} \left( \frac{d}{dt} \right)$ 

\nEXECUTE:  $\frac{d}{dt} = \frac{d}{dt} \left( \frac{d}{dt} \right)$ 

\nEXECUTE:  $\frac{d}{dt} = \frac{d}{dt} \left( \frac{d}{dt} \right)$ 

\nEXECUTE:  $\frac{d}{dt} = \frac{d}{dt} \left( \frac{d}{dt} \right)$ 

\nEXECUTE:  $\frac{d}{dt} = \frac{d}{dt} \left( \frac{d}{dt} \right)$ 

\nEXECUTE:  $\frac{d}{dt} = \frac{d}{dt} \left( \frac{d}{dt} \right)$ 

\nEXECUTE:  $\frac{d}{dt} = \frac{d}{dt} \left( \frac{d}{dt} \right)$ 

\nEXECUTE:  $\frac{d}{dt} = \frac{d}{dt} \left( \frac{d}{dt} \right)$ 

\nEXECUTE:  $\frac{d}{dt} = \frac{d}{dt} \left( \frac{d}{dt} \right)$ 

\nEXECUTE:  $\frac{d}{dt} = \frac{d}{dt} \left( \frac{d}{dt} \right)$ 

\nEXECUTE:  $\frac{d}{dt} = \frac{d}{dt} \left( \frac{d}{dt} \right)$ 

\nEXECUTE:  $\frac{d}{dt} = \frac{d}{dt} \left( \frac{d}{dt} \right)$ 

\nEXECUTE:  $\frac{d}{dt} = \frac{d}{dt} \left( \frac{d}{dt} \right)$ 

\nEXECUTE:  $\frac{d}{dt} = \frac{d}{dt} \left( \frac{d}{dt} \right)$ 

\nEXECUTE:  $\frac{d}{dt} = \frac{d}{dt}$ 

nuovamente multiplicando y dividiendo per d al segundo termino y  $s$ impli $f$ icando

$$
\frac{Hx}{FRTc^{++}} = bd^{2} \frac{t}{d} (1 - 0.5 \frac{t}{d}) +
$$
\n
$$
\left(\frac{Asp_{bd}}{bd} \frac{fgr}{fcr^{+}} (1 - 0.5 \frac{fgr}{fc^{+}}) - \frac{t}{d} bd \right) (d - \frac{t}{d} d + 0.5 \frac{t}{db^{+}/b} - \frac{Aspfsp}{2b^{+}/c^{+}})
$$

nuevamente sustituyendo a  $As/bd$ .<br>اه<sup>را</sup> multiplicando  $\mathbf{v}$ oor ۰., dividiendo por d, nos queda Ļ.

$$
\frac{Mx}{FRC^*} = b d^2 \frac{t}{d} (1 - 0.5 \frac{t}{d}) + bd (p \frac{fsr}{fc^*}, (1 - 0.5 p \frac{fsr}{fc^*},) - \frac{t}{d})
$$
  

$$
(d - \frac{t}{d} d + 0.5 \frac{t}{d} \frac{d}{br} - 0.5 \frac{Asp}{bd} \frac{d}{br} \frac{sr}{c} (1 - 0.5 p \frac{fsr}{fc^*}, 1)
$$

otra vez sustituyendo a As/bd por "p"nos queda finalmente:

$$
\frac{Ha}{b\text{dsp}^2} = \text{FRC}^{+1}\left[\frac{t}{d} \left(1 - 0.5\frac{t}{d}\right) + \left(p\frac{\text{fsr}}{\text{fc}^+}\left(1 - 0.5\frac{t}{d}\frac{\text{fsr}}{\text{fc}^+}\right) - \frac{t}{d}\right)\right]
$$
\n
$$
\left(1 - \frac{t}{d} + 0.5\frac{t}{d}\frac{1}{b\sqrt{b}} - 0.5\frac{t}{b}\frac{1}{b\sqrt{b}}\frac{\text{fsr}}{\text{fc}^+}\left(1 - 0.5\frac{t}{b}\frac{\text{fsr}}{\text{fc}^+}\right)\right)\right]
$$

Apendice A.8,- Secciones compuestas que trabajan como "T" Por equilibrio de fuerzas internas tenemos

$$
C_1 + C_2 = T_{SD}
$$

sustituyendo valores

$$
t \text{ b } f e_i^* \text{ + } a^* b^* \text{ f} e_i^* \text{ + } Asp \text{ fsp}
$$

 $despojando$  a'donde a' = a-t y a = profundidad del bloque de os fuerzos

$$
a' = \frac{Asp \text{ fsp} - t b \text{ fc}^{\text{t}}}{b'fc^{\text{t}}}
$$

sacando momentos con respecto al acero de presfuerso

$$
M_R = FR \left[ C_4(d - \frac{t}{2}) + C_4(d - t - \frac{a'}{2}) \right]
$$

sustituyendo a los valores de Cr y Ca tenemos

$$
Mx = FR \left[ t bfc_i^*(d - \frac{t}{2}) + a'b'fc_p^*(d - t - \frac{a'}{2}) \right]
$$

multiplicando y dividiendo al primer termino por d y io;y sustituyendo en el segundo termino la variable a'queda, ademas  $factor$ isando  $fc_n^{\prime\prime}$ .

$$
\frac{Kx}{FR} = fc^*_{p} \left( \frac{fc^*_{1}t}{fc^*_{p}}, \frac{t}{d} \right)bd(d-0.5\frac{t}{d}-d) + \left( \frac{Kspfsp - tbtc^*_{1}t}{b^*fc^*_{p}} \right)b^*(d-t-\left( \frac{Kspfsp - tbtc^*_{1}t}{eb^*fc^*_{p}} \right)) \right)
$$

ordenando y simplificando

$$
\frac{Mx}{FRTc_{\mu}^{t}} = b d^{2} \frac{fc_{\mu}^{t}}{fc_{\mu}^{t}} \frac{t}{d} (1 - 0.5 \frac{t}{d}) +
$$
\n
$$
\left(\frac{Aspfcr(1 - 0.5pfsr/fc_{\mu}^{t})}{fc_{\mu}^{t}}\right) = \frac{bfc_{\mu}^{t}}{fc_{\mu}^{t}} \cdot \left( d - t - \frac{Aspfsp}{2b'fc_{\mu}^{t}} + \frac{tbfc_{\mu}^{t}}{2b'fc_{\mu}^{t}}\right)
$$

multiplicando y dividiendo por bd en el segundo termino y simplificando, ademas haciendo Asp = A

$$
\frac{Hx}{FRC_{a}^{t}} = bd^2 \frac{fc_1^{t}t}{fc_1^{t}t} (1 - 0.5 \frac{t}{d}) +
$$

 $\left(\frac{A}{bd}bd\frac{fsr}{fc^{*}_{p}}(1-0.5p\frac{fsr}{fc^{*}_{prom}})-\frac{tbdfc^{*}_{i}}{dc^{*}_{prom}}\right) = \frac{t}{c} \left(\frac{1}{dc^{*}_{p}}\right)\left(\frac{c}{dc^{*}_{p}}\right) + \frac{t}{c} \left(\frac{1}{dc^{*}_{p}}\right)\left(\frac{1}{c^{*}_{p}}\right) + \frac{t}{c} \left(\frac{1}{dc^{*}_{p}}\right)\left(\frac{1}{c^{*}_{p}}\right)$ 

sustituyendo a As/bd por "p" y factorizando bd<sup>2</sup> nos queda

$$
\frac{Hx}{FRTc!} = bd^2 \frac{fc_1^2 \cdot L}{fc_1 \cdot d} (1 - 0.5 \frac{L}{d}) +
$$

 $bd^{r} \left( P \frac{fsr}{fc^{r}}\left( 1 - 0.5p \frac{fsr}{fc^{r}} \right) - \frac{tfc^{r}}{dfc^{r}} \frac{1}{N} \chi 1 - \frac{t}{d} + 0.5 \frac{tfc^{r}}{db'Arfc^{r}} - P \frac{fsp}{2b'Arfc^{r}} \right)$ 

nuevamente factorizando bd<sup>2</sup>y fc''/fc'' y sustituyendo fsp por su<br>valor correspondiente, asi como realizando operciones nos queda finalmonto.

$$
\frac{N\pi}{b\ d^2} = FR \ tq'' \left( \frac{t}{d} \left( 1 - 0.5 \frac{t}{d} \right) + \left( p \frac{fsr}{fc_1^*} \left( 1 - .5 p \frac{fsr}{fc_{\text{prom}}^*} \right) - \frac{t}{d} \right) \right)
$$

$$
\left(1-\frac{t}{d}+3\frac{b^2}{d}\frac{b^2}{d}\frac{c_1^{(1)}+3}{c_2^{(2)}},\frac{c_2^{(2)}+3}{d}\frac{c_2^{(2)}+3}{d^2}\frac{c_2^{(2)}+3}{d^2}\left(1-3p\frac{c_1^{(2)}+3}{c_2^{(2)}\frac{c_2^{(2)}+3}{d^2}}\right)\right)
$$

Apendice A.o.- Secciones Compuestas que trabajan como "T" mas un firme de compresion

Por equilibrio de fuerzas internas de la viga tenemos

$$
C_1 + C_2 + C_3 = Tsp
$$

sustituyendo valores

despejando a',donde a' = a-t-ti y a = profundidad del bloque de esfuerzos.

$$
a' = \frac{\text{Asp } \text{fsp} - t \text{ b } \text{fc}^{\prime\prime} - t \text{ i } b \text{fc}^{\prime\prime}}{\text{b}^{\prime\prime} \text{fc}^{\prime\prime}} -
$$

por otro lado, sacando momentos con respecto al acero Asp y haciendo  $tz = t + ti$ 

$$
M_R = FR[ Cs(d - \frac{t}{2}) + Cz(d - t - \frac{t_1}{2}) + Cs(d - tz - \frac{a^2}{2})]
$$

sustituyendo los valores de C1,C2 y C3

$$
Mx = FR[thfc_i' (d - \frac{t}{2}) + th^*fc_i' (d - t - \frac{t_1}{2}) + a^*b^*fc_i' (d - tz - \frac{a^*}{2})]
$$

factorizando fc'' y sustituyendo el valor de a'

$$
\mathbf{M}_{\mathbf{R}} = \mathbf{F} \mathbf{R} \mathbf{r}^{\prime} \cdot \left[ \frac{\mathbf{r}^{\prime} \cdot \mathbf{r}^{\prime}}{\mathbf{r}^{\prime} \cdot \mathbf{r}^{\prime}} \mathbf{t} b \right] \mathbf{d} - \frac{\mathbf{t}}{2} + \mathbf{t} \mathbf{b}^{\prime} \left( \mathbf{d} - \frac{\mathbf{t} \cdot \mathbf{r}}{2} \right) + \left( \frac{\mathbf{Aspfsp-thfc}^{\prime} \cdot \mathbf{t} + \mathbf{t} \mathbf{b}^{\prime} \mathbf{c}^{\prime}}{\mathbf{b}^{\prime \prime} \cdot \mathbf{r} \cdot \mathbf{c}^{\prime \prime}} \right) \mathbf{b}^{\prime \prime}
$$
\n
$$
\mathbf{M}_{\mathbf{R}} = \mathbf{F} \mathbf{R} \mathbf{r}^{\prime} \cdot \left[ \frac{\mathbf{r}^{\prime} \cdot \mathbf{r}^{\prime}}{\mathbf{r}^{\prime} \cdot \mathbf{c}^{\prime}} \right] + \mathbf{t} \mathbf{b}^{\prime} \left( \mathbf{d} - \mathbf{t} - \frac{\mathbf{t} \cdot \mathbf{r}}{2} \right) + \left( \frac{\mathbf{Aspfsp-thfc}^{\prime} \cdot \mathbf{t} + \mathbf{t} \mathbf{b}^{\prime} \mathbf{c}^{\prime \prime}}{\mathbf{b}^{\prime \prime} \cdot \mathbf{r} \cdot \mathbf{c}^{\prime \prime}} \right) \mathbf{b}^{\prime \prime}
$$

multiplicando y dividiendo por b y d, sustituyendo el valor de fsp, haciendo Asp = A para simplificar y recordando que tz = t + ti, nos queda la siguiente ecuación ya ordenada

$$
\frac{Mx}{FRc_{p}^{*}} = \frac{fc_{1}^{*}tbd}{fc_{p}^{*}d}(d-0.5\frac{t}{d}) + \frac{tdb}{db}bd(d-\frac{t}{d}d-0.5\frac{t}{d}d) +
$$

$$
\left[\frac{\text{Ad} \text{fsr}}{\text{bd} \text{fc}^*_{p}}\left(1-\text{.5p}\frac{\text{fsr}}{\text{fc}^*_{p}}\right)-\frac{\text{bd} \text{tfc}^*_{p}}{\text{dfc}^*_{p}}-\frac{\text{bd} \text{tib}^*}{\text{d b}}\right]
$$

$$
[d - \frac{td}{d} - \frac{td}{d} - \frac{.5 \text{ A bd } fsr}{dd b' + f c_{p}^{*}} (1 - .5 \text{ p} \frac{fsr}{fc_{prom}^{*}}) + \frac{.5 \text{ t bd } fc_{i}^{*}}{d b' + f c_{p}^{*}} + \frac{.5 \text{ t didr}}{d b^{*}}]
$$

factorizando bd<sup>2</sup> y sustituyendo A/bd por "p" y ordenando, finalmente nos queda la ecuación:

$$
\frac{Nx}{bd^{2}} = FR \text{ f}c_{p}^{1} \cdot \left(\frac{fc_{1}^{1}t}{fc_{2}^{1}d} \left(1 - 0.5\frac{t}{d}\right) + \frac{t\text{ i}b^{2}}{d b} \left(1 - \frac{t}{d} - 0.5\frac{t\text{ i}}{d}\right) + \right)
$$

$$
\left[p\frac{fsr}{fc_{p}^*}\left(1-.5p\frac{fsr}{fc_{p}^*}\right)-\frac{tfc_{p}^*}{dfc_{p}^*}-\frac{tib^*}{db}\right]
$$

$$
[1 - \frac{t}{d} - \frac{t_1}{d} - \frac{.5 \text{ p} \text{fsr}}{b'/b} \frac{fsr}{fc'}]^{1 - .5 \text{ p} \frac{fsr}{fc''_{prom}}} + \frac{.5 \text{ t} \text{fc}^{\text{t}}_{\text{i}} + .5t_1 \text{ b}^{\text{t}}}{d b''b} \frac{.5 \text{ ft} \frac{1}{d}}{c''_{\text{p}}}
$$

multiplicando y dividiendo por b y d. sustituyendo el valor de *fsp. haciendo Asp* -= *<sup>A</sup>*para *simplificar v* recordando *que* t2 = t + ti, nos queda la siguiente ecuacion ya ordenada

$$
\frac{M_{R}}{\text{FRC}_{p}^{c}} = \frac{fc_{1}^{\prime \prime} \text{Lbd}}{fc_{p}^{\prime \prime}} \left(d - 0.5\frac{t}{d}d\right) + \frac{t_{1}b^{\prime}}{d}bd\left(d - \frac{t}{d} - 0.5\frac{t_{1}}{d}d\right) + \frac{c_{1}c_{1}^{\prime \prime} \text{Lbd}}{d}\left(d - \frac{t_{2}^{\prime \prime}}{d} - 0.5\frac{t_{1}}{d}d\right) + \frac{c_{1}c_{1}^{\prime \prime} \text{Lbd}}{d}\left(d - \frac{t_{2}^{\prime \prime} \text{Lbd}}{d}\right)
$$
\n
$$
\left[\frac{A}{\text{bd }fc_{1}^{\prime \prime}}\left(1 - .5p\frac{fs}{fc_{1}^{\prime \prime}}\right) - \frac{bd}{d}\frac{t_{1}c_{1}^{\prime \prime}}{fc_{2}^{\prime \prime}} - \frac{bd}{d}\frac{t_{1}b^{\prime}}{d}\right]
$$
\n
$$
\left[d - \frac{td}{d} - \frac{t_{1}d}{d} - \frac{.5A}{\text{bd }b'}\frac{bd}{dc}\frac{fs}{fc_{2}^{\prime \prime}}\left(1 - .5p\frac{fs}{fc_{2}^{\prime \prime}}\right) + \frac{.5A}{d}\frac{bd}{dc}\frac{fc_{1}^{\prime \prime}}{fc_{2}^{\prime \prime}} + \frac{.5t_{1}db^{\prime}}{d}\frac{b}{b^{2}}\right]
$$

*factorizando*  $b d^2$  y *sustituyendo A/bd por* "p" y ordenando, finalmente nos queda la ecuacion:

**prom** 

$$
\frac{N\alpha}{bd^{2}} = FR \tfc_{p}^{*} \t(c_{\frac{1}{2}}^{*} \t(c_{\frac{1}{2}}^{*}) \t(c_{\frac{1}{2}}^{*} \t(d - 0.5 \frac{t}{d})) + \frac{t \t(b^{2}}{d b} \t(d - \frac{t}{d} - 0.5 \frac{t \cdot t}{d})) +
$$
\n
$$
\left[ p \frac{fsr}{fc_{p}^{*}} \left( 1 - .5p \frac{fsr}{fc_{p}^{*}} \right) - \frac{t \t(c^{*})}{d \t(c^{*})} - \frac{t \cdot b^{*}}{d b} \right]
$$
\n
$$
\left[ 1 - \frac{t}{d} - \frac{t \cdot t}{d} - \frac{.5 p \t(c_{\frac{1}{2}}^{*} \t(c_{\frac{1}{2}}^{*})}{b^{*} \cdot b} - \frac{.5 p \t(c_{\frac{1}{2}}^{*} \t(c_{\frac{1}{2}}^{*}) + \frac{.5 t \t(c_{\frac{1}{2}}^{*} \t(c_{\frac{1}{2}}^{*})}{b^{*} \cdot b} - \frac{.5 t \cdot b^{*}}{c_{\frac{1}{2}}^{*} \cdot b} \t(d_{\frac{1}{2}}^{*}) \right]
$$

### APENDICE B

## TABLAS

| n<br>₽œ<br>542 |                  |                      | PORCENTAJE MAXIMO<br>SECCION SIMPLE QUE TRABAJA COMO "T" |                  |                      |              |                  |                |
|----------------|------------------|----------------------|----------------------------------------------------------|------------------|----------------------|--------------|------------------|----------------|
|                |                  |                      | fc = 350 Kg/cm2<br>far = 19,000 Kg/cm2 (270 k)           |                  |                      |              |                  |                |
| b'rb           | υd               | Ās<br>n<br>b*d       | Ь'Лэ                                                     | tid              | 75<br>n er<br>b*d    | ЫЪ           | tid              | ব<br>p۱<br>b"d |
| 0.02           | 0.0100           | 0.000176             | 6.30                                                     | 0.0100           | 0.000944             | 0.70         | 0.0100           | 0.002141       |
| 0.02           | 0.0500           | 0.000073             | 0.30                                                     | 0.0500           | 0.001321             | 0.70         | 0.0500           | 0.002320       |
| 0.02           | 0.1000           | 0.001325             | 0.30                                                     | 0.1000           | 0.001812             | 0.70         | 0.1000           | 0.002550       |
| 0.02           | 0.1500           | 0.002020             | 0.30                                                     | 0.1500           | 0.002327             | 0.70         | 0.1500           | 0.002784       |
| 0.02           | 0.2000           | 0.002765             | 6.30                                                     | 0.2000           | 0.002671             | 0.70         | 0.2000           | 0.003025       |
| 0.02           | 0.2239           | 0.003142             | 0.30                                                     | 0.2239           | 0.003142             | 0.70         | 0.2239           | 0.003142       |
| 0.05           | 0.0100           | 0.000256             | 0.40                                                     | 0.0100           | 0.001231             | 0.00         | 0.0100           | 0.002483       |
| 0.05           | 0.0500           | $-0.000740$          | 0.40                                                     | 0.0500           | 0.001562             | 0.80         | 0.0500           | 0.002507       |
| 0.05           | 0.1000           | 0.001378             | 0.40                                                     | 0.1000           | 0.001091             | 0.60         | 0.1000           | 0.002743       |
| 0.06           | 0.1500           | 0.002052             | 0.40                                                     | 0.1500           | 0.002439             | 0.00         | 0.1500           | 0.002902       |
| 0.05           | 0.2000           | 0.002778             | 0.40                                                     | 0.2000           | 0.002909             | 0.BO         | 0.2000           | 0.003084       |
| 0.05           | 0.2239           | 0.003142             | 0.40                                                     | 0.2239           | 0.003142             | 0.80         | 0.2239           | 0.003142       |
| 0.10           | 0.0100           | 0.000300             | 0.50                                                     | 0.0100           | 0.001525             | 0.00         | 0.0100           | 0.002796       |
| 0.10           | 0.0500           | 0.000854             | 0.50                                                     | 0.0500           | 0.001807             | 0.90         | 0.0500           | 0.002800       |
| 0.10           | 0.1000           | 0.001452             | 0.50                                                     | 0.1000           | 0.002174             | 0.00         | 0.1000           | 0.002040       |
| 0.10           | 0.1500           | 0.002108             | 0.50                                                     | 0.1500           | 0.002553             | 0.00         | 0.1500           | 0.003021       |
| 0.10<br>0.10   | 0.2000<br>0.2239 | 0.002795<br>0.003142 | 0.50<br>0.50                                             | 0.2000           | 0.002947             | 0.90         | 0.2000           | 0.003103       |
| 0.20           |                  |                      |                                                          | 0.2239           | 0.003142             | 0.50         | 0.2239           | 0.003142       |
| 0.20           | 0.0100<br>0.0500 | 0.000664<br>0.001085 | 0.50<br>0.60                                             | 0.0100<br>0.0500 | 0.001629             | 1.00         | 0.0100           | 0.003142       |
| 0.20           | 0.1000           | 0.001836             | 0.60                                                     | 0.1000           | 0.002061<br>0.002300 | 1.00<br>1.00 | 0.0500<br>0.1000 | 0.003142       |
| 0.20           | 0.1500           | 0.002216             | 0.60                                                     | 0.1500           | 0.002569             |              |                  | 0.003142       |
| 0.20           | 0.2000           | 0.002833             | 0.60                                                     | 0.2000           |                      | 1.00         | 0.1500           | 0.003142       |
| 0.20           | 0.2239           | 0.003142             | 0.60                                                     | 0.2239           | 0.002000<br>0.003142 | 1.00<br>1.00 | 0.2000           | 0.003142       |
|                |                  |                      |                                                          |                  |                      |              | 0.2233           | 0.003142       |
|                |                  |                      |                                                          |                  |                      |              |                  |                |

TABLA B.t

95

| 1<br>fœ<br>518 |                  |                      | PORCENTAJE MAXIMO<br>SECCION SIMPLE QUE TRABAJA COMO "T" |                  |                      |              |                  |                      |
|----------------|------------------|----------------------|----------------------------------------------------------|------------------|----------------------|--------------|------------------|----------------------|
|                |                  |                      | far = 19,000 Ka/cm2 (270 k)<br>$fc = 300$ Kg/cm2         |                  |                      |              |                  |                      |
| b'/b           | t/d              | λs<br>n<br>b*d       | b'/b                                                     | Vd               | ٨s<br>b*d            | b'/b         | Vd               | 73<br>n :<br>b°d     |
| 0.02           | 0.0100           | 0.000154             | 0.30                                                     | 0.0100           | 0.000828             | 0.70         | 0.0100           | 0.001879             |
| 0.02           | 0.0500           | 0.000590             | 0.30                                                     | 0.0500           | 0.001160             | 0.70         | 0.0500           | 0.002037             |
| 0.02           | 0.1000           | 0.001183             | 0.30                                                     | 0.1000           | 0.001591             | 0.70         | 0.1000           | 0.002238             |
| 0.02           | 0.1500           | 0.001773             | 0.30                                                     | 0.1500           | 0.002043             | 0.70         | 0.1500           | 0.002444             |
| 0,02           | 0.2000           | 0.002427             | 0.30                                                     | 0.2000           | 0.002520             | 0.70         | 0.2000           | 0.002655             |
| 0.02           | 0.2239           | 0.002753             | 0.30                                                     | 0.2239           | 0.002758             | 0.70         | 0.2239           | 0.002758             |
| 0.05           | 0.0100           | 0.000225             | 0.40                                                     | 0.0100           | 0.001080             | 0.80         | 0.0100           | 0.002162             |
| 0.05           | 0.0500           | 0.000650             | 0.40                                                     | 0.0500           | 0.001371             | 0.80         | 0.0500           | 0.002270             |
| 0.05           | 0.1000           | 0.001208             | 0.40                                                     | 0.1000           | 0.001748             | 0.50         | 0.1000           | 0.002408             |
| 0.05           | 0.1500           | 0.001801             | 0.40                                                     | 0.1500           | 0.002141             | 0.80         | 0.1500           | 0.002547             |
| 0.05           | 0.2000           | 0.002437             | 0.40                                                     | 0.2000           | 0.002554             | 0.80         | 0.2000           | 0.002689             |
| 0.05           | 0.2239           | 0.002758             | 0.40                                                     | 0.2239           | 0.002758             | 0.00         | 0.2239           | 0.002758             |
| 0.10           | 0.0100           | 0.000342             | 0.50                                                     | 0.0100           | 0.001339             | 0.90         | 0.0100           | 0.002455             |
| 0,10           | 0.0500           | 0.000750             | 0.50                                                     | 0.0500           | 0.001588             | 0.90<br>0.90 | 0.0500           | 0.002511             |
| 0.10           | 0.1000           | 0.001283<br>0.001849 | 0.50                                                     | 0.1000           | 0.001908<br>0.002241 |              | 0.1000           | 0.002581             |
| 0.10<br>0.10   | 0.1500<br>0.2000 | 0.002453             | 0.50<br>0.50                                             | 0.1500           | 0.002557             | 0.90<br>0.90 | 0.1500<br>0.2000 | 0.002652<br>0.002724 |
| 0.10           | 0.2239           | 0.002758             | 0.50                                                     | 0.2000<br>0.2239 | 0.002758             | 0.90         | 0.2239           | 0.002758             |
| 0.20           | 0.0100           | 0.000582             | 0.60                                                     | 0.0100           | 0.001605             | 1.00         | 0.0100           | 0.002758             |
| 0.20           | 0.0500           | 0.000952             | 0.60                                                     | 0.0500           | 0.001809             | 1.00         | 0.0500           | 0.002758             |
| 0.20           | 0.1000           | 0.001438             | 0.60                                                     | 0,1000           | 0.002072             | 1.00         | 0.1000           | 0.002758             |
| 0.20           | 0.1500           | 0.001945             | 0.60                                                     | 0.1500           | 0.002342             | 1.00         | 0.1500           | 0.002758             |
| 0.20           | 0.2000           | 0.002487             | 0.60                                                     | 0.2000           | 0.002621             | 1.00         | 0.2000           | 0.002758             |
| 0.20           | 0.2239           | 0.002758             | 0.60                                                     | 0.2239           | 0.002758             | 1.00         | 0.2239           | 0.002758             |
|                |                  |                      |                                                          |                  |                      |              |                  |                      |

TABLA B.2

| fœ<br>Aup<br>+ |                  |                      | PORCENTAJE MAXIMO<br>SECCION BIMPLE QUE TRABAJA COMO "T" |                  |                      |              |                  |                      |
|----------------|------------------|----------------------|----------------------------------------------------------|------------------|----------------------|--------------|------------------|----------------------|
|                |                  |                      | fsr = 17,600 Ka/cm2 (250 k)<br>fc = 350 Kg/cm2           |                  |                      |              |                  |                      |
| b'fb           | Vd               | ۸s<br>$p =$<br>b*d   | b'/b                                                     | vd               | Άī<br>n =<br>b*d     | b'/b         | tid              | 73<br>p =<br>b*d     |
| 0.02           | 0.0100           | 0.000188             | 0.30                                                     | 0.0100           | 0.000083             | 0.70         | 0.0100           | 0.002219             |
| 0.02           | 0.0500           | 0.000724             | 0.30                                                     | 0.0500           | 0.001389             | 0.70         | 0.0500           | 0.002411             |
| 0.02           | 0.1000           | 0.001428             | 0.30                                                     | 0.1000           | 0.001916             | 0.70         | 0.1000           | 0.002656             |
| 0.02           | 0.1500           | 0.002178             | 0.30                                                     | 0.1500           | 0.002472             | 0.70         | 0.1500           | 0.002907             |
| 0.02           | 0.2000           | 0.002962             | 0.30                                                     | 0.2000           | 0.003056             | 0.70         | 0.2000           | 0.003154             |
| 0.02           | 0.2156           | 0.003248             | 0.30                                                     | 0.2156           | 0.003246             | 0.70         | 0.2158           | 0.003246             |
| 0.05           | 0.0100           | 0.000271             | 0.40                                                     | 0.0100           | 0.001200             | 0.00         | 0.0100           | 0.002550             |
| 0.05           | 0.0500           | 0.000793             | 0.40                                                     | 0.0500           | 0.001636             | 0.80         | 0.0500           | 0.002682             |
| 0.05           | 0.1000           | 0.001480             | 0.40                                                     | 0.1000           | 0.002008             | 0.BO         | 0.1000           | 0.002849             |
| 0.05           | 0.1500           | 0.002209             | 0.40                                                     | 0.1500           | 0.002579             | 0.00         | 0.1500           | 0.003018             |
| 0.05           | 0.2000           | 0.002990             | 0.40                                                     | 0.2000           | 0.003063             | 0.80         | 0.2000           | 0.003191             |
| 0.05           | 0.2156           | 0.003246             | 0.40                                                     | 0.2156           | 0.003245             | 0.80         | 0.2158           | 0.003246             |
| 0.10           | 0.0100           | 0.000410             | 0.50                                                     | 0.0100           | 0.001584             | 0.90         | 0.0100<br>0.0500 | 0.002892<br>0.002960 |
| 0.10           | 0.0500           | 0.000910             | 0.50                                                     | 0.0500           | 0.001868             | 0.90         |                  |                      |
| 0.10           | 0.1000           | 0.001568             | 0.50<br>0.50                                             | 0.1000<br>0.1500 | 0.002260             | 0.90<br>0.90 | 0.1000<br>0.1500 | 0.003045<br>0.003131 |
| 0,10           | 0.1500<br>0,2000 | 0.002261<br>0.003003 | 0.50                                                     | 0.2000           | 0.002687<br>0.003110 | 0.90         | 0.2000           | 0.003215             |
| 0.10<br>0.10   | 0.2156           | 0.003246             | 0.50                                                     | 0.2156           | 0.003248             | 0.90         | 0.2156           | 0.003245             |
| 0.20           | 0.0100           | 0.000603             | 0.60                                                     | 0.0100           | 0.001897             | 1.00         | 0.0100           | 0.003248             |
| 0.20           | 0.0500           | 0.001147             | 0.60                                                     | 0.0500           | 0.002147             | 1.00         | 0.0500           | 0.003248             |
| 0.20           | 0.1000           | 0.001740             | 0.00                                                     | 0.1000           | 0.002467             | 1.00         | 0.1000           | 0.003243             |
| 0.20           | 0.1500           | 0.002366             | 0.00                                                     | 0.1500           | 0.002703             | 1.00         | 0.1500           | 0.003245             |
| 0.20           | 0.2000           | 0.003030             | 0.60                                                     | 0.2000           | 0.003137             | 1.00         | 0.2000           | 0.003248             |
| 0.20           | 0.2158           | 0.003246             | 0.60                                                     | 0.2156           | 0.003246             | 1.00         | 0.2156           | 0.003246             |
|                |                  |                      |                                                          |                  |                      |              |                  |                      |

TABLA BS

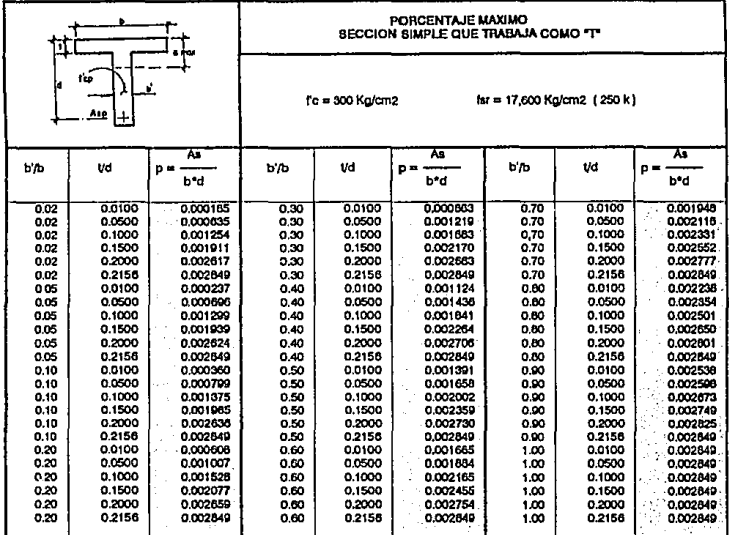

TABLA 84

qA

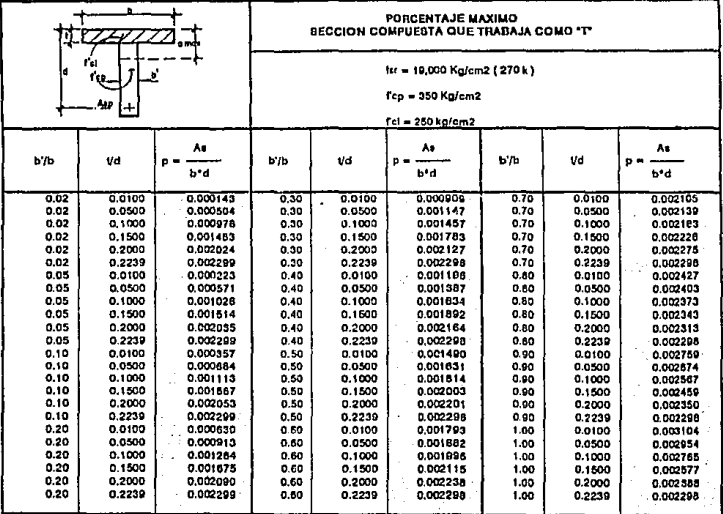

TABLA B.5

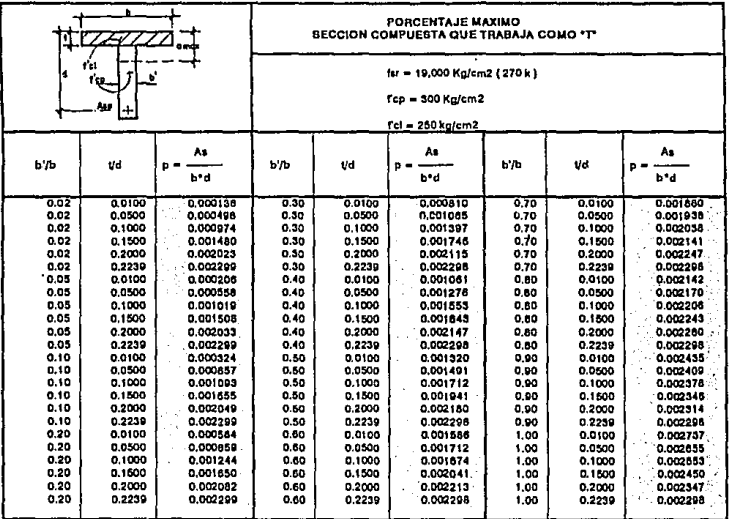

TABLA B.6

100

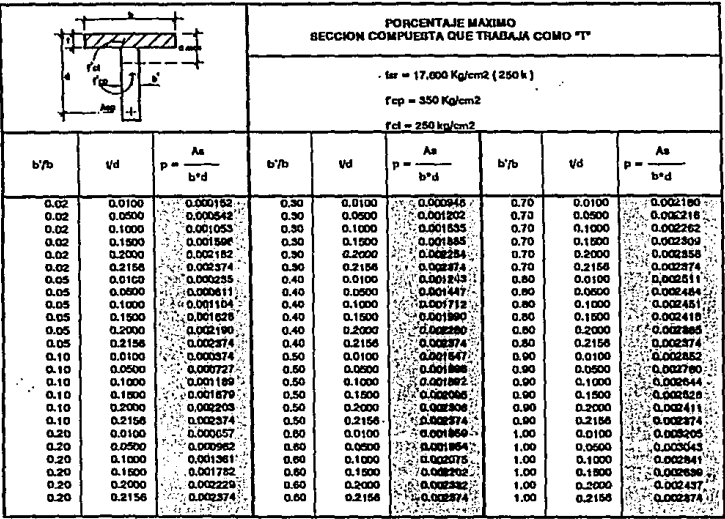

TABLA B7

101
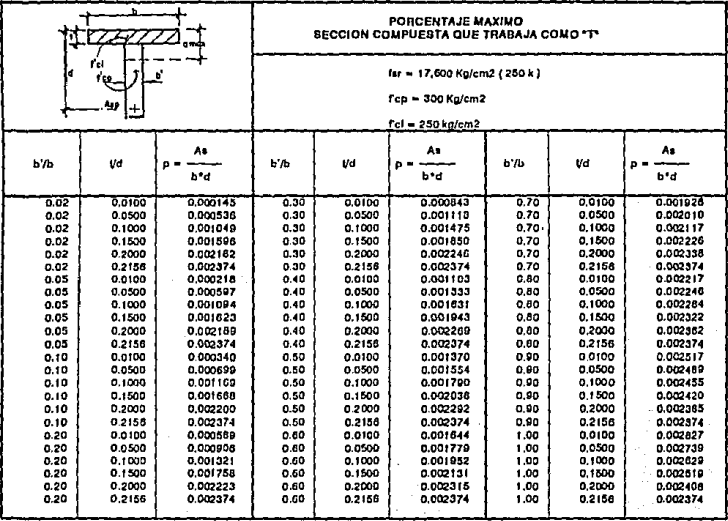

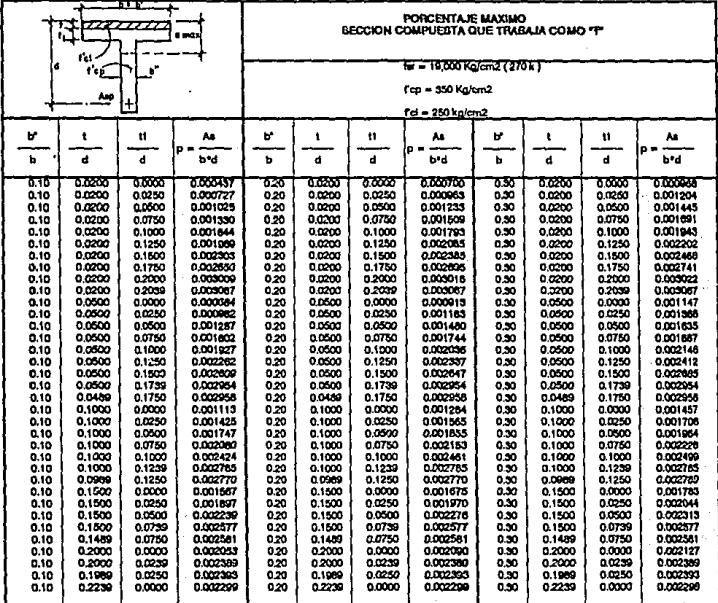

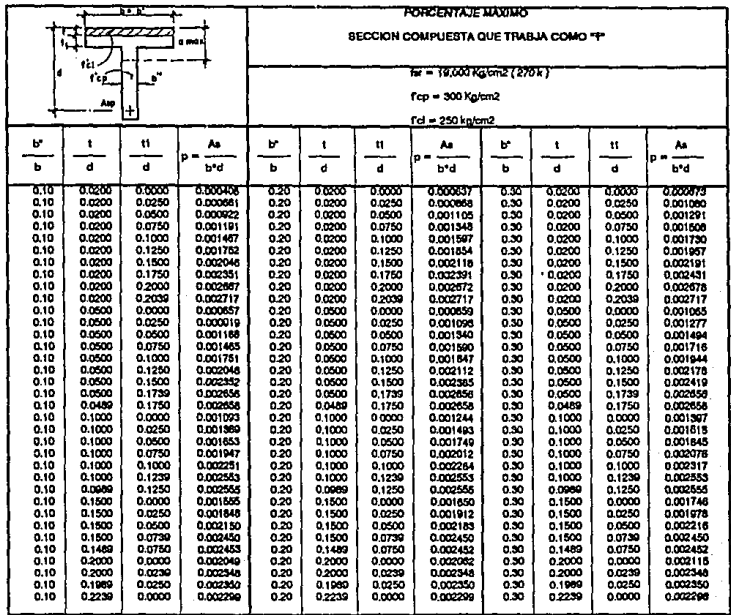

بهيبهم يترافز

s angles

ministerijnich sorsnjegovoj (17

.<br>De

104

vie)

وتبايع

Ķ

ayago<br>T je i 28584 بعقبة  $\mathcal{L}^{(k)}_{\mathcal{M}}$ 

TY.

TABLA 8.10

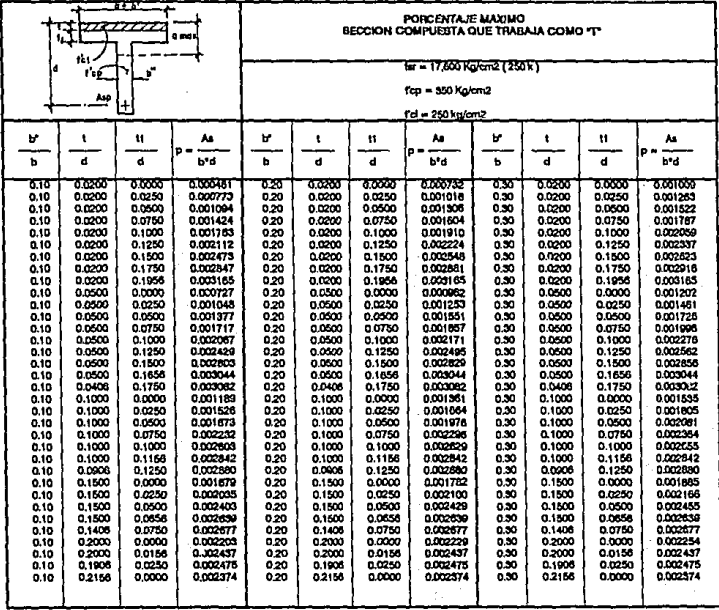

| ne at<br><i><del>anan an</del></i><br>1، ا<br>a ma s |                  |                  |                      | PORCENTAJE MAXIMO<br>SECCION COMPUESTA QUE TRABAJA COMO "F" |                  |                  |                      |              |                  |                  |                      |  |
|------------------------------------------------------|------------------|------------------|----------------------|-------------------------------------------------------------|------------------|------------------|----------------------|--------------|------------------|------------------|----------------------|--|
| 1d<br>۰<br>¥.<br>г'n,                                |                  |                  |                      | ty = 17.600 Ka/am2 (250 k)                                  |                  |                  |                      |              |                  |                  |                      |  |
|                                                      |                  |                  |                      |                                                             |                  |                  | fcp = 300 Ko/cm2     |              |                  |                  |                      |  |
|                                                      | ≝                | ł+               |                      |                                                             |                  |                  |                      |              |                  |                  |                      |  |
|                                                      |                  |                  |                      | Fd = 250 kg/cm2                                             |                  |                  |                      |              |                  |                  |                      |  |
| P.                                                   | 1                | $\mathbf{11}$    | As                   | v                                                           | 1                | u                | ٨s<br>n              | P.           | 1                | $\mathbf{ii}$    | مە<br>p              |  |
| ь                                                    | d                | đ                | b*d                  | ь                                                           | d                | d                | b'd                  | ь            | d                | d                | b*d                  |  |
| ठाठ                                                  | 0.0200           | 0.0000           | 6000429              | 628                                                         | 0.0200           | 6,666            | 0.000667             | ত ত          | ಕಡದ              | ಕನೆಯ             | 0.000911             |  |
| 0.10                                                 | 0.0200           | 0.0250           | 0.000703             | 0.20                                                        | 0.0200           | 0.0250           | 0.000916             | 0.30         | 0.0200           | 0.0250           | 0.001134             |  |
| 0.10                                                 | 0.0200           | 0.0500           | 0.000005             | 0.20                                                        | 0.0200           | 0.0500           | 0.001171             | 0.30         | 0.0200           | 0.0500           | 0.001381             |  |
| 0.10                                                 | 0.0200           | 0.0750           | 0.001275             | 0.20                                                        | 0.0200           | 0.0750           | 0.001433             | 0.30         | 0.0200           | 0.0750           | 0.001594             |  |
| 0.10                                                 | 0.0200           | 0.1000           | 0.001573             | 0.20                                                        | 0.0200           | 0.1000           | 0.001702             | 0.30         | 0.0200           | 0.1000           | 0.001833             |  |
| 0.10                                                 | 0.0200           | 0.1250           | 0.001880             | 0.20                                                        | 0.0200           | 0.1250           | 0.001978             | 0.30         | 0.0200           | 0.1250           | 0.002077             |  |
| 0.10<br>0.10                                         | 0.0200<br>0.0200 | 0.1500<br>0.1750 | 0.002197<br>0.002525 | 0.20<br>0.20                                                | 0.0200<br>0.0200 | 0.1500<br>0.1750 | 0.002282<br>0.002556 | 0.30<br>0.30 | 0.0200<br>0.0200 | 0.1500<br>0.1750 | 0.002329<br>0.002547 |  |
| 0.10                                                 | 0.0200           | 0.1056           | 0.002005             | 0.20                                                        | 0.0200           | 0.1956           |                      | 0.30         | 0.0200           | 0.1958           | 0.002805             |  |
| 0.10                                                 | 0.0500           | 0.0000           | 0.000699             | 0.20                                                        | 0.0500           | 0.0000           | 0.002805             | 0.30         | 0.0500           | 0.0000           | 0.001118             |  |
| 0.10                                                 | 0.0500           | 0.0250           | 0.000082             | 0.20                                                        | 0.0500           | 0.0250           | 0.001162             | 0.30         | 0.0500           | 0.0250           | 0.001546             |  |
| 0.10                                                 | 0.0300           | 0.0500           | 0.001272             | 0.20                                                        | 0.0500           | 0.0500           | 0.001424             | 0.30         | 0.0500           | 0.0500           | 0.001579             |  |
| 0.10                                                 | 0.0500           | 0.0750           | 0.001571             | 0,20                                                        | 0.0500           | 0.0750           | 0.001894             | 0.30         | 0.0500           | 0.0750           | 0.001816             |  |
| 0.10                                                 | 0.0500           | 0.1000           | 0.001079             | 0.20                                                        | 0.0500           | 0.1000           | 0.001071             | 0.30         | 0.0500           | 0.1000           | 0.002063             |  |
| 0.10                                                 | 0.0500           | 0.1250           | 0.002197             | 0,20                                                        | 0.0500           | 0.1250           | 0.002256             | 0.30         | 0.0500           | 0.1250           | 0.002315             |  |
| 0.10                                                 | 0.0500           | 0.1500           | 0.002527             | 0.20                                                        | 0.0500           | 0.1500           | 0.002550             | 0.30         | 0.0500           | 0.1500           | 0.002574             |  |
| 0.10                                                 | 0.0500           | 0.1856           | 0.002730             | 0.20                                                        | 0,0500           | 0.1556           | 0.002730             | 0.30         | 0.0500           | 0.1656           | 0.002739             |  |
| 0.10                                                 | 0.0406           | 0.1750           | 0.002780             | 0.20                                                        | 0.0406           | 0.1750           | 0.002760             | 0.30         | 0.0408           | 0.1750           | 0.002760             |  |
| 0.10                                                 | 0.1000           | 0.0000           | 0.001109             | 0.20                                                        | 0.1000           | 0.0000           | 0.001321             | 0.30         | 0.1000           | 0.0000           | 0.001475             |  |
| 0.10                                                 | 0.1000           | 0.0250           | 0.001467             | 0.20                                                        | 0.1000           | 0.0250           | 0.001589             | 0.30         | 0.1000           | 0.0250           | 0.001713             |  |
| 0.10                                                 | 0.1000           | 0.0500           | 0.001773             | 0.20                                                        | 0.1000           | 0.0500           | 0.001865             | 0.30         | 0.1000           | 0.0500           | 0.001957             |  |
| 0.10                                                 | 0.1000           | 0.0750           | 0.002090             | 0.20                                                        | 0.1000           | 0.0750           | 0.002143             | 0.30         | 0.1000           | 0.0750           | 0.002207             |  |
| 0.10                                                 | 0.1000           | 0.1000           | 0.002418             | 0.20                                                        | 0.1000           | 0.1000           | 0.002441             | 0.30         | 0.1000           | 0.1000           | 0.002464             |  |
| 0.10                                                 | 0.1000           | 0.1156           | 0.002629             | 0.20                                                        | 0.1000           | 0.1158           | 0.002629<br>0.002650 | 0.30         | 0.1600           | 0.1156           | 0.002829<br>0.002650 |  |
| 0.10                                                 | 0.0906<br>0.1500 | 0.1250<br>0.0000 | 0.002650<br>0.001068 | 0.20<br>0.20                                                | 0.0900<br>0.1500 | 0.1250<br>0.0000 | 0.001758             | 0.30<br>0.30 | 0.0906<br>0.1500 | 0.1250<br>0.0000 | 0.001850             |  |
| 0.10                                                 | 0.1500           | 0.0250           | 0.001983             |                                                             | 0.1500           | 0.0250           | 0.002041             | 0.30         | 0.1500           | 0.0250           | 0.002099             |  |
| 0.10<br>0.10                                         | 0.1500           | 0.0500           | 0.002309             | 0,20<br>0.20                                                | 0.1500           | 0.0500           | 0.002332             | 0.30         | 0.1500           | 0.0500           | 0.002355             |  |
| 0.10                                                 | 0.1500           | 0.0656           | 0.002519             | 0.20                                                        | 0.1500           | 0.0656           | 0.002519             | 0.50         | 0.1500           | 0.0556           | 0.002519             |  |
| 0.10                                                 | 0.1405           | 0.0750           | 0.002539             | 0.20                                                        | 0.1406           | 0.0750           | 0.002539             | 0.50         | 0.1408           | 0.0750           | 0.002539             |  |
| 0.10                                                 | 0.2000           | 0.0000           | 0.002200             | 0.20                                                        | 0.2000           | 0.0000           | 0.002223             | 0.30         | 0.2000           | 0.0000           | 0.002248             |  |
| 0.10                                                 | 0.2000           | 0.0156           | 0.002400             | 0.20                                                        | 0.2000           | 0.0156           | 0.002409             | 0.30         | 0.2000           | 0.0156           | 0.002409             |  |
| 0.10                                                 | 0.1906           | 0.0250           | 0.002429             | 0.20                                                        | 0,1906           | 0.0250           | 0.002429             | 0.30         | 0.1908           | 0.0250           | 0.002429             |  |
| 0.10                                                 | 0.2156           | 0.0000           | 0.002374             | 020                                                         | 0.2155           | 0.0000           | 0.002374             | 0.30         | 0.2155           | 0.0000           | 0.002574             |  |
|                                                      |                  |                  |                      |                                                             |                  |                  |                      |              |                  |                  |                      |  |
|                                                      |                  |                  |                      |                                                             |                  |                  |                      |              |                  |                  |                      |  |

TABLA B.12

| 15-7223.2222222                                              | PORCENTAJE MAXIMO<br><b>BECCION COMPUESTA QUE TRABAJA COMO "F"</b> |                   |                      |                  |                  |                      |                  |                  |                           |  |  |  |
|--------------------------------------------------------------|--------------------------------------------------------------------|-------------------|----------------------|------------------|------------------|----------------------|------------------|------------------|---------------------------|--|--|--|
| r'a.                                                         | ht = 19,000 Kalemž (270 k)                                         |                   |                      |                  |                  |                      |                  |                  |                           |  |  |  |
| f on                                                         |                                                                    | Fep = 550 Ka/cm2  |                      |                  |                  |                      |                  |                  |                           |  |  |  |
| Aza                                                          |                                                                    | f cl = 250 kg/cm2 |                      |                  |                  |                      |                  |                  |                           |  |  |  |
| $576 = 0.1$                                                  |                                                                    |                   |                      |                  |                  |                      |                  |                  |                           |  |  |  |
| $5 - 0.02$                                                   | $5 - 0.03$                                                         |                   | $5/5 - 0.04$         |                  |                  | ८०० - राज            |                  |                  |                           |  |  |  |
| रा<br>ਜਾਂ ਨਿਰਾਂ ਹ<br>11M                                     | vď                                                                 | tiid              | p=Aa/b+d             | ਪਰ               | иH               | $P = 4.5 + 7$        | vđ               | 11/4             | <b>D-Aub<sup>r</sup>d</b> |  |  |  |
| 0.0305<br>0,0000<br>0.00064                                  | 0.0500                                                             | 0.0000            | 0.000324             | 0.0500           | 6.6500           | 0.00046              | 6.0100           | 6.5000           | 0.000371                  |  |  |  |
| 0.0500<br>0.0500<br>0.000555                                 | 0.0500                                                             | 0.0500            | 0.000571             | 0.0500           | 0.0300           | 0.000587             | 0.0500           | 0.0300           | 0.000503                  |  |  |  |
| 0.0500<br>0.1009<br>0.000907                                 | 0.0500                                                             | 0.1000            | 0.000817             | 0.0500           | 0.1000           | 0.000020             | 0.0500           | 0.1000           | 0.000638                  |  |  |  |
| 0.0500<br>0.1500<br>0.000859<br>0.0500<br>0.1739<br>0.000844 | 0.0300<br>0.0500                                                   | 0,1500<br>0,1739  | 0.000662<br>0.000684 | 0.0500<br>0.0500 | 0.1500<br>0.1730 | 0,00065<br>0.00064   | 0.0500<br>0.0500 | 0,1500<br>0,1739 | 0.000565                  |  |  |  |
| 0,0000<br>0.1030<br>0.000078                                 | 0.1000                                                             | 0.0000            | 0.000005             | 0.1000           | 0.0000           | 0.001012             | 0.1000           | 0.0000           | 0.000884<br>0.001028      |  |  |  |
| 0.1000<br>0.0500<br>0.001032                                 | 0.1000                                                             | 0.0500            | 0.001042             | 0.1000           | 0.0500           | 0.001052             | 0.1000           | 0.0500           | 0.001062                  |  |  |  |
| 0.001087<br>0.1000<br>0.1000                                 | 0.1000                                                             | 0.1000            | 0.001000             | 0.1000           | 0.1000           | 0.001093             | 0.1000           | 0.1009           | 0.501098                  |  |  |  |
| 0.1000<br>0.1239<br>0.001113                                 | 0.1000                                                             | 0.1239            | 0.001113             | 0.1000           | 0.1239           | 0.001113             | 0.1000           | 0.1230           | 0.001113                  |  |  |  |
| 0.0000<br>0.001483<br>0.1500                                 | 0.1500                                                             | 0.0000            | 0.001103             | 0.1500           | 0.0000           | 0.001504             | 0.1500           | 0.0000           | 0.001514                  |  |  |  |
| 0.1500<br>0.0500<br>0.001540                                 | 0.1500                                                             | 0.0500            | 3.001543             | 0.1500           | 0.0300           | 0.001547             | 0.1500           | 0.0500           | 0.001550                  |  |  |  |
| 0.0739<br>0.1800<br>0.001507                                 | 0.1500                                                             | 0.0739            | 0.001587             | 0,1500           | 0.0739           | 0.001507             | 0.1500           | 0.0739           | 0.001667                  |  |  |  |
| 0.2000<br>0.0000<br>0.002024                                 | 0.2000                                                             | 0.0000            | 0.002028             | 0.2000           | 0.0000           | 0.002051             | 0.2000           | 0.0000           | 0.003035                  |  |  |  |
| 0.2000<br>0.0239<br>0.002053                                 | 0.2000                                                             | 0.0230            | 0.002053             | 0.2000           | 0.0237           | 0.002051             | 0.2000           | 0.0230           | 0002053                   |  |  |  |
| 0.0000<br>0002200<br>5 2250                                  | 0.7239                                                             | 0.0000            | 0.002299             | 0.2230           | 0.0000           | 0.002290             | 0.7239           | 0 0000           | 0.002203                  |  |  |  |
| $b/b = 0.2$                                                  |                                                                    |                   |                      |                  |                  |                      |                  |                  |                           |  |  |  |
| $575 - 0.02$                                                 |                                                                    | <b>PA = 6.04</b>  |                      | $575 - 0.06$     |                  |                      | $575 = 0.08$     |                  |                           |  |  |  |
| p=Auth*d<br>Vđ<br>11/d                                       | м                                                                  | 11 <sub>1</sub>   | n-Aub <sup>3</sup> d | νđ               | 11/d             | $p = Ae/0.4$         | va               | 11/4             | p=As/6*d                  |  |  |  |
| 0.0500<br>6,000<br>0.000604                                  | 0.0300                                                             | 0.0000            | 0.00048              | 0.0500           | 0.0000           | 0.000605             | 0.0500           | 0.0000           | 0.000833                  |  |  |  |
| 0.0500<br>0.0500<br>0.000620                                 | 0.0500                                                             | 0.0500            | 0.000532             | 0.0500           | 0.0500           | 0.000815             | 0.0300           | 0.0500           | 0.000717                  |  |  |  |
| 0.0500<br>0.1000<br>0.000737                                 | 0.0500                                                             | 0,1000            | 0.000767             | 0.0500           | 0.1000           | 0.000778             | 0.0500           | 0.1000           | 0.000798                  |  |  |  |
| 0.1500<br>0.0500<br>0,000858                                 | 0.0500                                                             | 0.1500            | 0.000662             | 0.0500           | 0.1530           | 0.000659             | 0.0500           | 0.1500           | 0.000175                  |  |  |  |
| 0.0500<br>0.1730<br>0,000013<br>0.1000<br>0.0000<br>0.000078 | 0.0500                                                             | 0.1729            | 0.000015             | 0.0500           | 0.1739<br>0.0000 | 0.000013             | 0.0500           | 0.1759           | 0.000011                  |  |  |  |
| 0.0500<br>0.1000                                             | 0.1000<br>0.1003                                                   | 0.0000            | 0.001012             | 0,1000           | 0.0500           | 0.001045             | 0.1000           | 0.0000           | 0.001079                  |  |  |  |
| 0.001100<br>0.1000<br>0.1000<br>0.001224                     | 0.1000                                                             | 0.0500<br>0.1000  | 0.001121<br>0.001231 | 0.1003<br>0,1000 | 0.1000           | 0.001141<br>0.001237 | 0.1000<br>0.1005 | 0.0500<br>0.1000 | 0.001181<br>0.001244      |  |  |  |
| 0.1239<br>0.1000<br>0.001284                                 | 0.1000                                                             | 0.1230            | 0.001284             | 0.1000           | 0.1239           | 0.001284             | 0.1000           | 0.1239           | 0.001284                  |  |  |  |
| 0.0000<br>0.1500<br>0.001483                                 | 0.1522                                                             | 0.0000            | 0.001504             | 0.1500           | 0.0000           | 0.001525             | 0.1500           | 0.0000           | 0.001546                  |  |  |  |
| 0.0500<br>0.1500<br>0.001612                                 | 0.1500                                                             | 0.0500            | 0.001819             | 0.1500           | 0.0500           | 0.001826             | 0.1500           | 0.0500           | 0.001833                  |  |  |  |
| 0.0739<br>0.1500<br>0.001575                                 | 0.1500                                                             | 0.0739            | 0.001875             | 0.1500           | 0.0739           | 0.001875             | 0.1500           | 0.0732           | 0.001875                  |  |  |  |
| 0.0000<br>0.002024<br>0.2000                                 | 0.2000                                                             | 0.0000            | 0.002031             | 0.2000           | 0.0000           | 0.002019             | 0.2000           | 0.0000           | 0.002048                  |  |  |  |
| 0.2000<br>0.0230<br>0.002000                                 | 0.2000                                                             | 0.0239            | 0.002000             | 0.2000           | 0.0239           | 0.002000             | 0,2000           | 0.0230           | 0.002090                  |  |  |  |
| 0.0000<br>0.002290<br>0.2239                                 | 0.2239                                                             | 0.0000            | 0.002299             | 0.2239           | 0,0000           | 0.002299             | 0.2230           | 0.0000           | 0.002209                  |  |  |  |

**TABLA 8.13** 

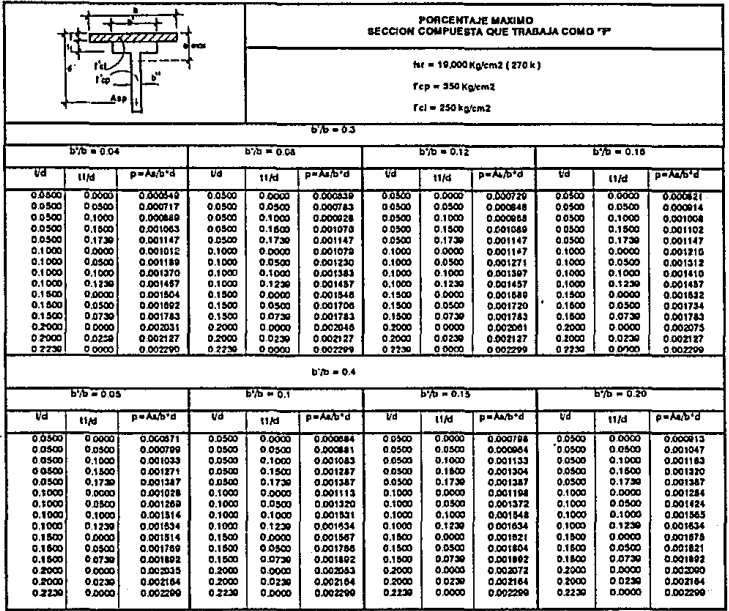

TABLA 8.13.1

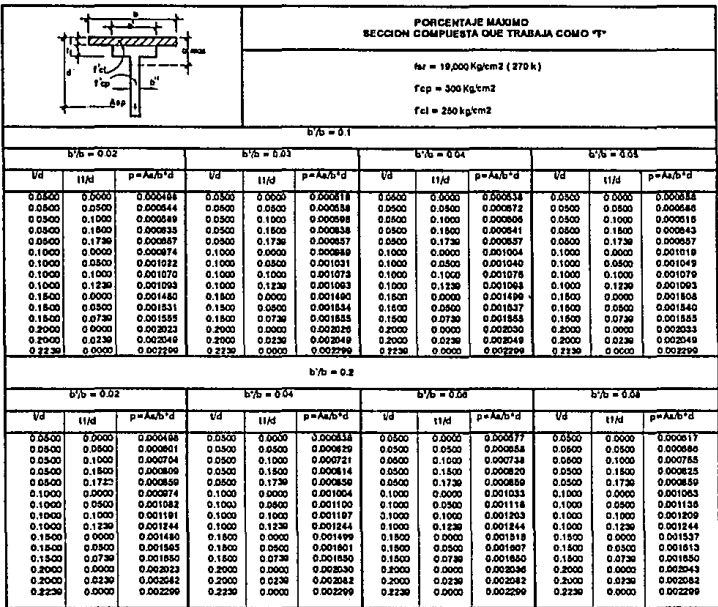

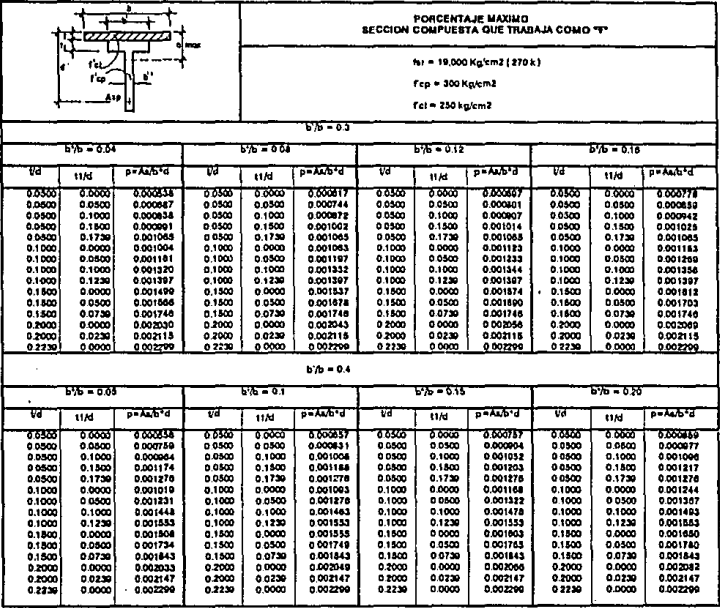

**BLA B.14.1** 

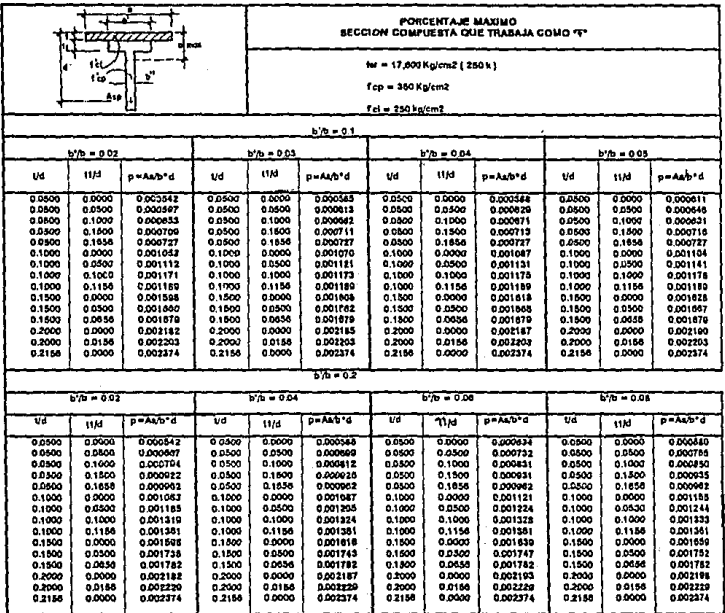

TABLA 8.15

 $\overline{\mathbf{m}}$ 

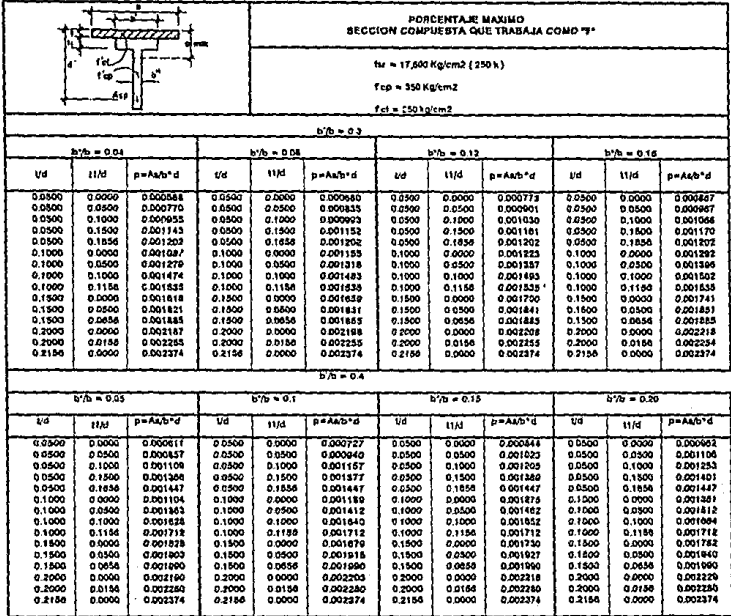

TABLA B.G.F

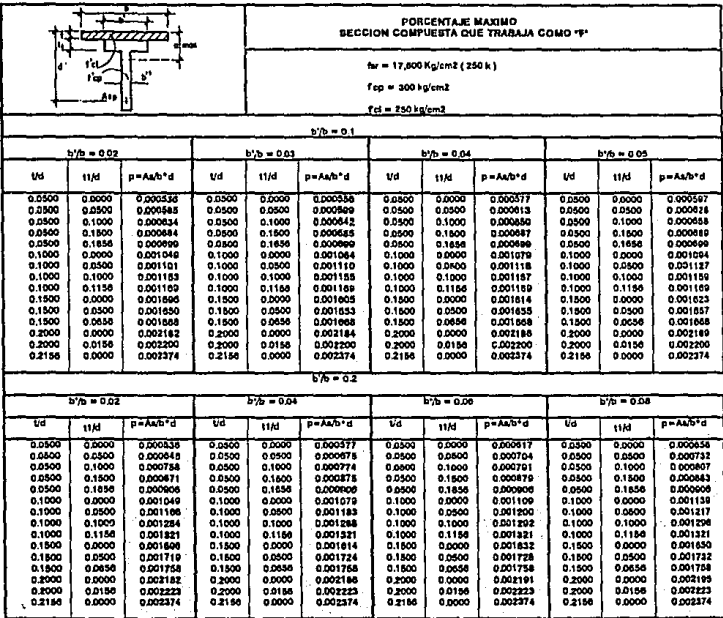

113

get

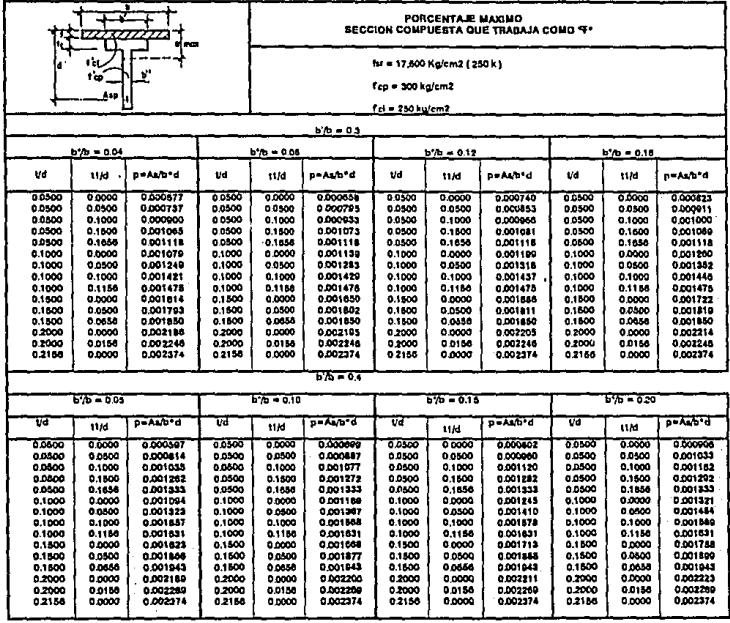

Á

**TABLA 8.16.1** 

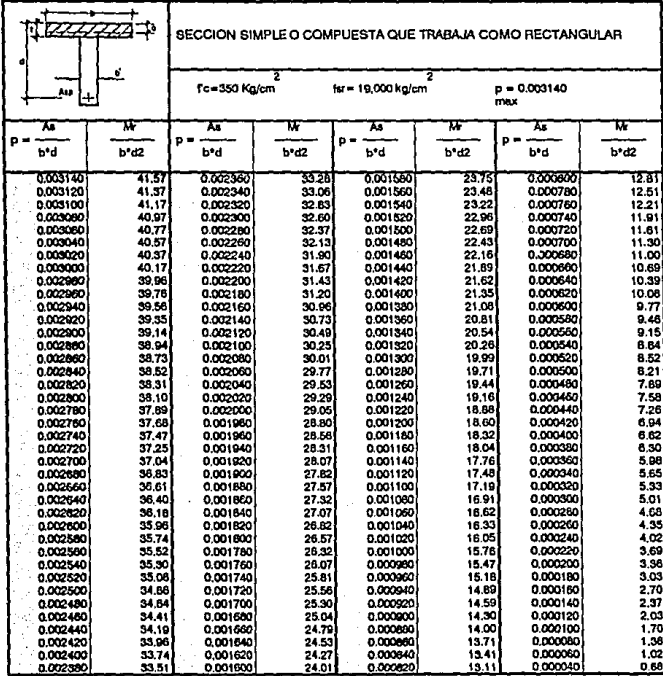

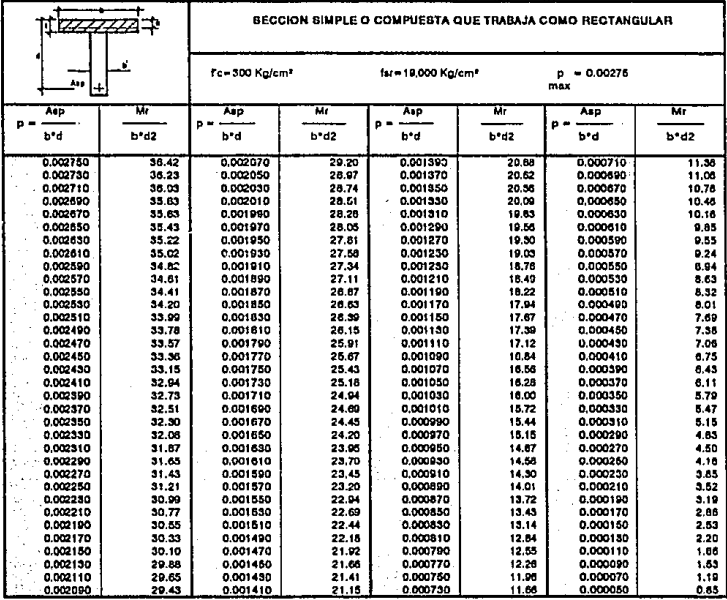

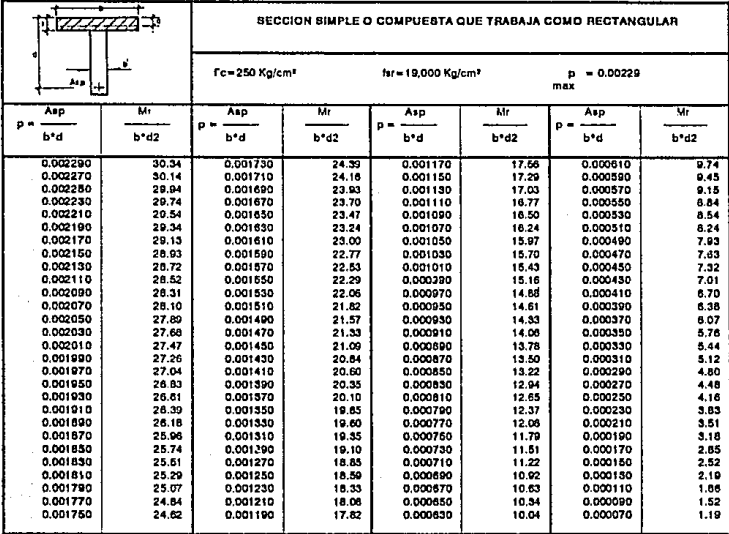

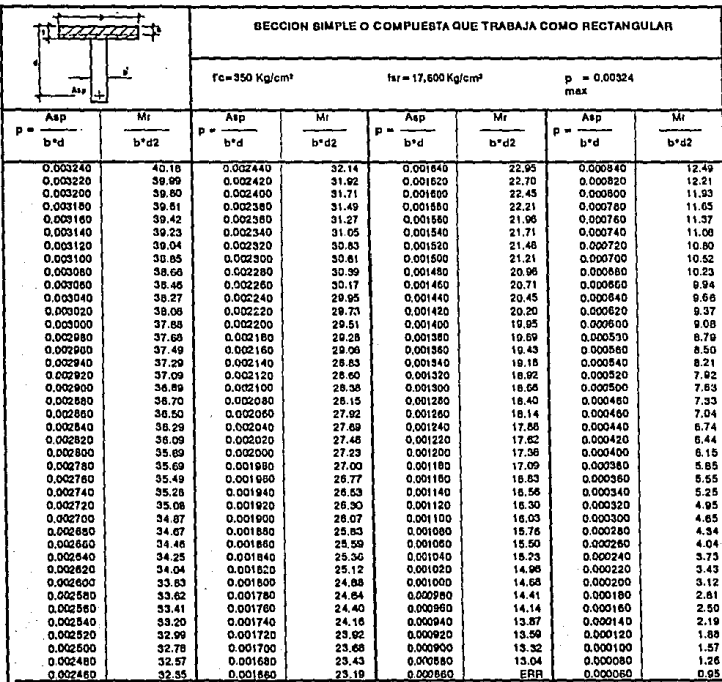

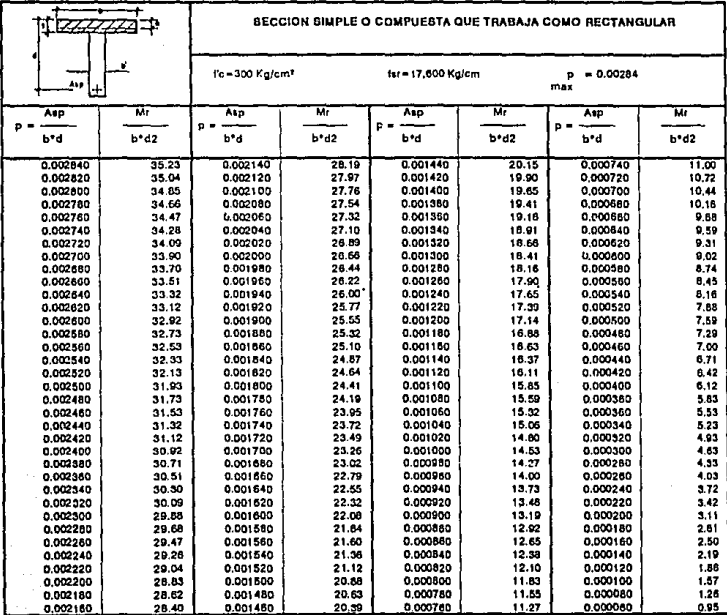

**TABLA 8.21** 

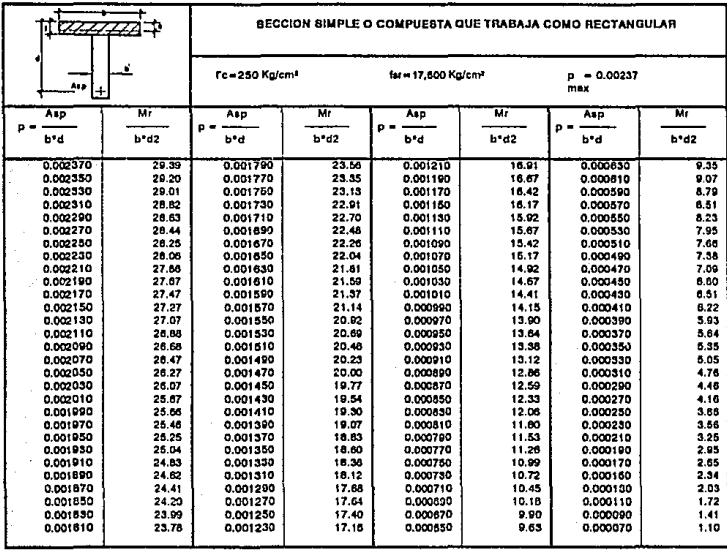

TABLA **D.22** 

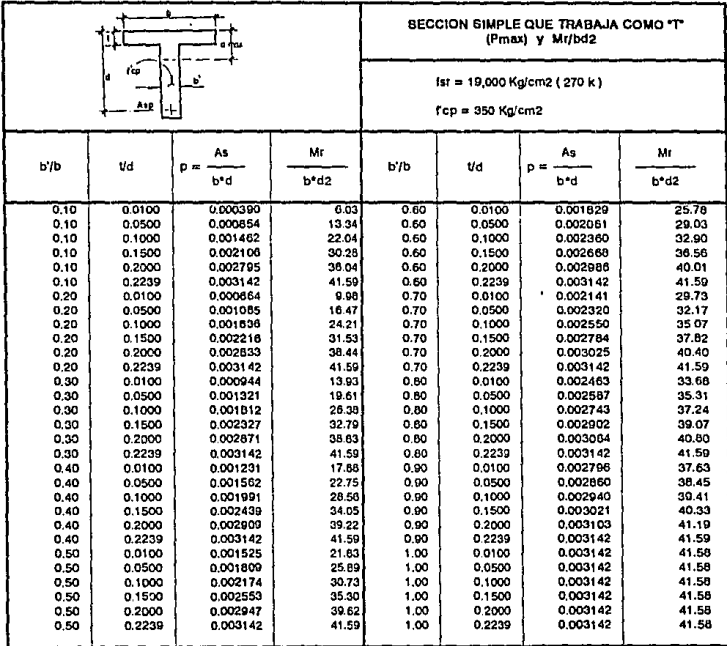

TABLA 8.23

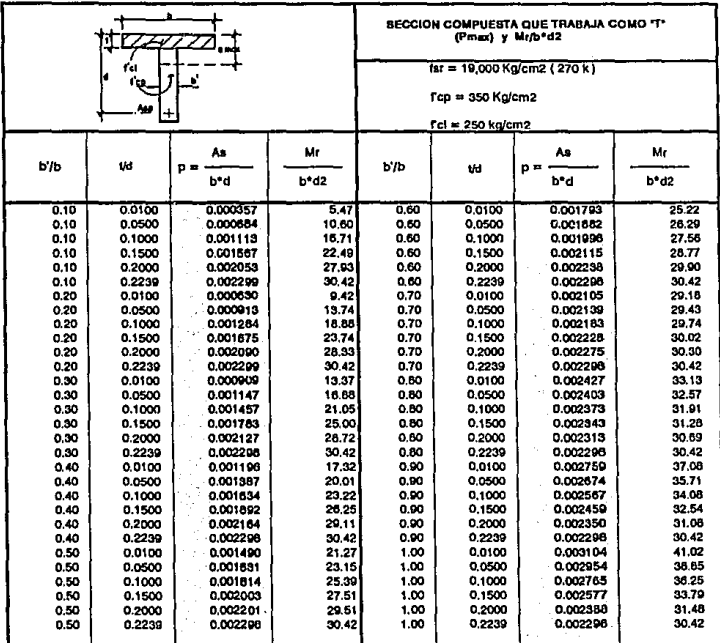

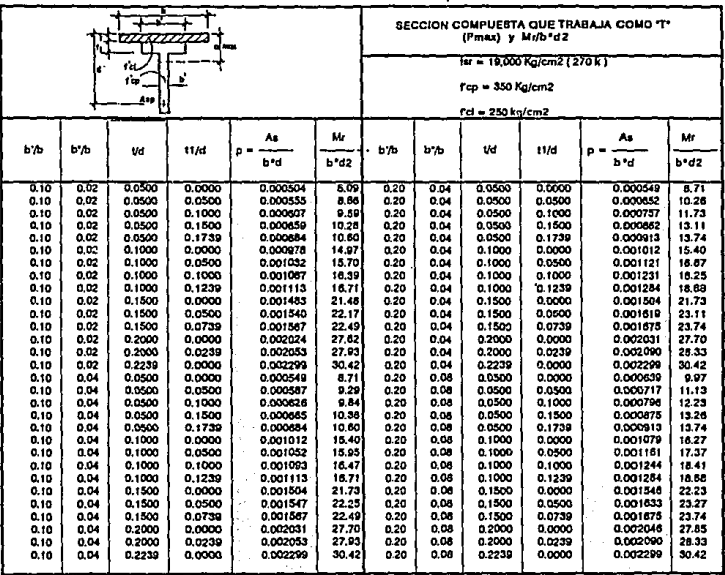

**TABLA 8.25** 

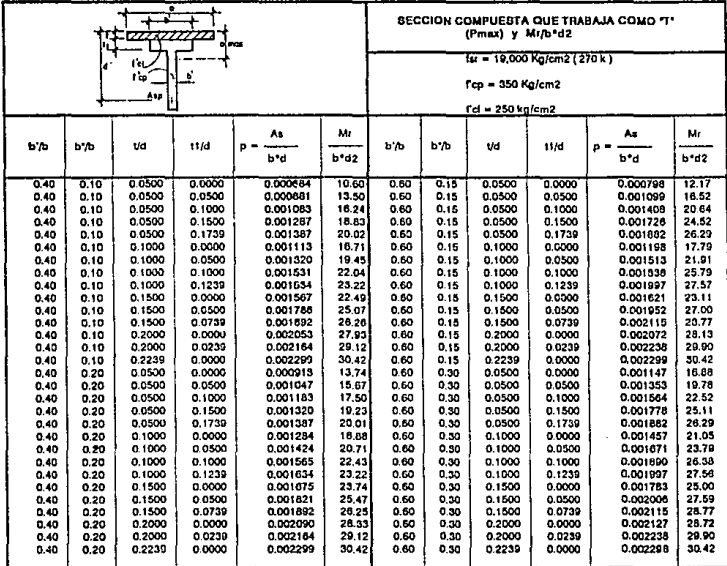

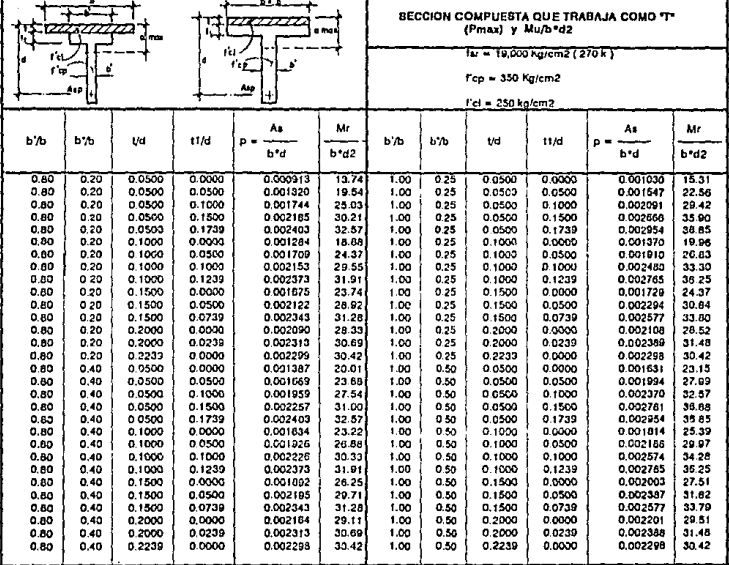

TABLA 8.27

## APENDICE B

## GRAFICAS

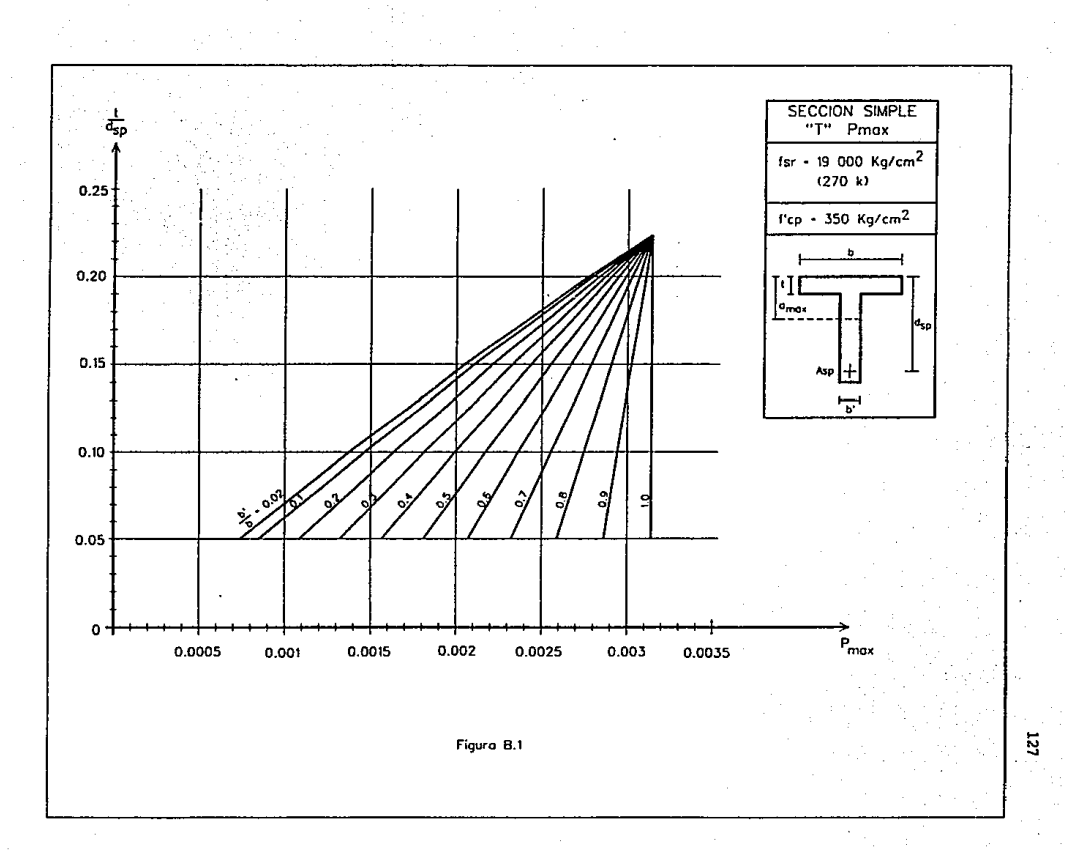

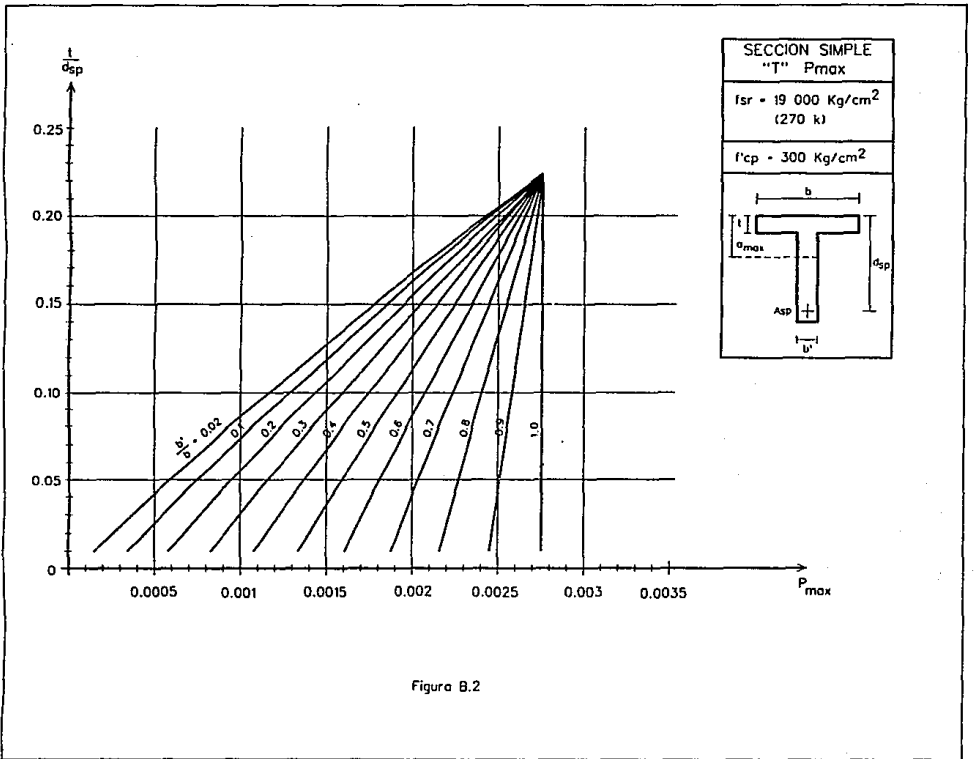

12B

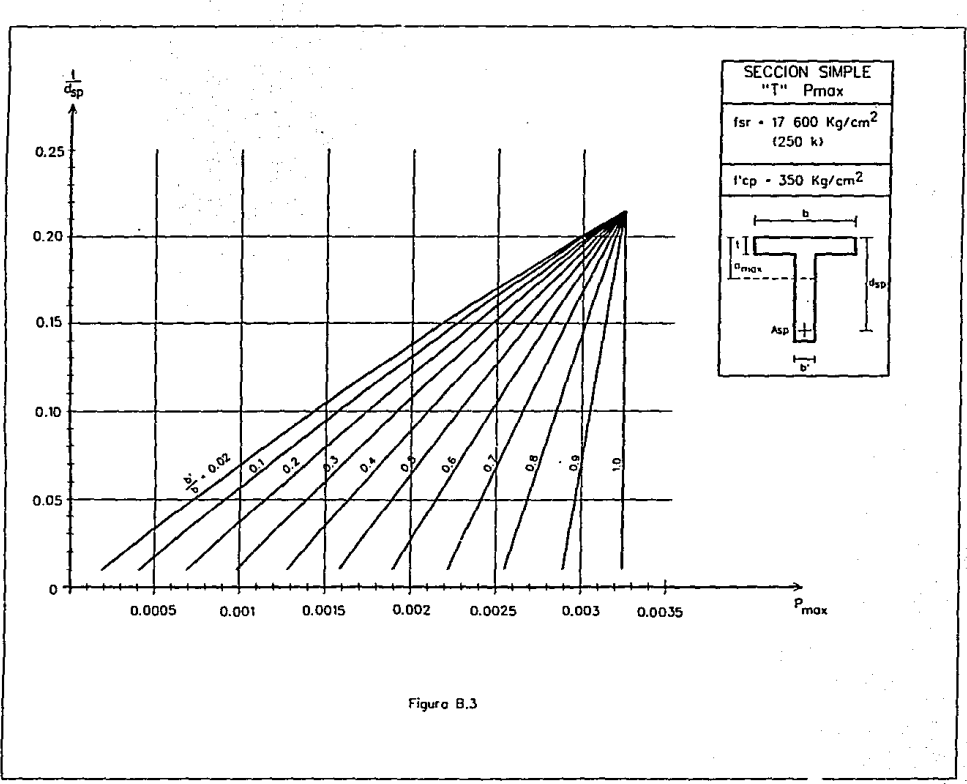

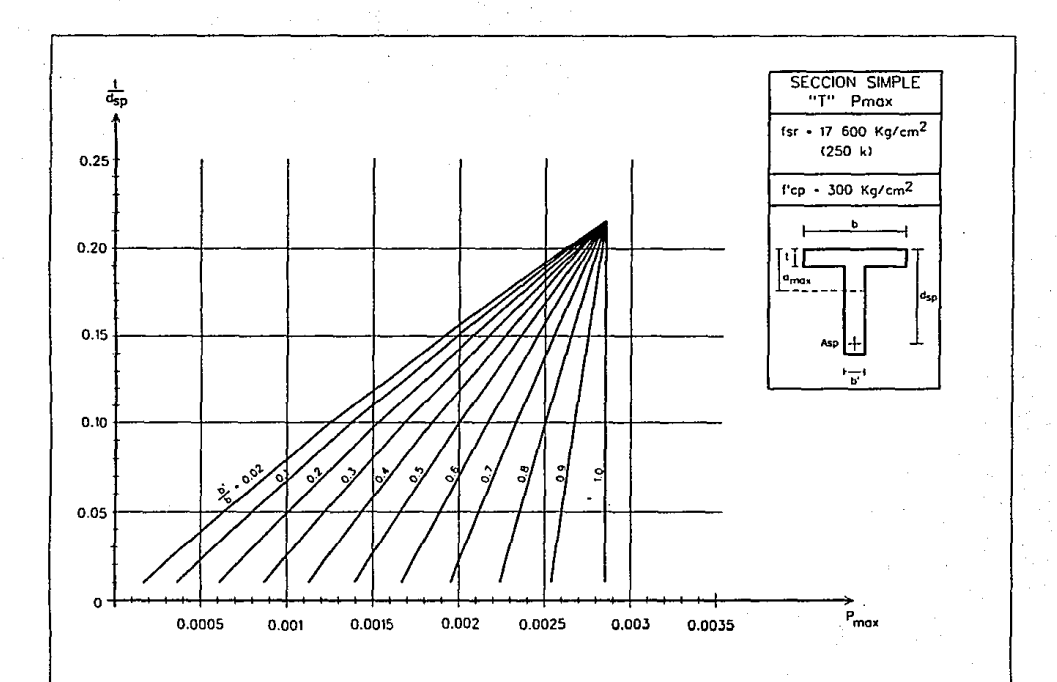

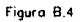

ūτ

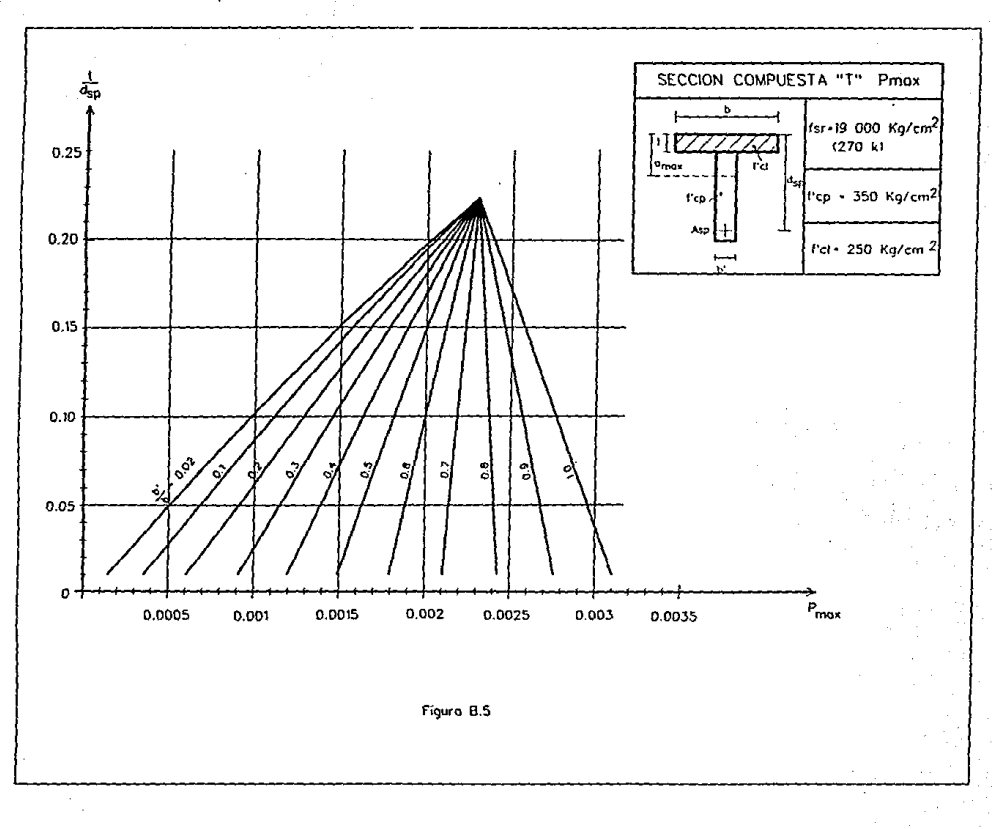

Ε

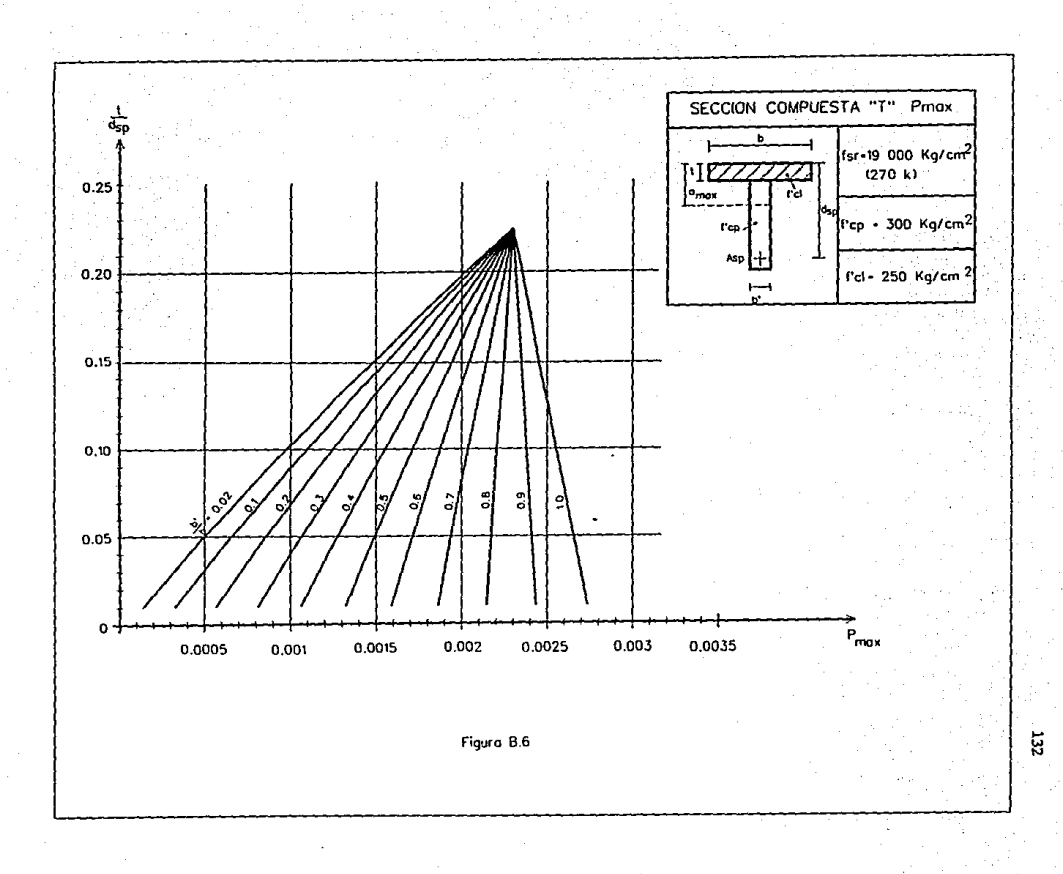

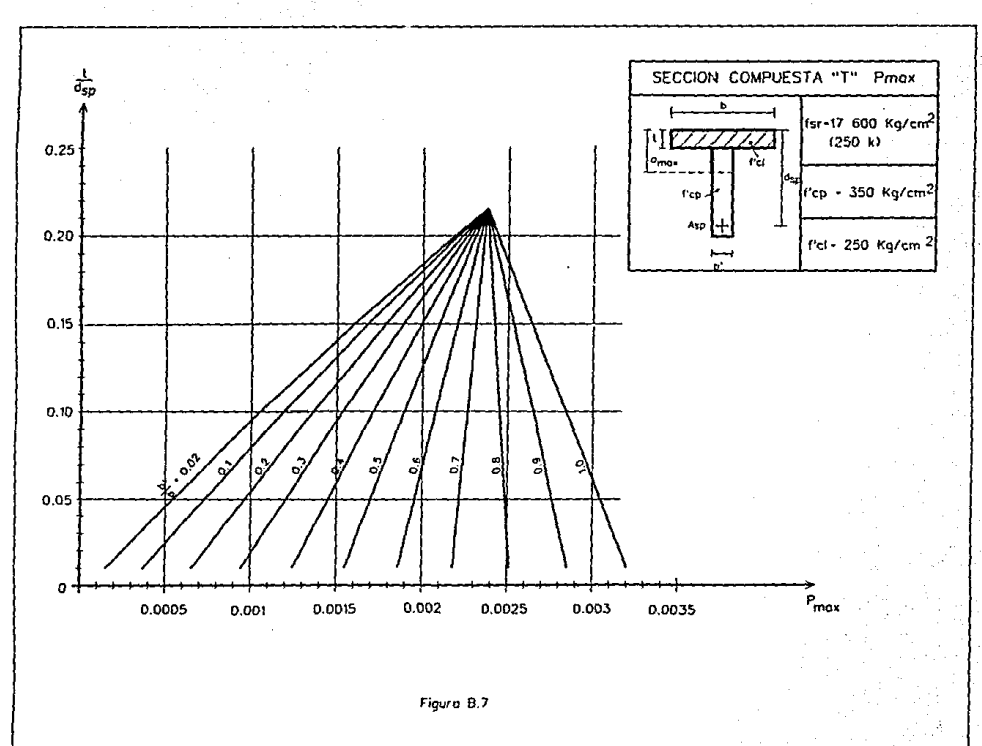

흕

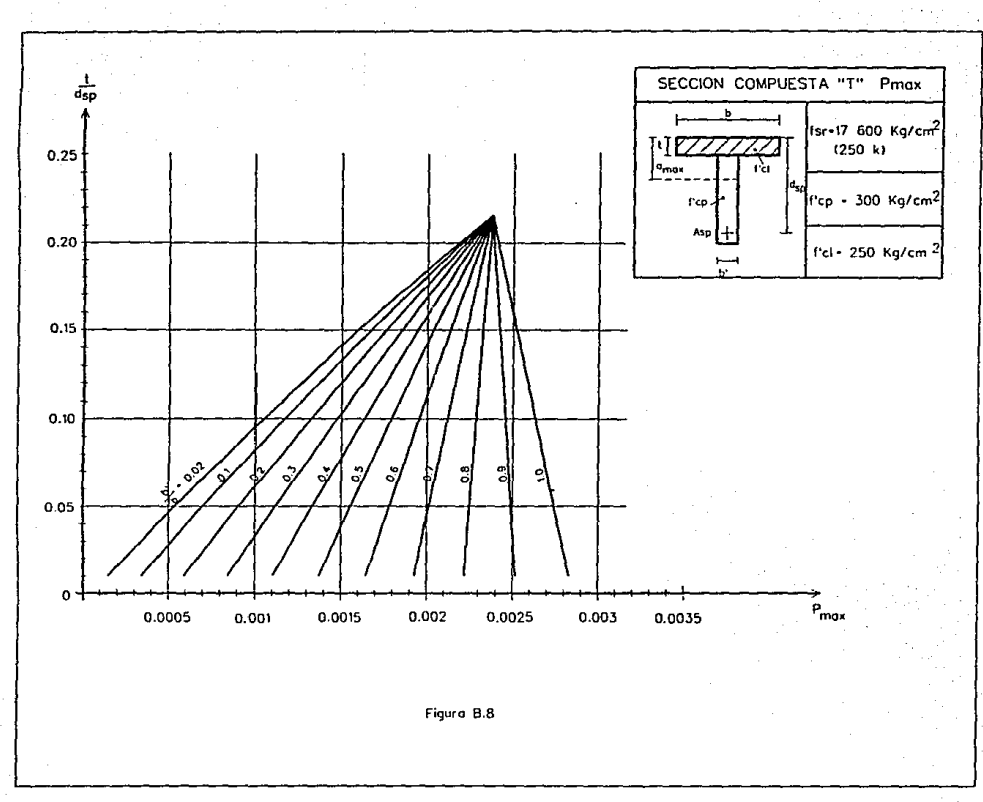

豆

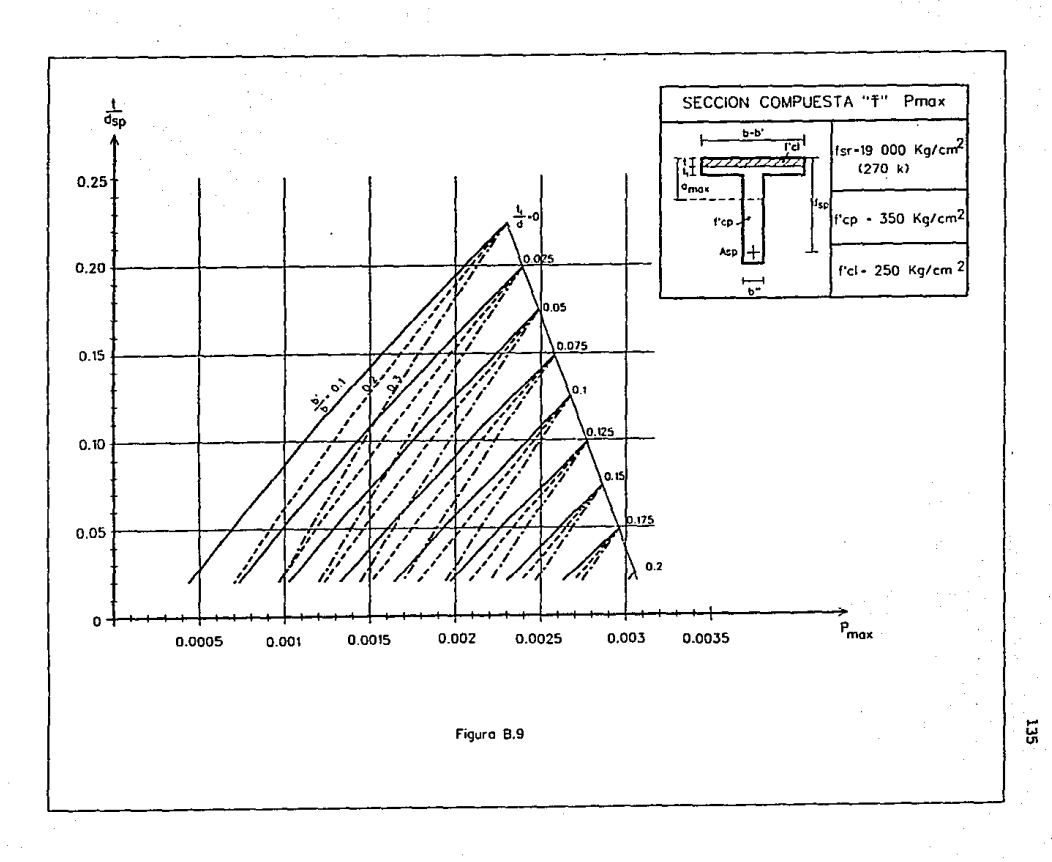

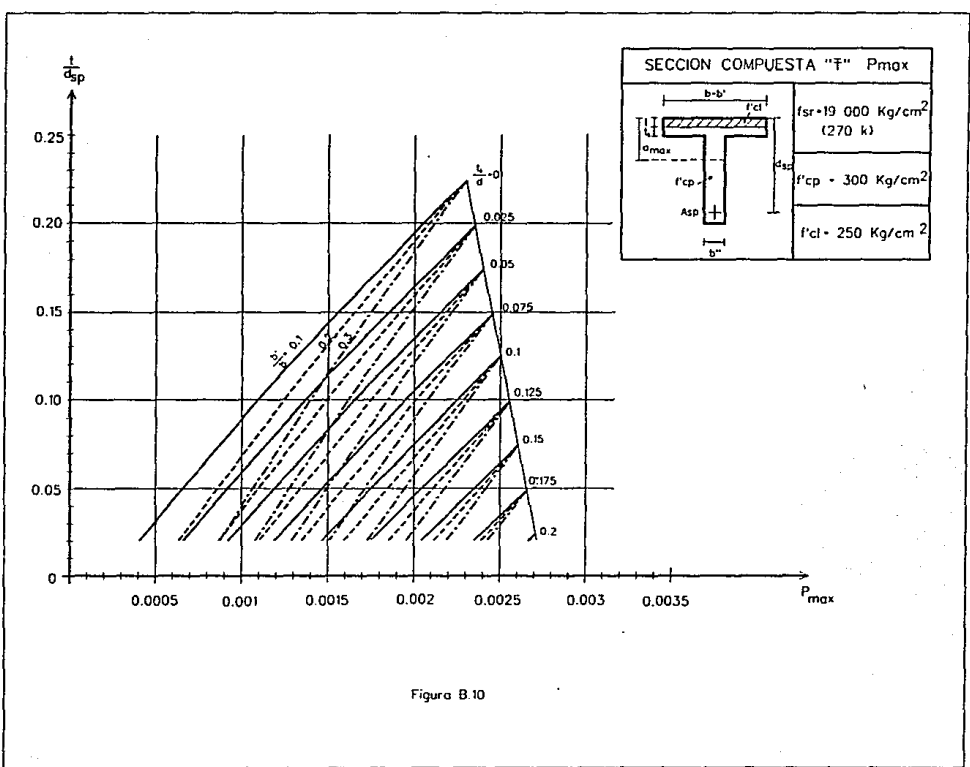

ă,

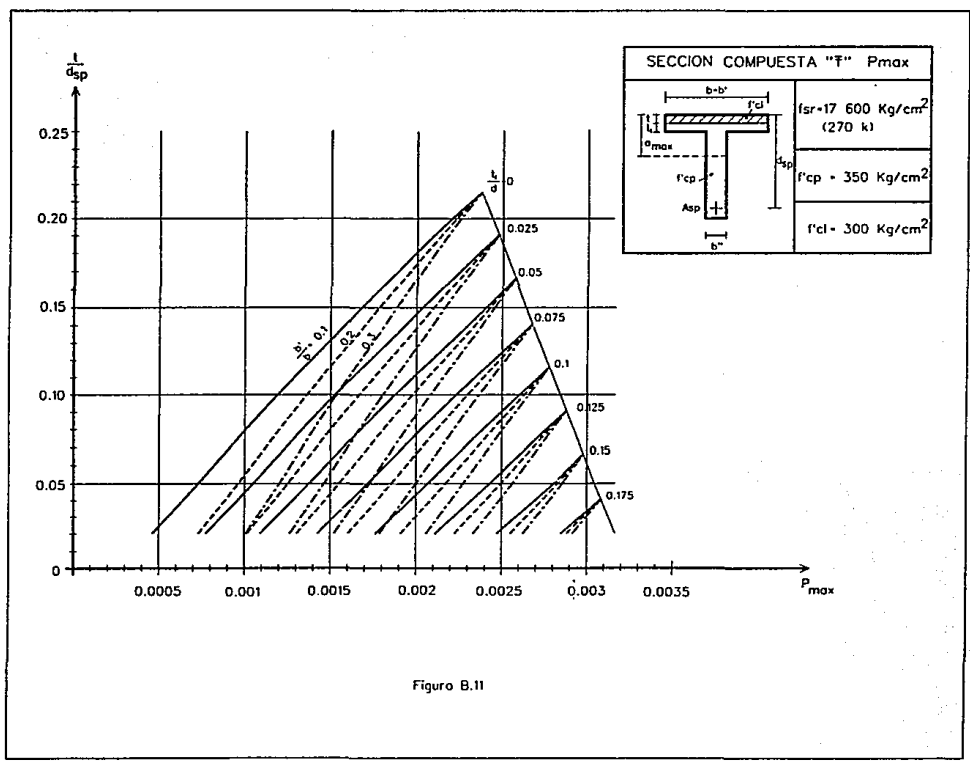

E

创立
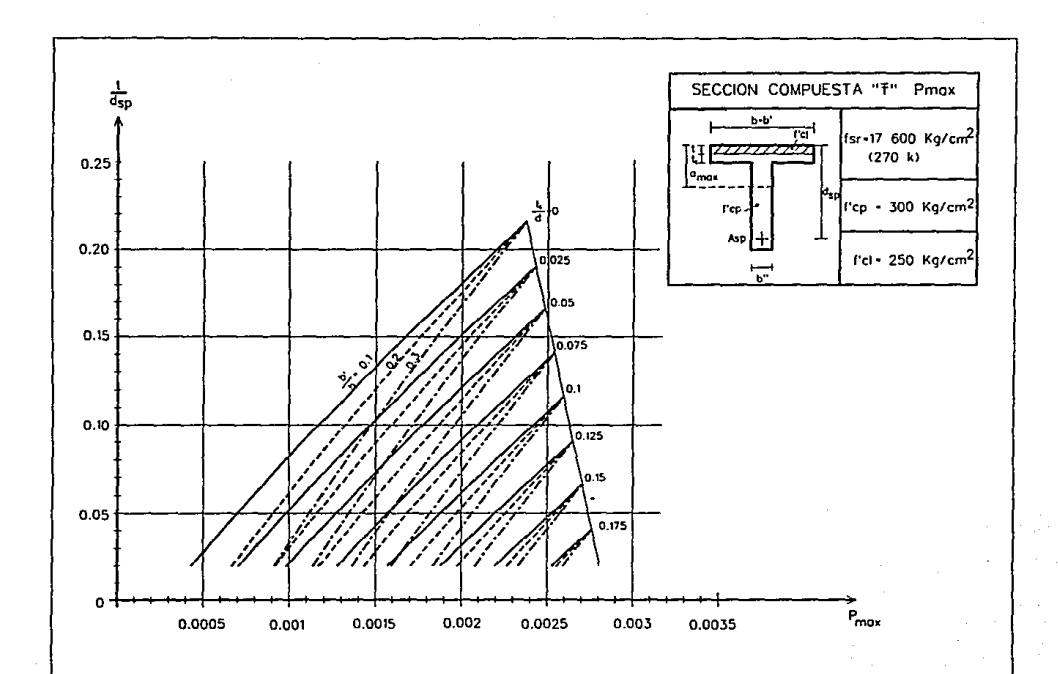

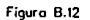

ឆ្គ

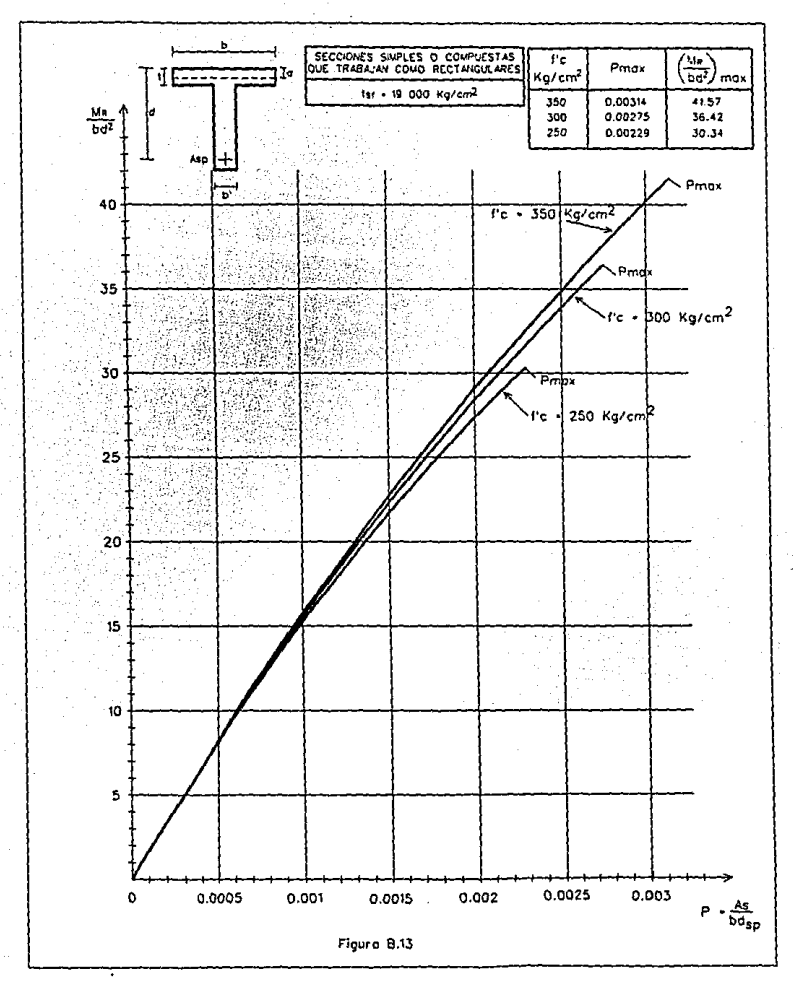

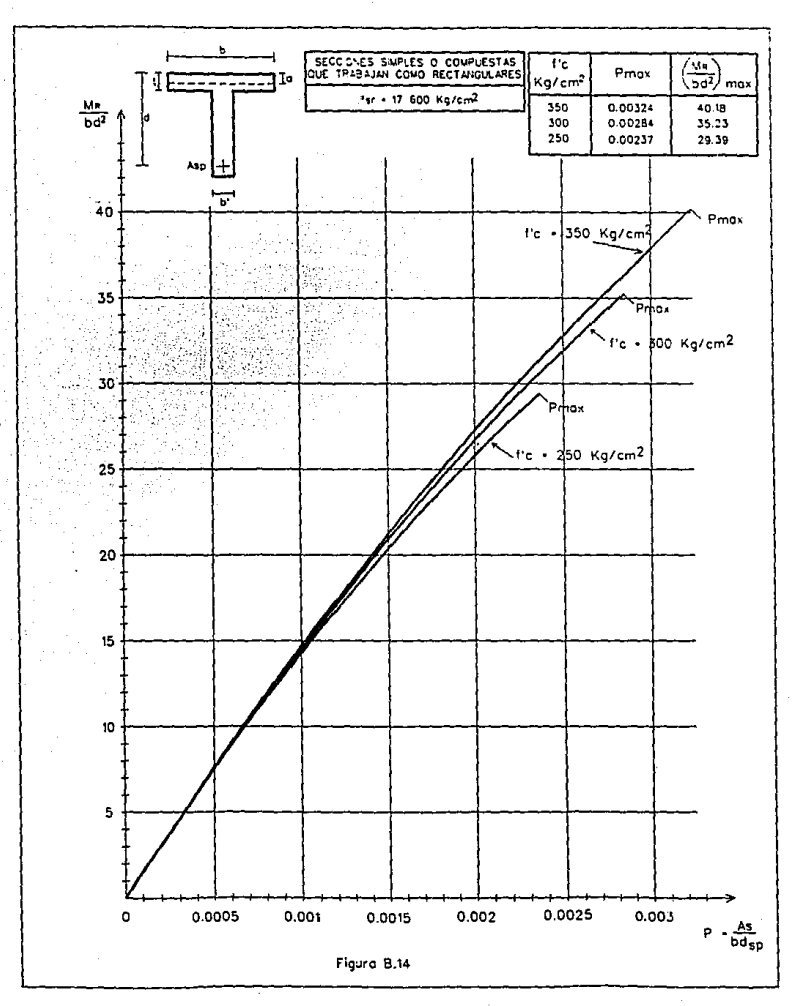

 $\mathcal{L}_{\mathrm{int}}$ 

140

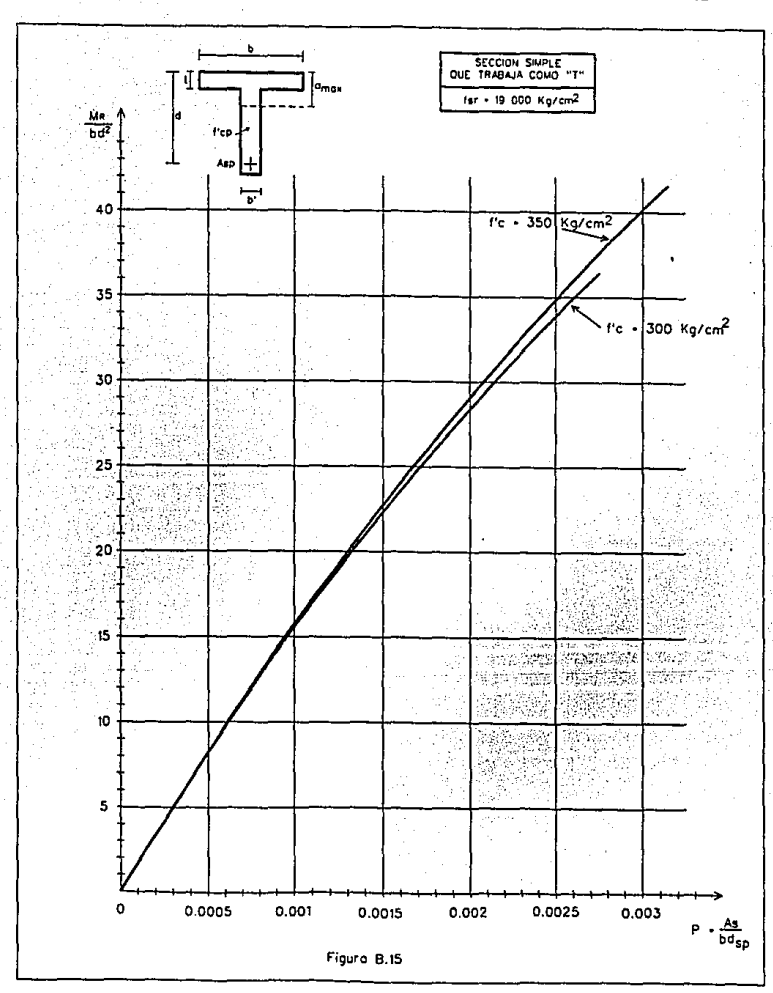

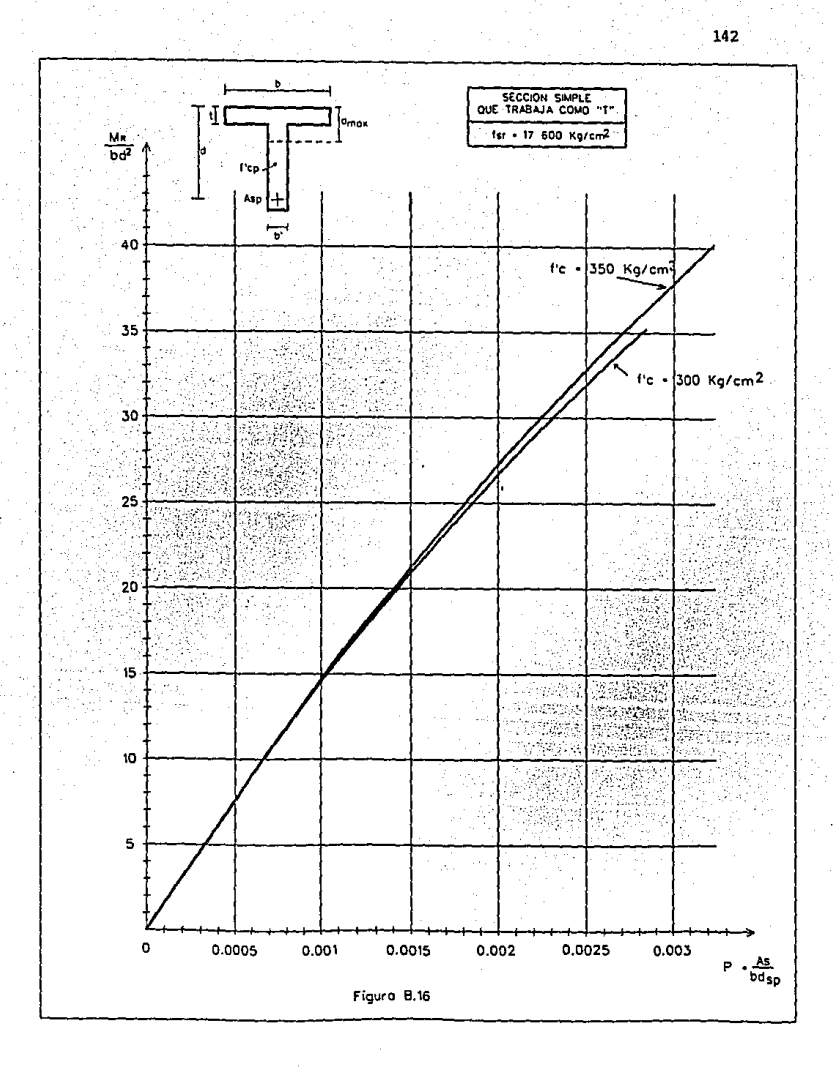

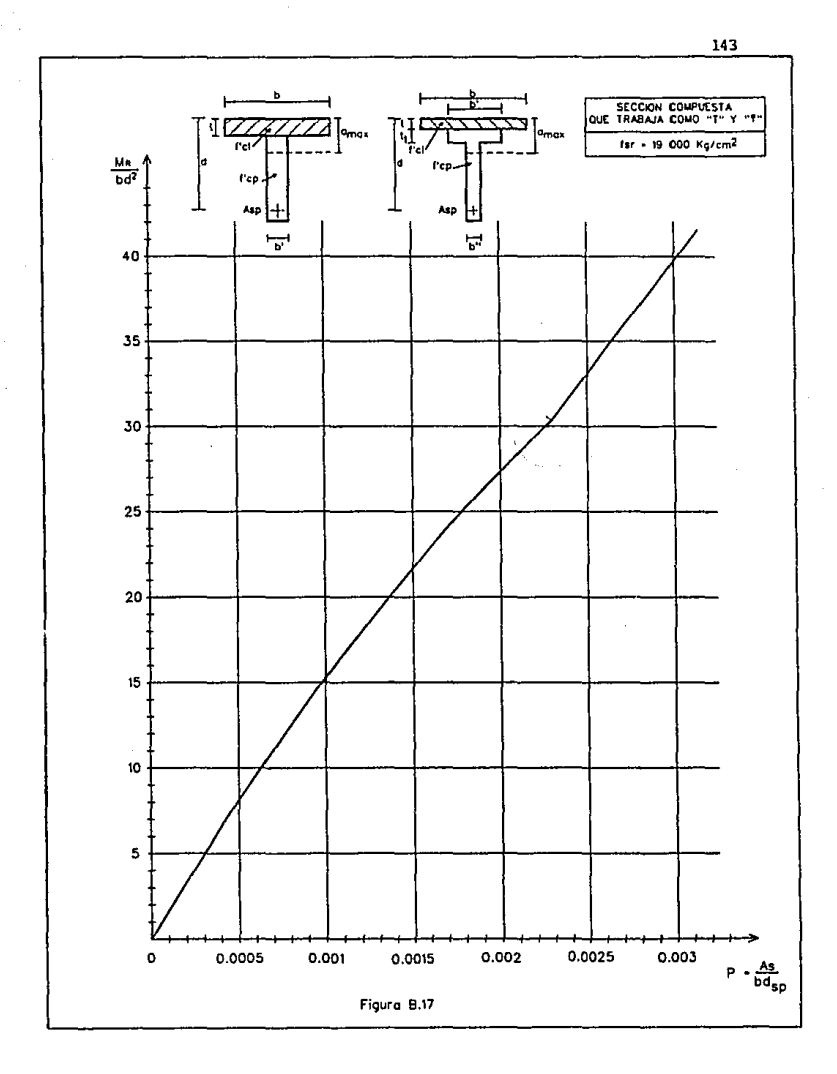

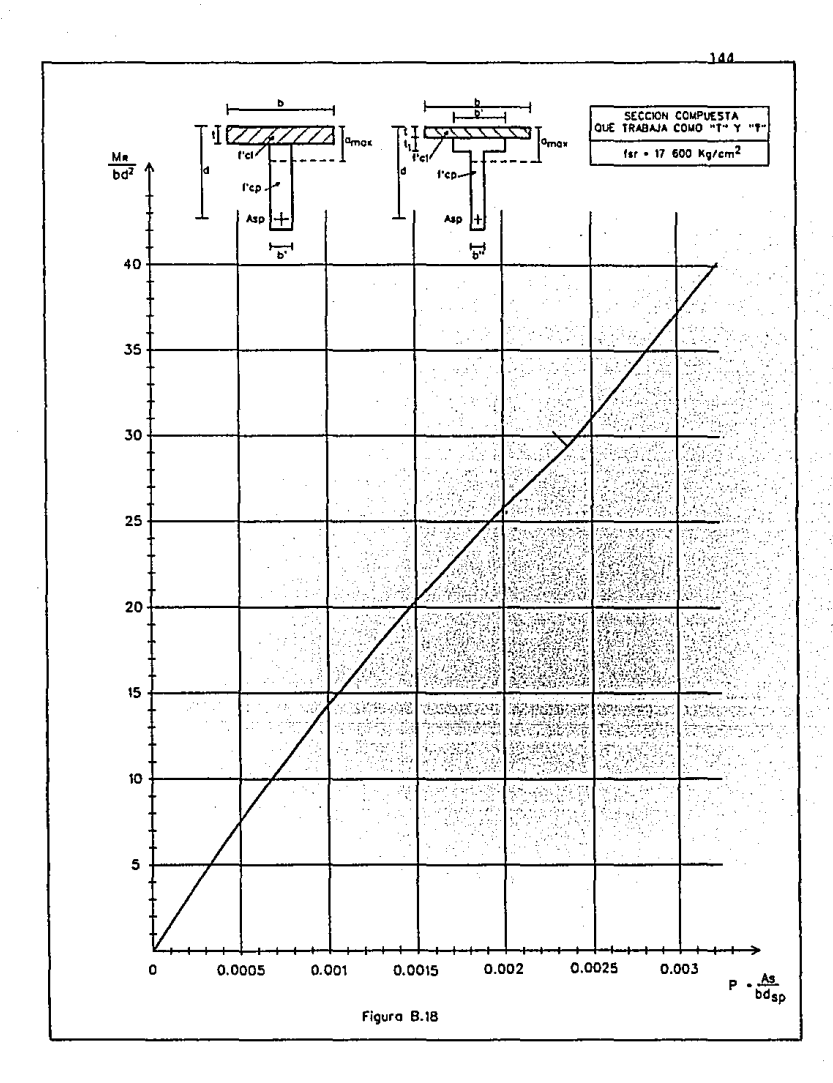

# APENDICE C

EJEMPLOS

## EJEMPLO C-1

Diseñar las trabes pretensadas por el criterio de resistencia, para un puente peatonal con dos claros distintos, que se construirá sobre el Periférico, con los siguientes datos:

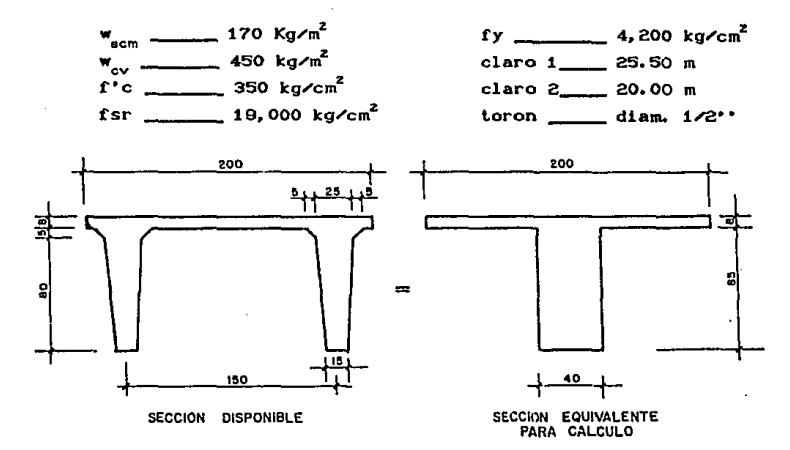

 $I. - CLARO 1$ 

A) Elementos Mecánicos

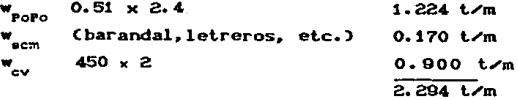

$$
M_{\alpha} = \frac{2.294 \times 25.50^{2}}{8} = 186.46 ; M_{\alpha} = 1.4 \times 186.46 = 261.04 T.m
$$

B) Area de acero maximo

-Profundidad del bloque de esfuerzos máxima a max  $d_{\text{sun}} = 93 - 15 = 78$  cm  $a_{max}$  = 0.2239 x 78 = 17.46 cm > t = 8 cm

por lo tanto la sección trabaja como sección simple ''T'' si se coloca el área de acero máxima. De la figura B.1 obtenemos el porcentaje máximo como se muestra a continuación.

$$
\frac{t}{d} = \frac{8}{78} = 0.103; \qquad \frac{b'}{b} = \frac{40}{200} = 0.2; \qquad \therefore \qquad p_{max} = 0.00168
$$
\n
$$
As_{max} = 0.00168 \times 200 \times 78 = 26.21 \text{ cm}^2
$$

No. de torones 
$$
\frac{26.21}{0.987} = 26.55
$$
 = > 26 torones

-Distribuición de torones y peralte efectivo real (d)

con el porcentaje obtenido anteriormente, de la figura B.15 obtenemos el Ma

con p = 0.00167 = 
$$
\frac{HR}{bd}
$$
 = 24.8 ... (1)

 $M_R = 24.8 \times 200 \times 76.85^2 = 292.93$  T.m >  $M_{UQ} = 261.04$  T.m

Si dejamos la sección con este porcentaje quedaría un 12% sobrada, por lo que analizaremos cuanto se puede reducir el peralte, y esto lo podemos obtener, sustituyendo en la ecuación (1) el Mua por el Ma y despejando el peralte ''d'', quedando para un primer tanteo de la siguiente manera:

1er Tanteo

$$
\frac{1}{n} = \frac{Mua}{bx24.8} = \frac{261.04 \times 10^5}{200 \times 24.8} = 72.54 \text{ cm}
$$

El nuevo porcentaje máximo es:

$$
\frac{t}{d} = \frac{8}{72.54} = 0.11; \qquad \frac{b'}{b} = \frac{40}{200} = 0.2 = 0
$$
 P<sub>max</sub><sup>= 0.00176</sup>

Con este nuevo porcentaje máximo, de la figura B.15:

$$
\frac{Mx}{bd} = 26.0 \Rightarrow Mx_{max} = 26 \times 200 \times 72.54^{2} = 273.62 \text{ T.m.} > 261.04
$$

2o. Tanteo

$$
d_n = \frac{N u_0}{b x 26} = \frac{261.04 \times 10^5}{200 x 26} = 70.85
$$

El nuevo porcentaje máximo es:

$$
\frac{t}{d} = \frac{8}{70.85} = 0.1129 ; \quad \frac{b'}{b} = \frac{0.4}{200} = 0.2 \Rightarrow p_{max} = 0.0018
$$

Con este nuevo porcentaje máximo, de la figura B.15:

$$
\frac{Mx}{b d} = 26.6 \Rightarrow Mx_{max} = 26.6 \times 200 \times 70.85^{2} = 267.04 T, m = 201.04
$$

no hacemos otro tanteo ya que el peralte que obtengamos no reducira significativamente

-Area de acero máximo

$$
As_{max} = 0.0018 \times 200 \times 70.85 = 25.50 cm2
$$

No. de torones

$$
\frac{25.50}{0.987} = 25.84 \implies 26 \text{ torones}
$$

Ń

como la distribución para 26 torones la obtuvimos anterirmente. donde se tenía una excentricidad e = 16.15 cm, el peralte total de la trabe resulta h = 70.85 + 16.15 = 87 cm y como el peralte inicial es de 93 cm sólo se está reduciendo 6.0 cm el peralte. que no es significativo para tener un ahorro por caraga muerta y economicamente por la reducción de concreto. Por lo que se decide dejar la sección original y se colocará el área de acero con 26 torones de  $1/2$ 

#### C) Revision por Resistencia

Calculo de la profundidad del bloque de compresión suponiendo que trabaja como "T", mediante la ecuación V.6 que es la siguiente:

$$
a = t + \frac{Aspsp - tbf' \cdot c}{b' f' \cdot c}
$$

donder

$$
fsp = 19,000(1 - 0.5x \frac{26x.987}{200x76.85} \frac{19,000}{232.4} = 17,703 \text{ kg/cm}^2
$$

$$
a = 8 + \frac{25.66 \times 17703 - 8 \times 200 \times 232.4}{40 \times 232.4} = 16.87 \text{ cm} > t = 8
$$
  

$$
a' = a - t = 16.87 - 8 = 8.87 \text{ cm}
$$

el momento resistente se calcula con la ecuacion V.2 en donde se sustituye Ca<sub>mov</sub>-t) por a' quedando la siguiente ecuación:

$$
Mx = FRf''c(bt(d-t/2) + a'b' (d-t-a'/2))
$$

 $M_R = 0.9x232.4C200x8C76.85-4$  + 8.87x40C76.85-8-4.435))

$$
M_R = 291.55 T.m > 261.04 T.m
$$

D> Revisión por esfuerzos permisibles

D.1) Estuerzos permistbles en el concreto  
- Inmediatamente despus de la transferencia  

$$
f p_r = f' c i = -0.8x350 = -16.73 kg/cm^2
$$
  
 $f p_c = 0.6x f' c i = 0.6x0.8x350 = 168 kg/cm^2$ 

- En condiciones de servicio  $fp_r = -1.6$  f'c =  $-1.6$  350 = - 29.93 kg/cm<sup>2</sup>  $fp<sub>e</sub> = 0.45 f'c = 0.45x350 = 157.50 kg/cm<sup>2</sup>$ 

D.2) Estuerzos permisibles en el acero

- Acero de Prestuerzo

 $fo = 0.7$ fsr = 0.7x19,000 = 13,300 kg/cm<sup>2</sup>  $F_0 = 0.987x13,300 = 13,127$  kg

 $f = k$  fo = 0.8x13,300 = 10,640 kg/cm<sup>2</sup>

 $F = 0.987x10,640 = 10,502$  kg

- Acero de retuerzo

 $fyp = 0.5x4,200 = 2,100$  kg/cm<sup>2</sup>

D.3) Propiedades de 1a sección

 $A = 5,100 cm<sup>2</sup>$  $I = 4'068,504 cm<sup>4</sup>$  $y = 59.97$  cm  $y_a$ = 33.03 cm  $S_i = 67, 640$  cm<sup>8</sup><br> $S_i = 123, 184$  cm<sup>8</sup>

D.4) Calculo de esfuerzos

- Inmediatamente despues de la transferencia (Seccion en los apoyos)

 $Po = 26x13,127 = 341,302 kg$ 

$$
f_{e} = \frac{341,302}{5,100} - \frac{341,302(59,97-16,15)}{123,184}
$$
  
\n
$$
f_{e} = 66.92 - 121.41 = -54.48 \text{ kg/cm}^2 > -16.73 \text{ (engrasar)}
$$
  
\n
$$
f_{i} = 66.92 + \frac{341,302 \times 43.92}{67,840}
$$
  
\n
$$
f_{i} = 66.92 + 220.45 = 287.37 \text{ kg/cm}^2 > 168 \text{ (engrasar)}
$$

- En condiciones de servicio (Sección al centro del claro)

 $\mathcal{J}$  . j

÷,

$$
M_{\text{pop}} = \frac{2.294 \times 25.50^2}{8} = 186.46 \text{ T.m}
$$
\n
$$
P_{\bullet} = 26 \times 10,502 = 273,052 \text{ kg}
$$
\n
$$
f_{\bullet} = \frac{273,052}{5,100} - \frac{273,052 \times 43.82}{123,184} + \frac{18'645,000}{123,184}
$$
\n
$$
f_{\bullet} = 53.54 - 97.13 + 151.36
$$
\n
$$
f_{\bullet} = 107.77 \text{ kg/cm}^2 < 157.5 \text{ kg/cm}^2 \quad \text{o.k.}
$$
\n
$$
f_{\bullet} = \frac{273,052}{5,100} + \frac{273,052 \times 43.82}{67,840} - \frac{18'645,000}{67,840}
$$
\n
$$
f_{\bullet} = 53.54 + 176.37 - 274.85
$$
\n
$$
f_{\bullet} = -44.94 \text{ kg/cm}^2 > -29.93 \text{ kg/cm}^2
$$

Para tomar las tensiones del lecho inferior ponemos acero de refuerzo

$$
\frac{107.73 + 44.94}{93} = \frac{44.94}{y} \Rightarrow y = 27.36 \text{ cm}
$$
\n
$$
T = \frac{44.94 \times 27.36 \times 40}{2} = 24.591.17 \text{ kg}
$$
\n
$$
As = \frac{24.591.17}{2.100} = 11.71 \text{ cm}^2
$$

151

colocando varillas del numero 5 se tiene lo siguiente

$$
\frac{11.71}{1.98} = 5.91 \text{ variables} \Rightarrow 3 \text{ variables No. 5 en c/nervio}
$$

calculo del indice de presfuerzo

$$
Ip = \frac{25.66 \times 17,703}{25.66 \times 17,703 + 11.65 \times 4200} = 0.9
$$

por lo tanto la trabe se considera con presruerzo total. quedando el diseño con 13 torones de 1/2• • en cada nervio.

II. - CLARO a

A) Elenent.os Mecánicos

Con la carga uniformemente repartida de w = 2.294 t/m obtenemos el  $M_{U_Q}$ 

$$
M_{\alpha} = \frac{2.294 \times 20.00^2}{8} = 114.7 \; ; \; M_{\alpha} = 1.4 \times 114.70 = 160.58 \; T.m
$$

 $B$ ) Area dé acero máximo

El area de acero máximo se obtuvo anteriormente, resultando 26 torones de 1/2''.Si colocamos este acero máximo en la sección quedaría muy sobrada

$$
M_{R_{max}} = 291.55 T.m. > M_{U} = 160.58 T.m.
$$

pero como se tiene la disponibilidad de un solo molde y por requerimientos arquitectónicos. se tiene que dejar la sección original, colocando el área de acero requerida , la cual se obtiene de la figura B.15 y suponiendo d = 93 - 10 = 83 cm.

$$
\frac{M_{\text{U}\alpha}}{b d^2} = \frac{160.58 \times 10^8}{200 \times 83^2} = 11.65 = 5 \quad p = 0.00075
$$

El área de acero requerida en la sección es la siguiente:

$$
As = 0.00075 \times 200 \times 83 = 12.45
$$
 cm<sup>2</sup>

Número de torones

$$
\frac{12.45}{0.987} = 12.61 \qquad \therefore \qquad \text{ponents} \quad 7 \text{ torones en cada nervio}
$$

#### C) Revision por Resistencia

Calculo de la profundidad del bloque de compresión suponiendo que trabaja como rectangular mediante la ecuacion V.5, donde necesitamos saber el peralte efectivo real d<sub>r</sub> y se obtiene a continuación

$$
e_r = \frac{2(5 + 10) + 3(15)}{7} = 10.71 \text{ cm}
$$
  

$$
e_r = \frac{2(5 + 10) + 3(15)}{7} = 10.71 \text{ cm}
$$
  

$$
d_{\text{real}} = 93 - 10.71 = 92.28 \text{ cm}
$$

profundidad del bloque de compresión ec. V.5

$$
a = \frac{Aspfsp}{b'f'r}
$$

donde:

$$
fsp = 19,000C1 - 0.5 \times \frac{14 \times 987}{200 \times 82.28} - \frac{19,000}{232.4} = 18,347 \text{ kg/cm}^2
$$

$$
a = \frac{13.818 \times 18.347}{200 \times 232.4} = 5.45 \text{ cm} < t = 8 \text{ cm}
$$

por lo tanto la sección trabaja como rectangular y el momento resistente se calcula con la ecuación V.1 como sigue.

$$
Ma = FRcabf' \cdot c(d - a/2)
$$
  
\n $Ma = 0.9(5.45x200x(82.28 - 5.45/2))$   
\n $Ma = 181.37 T.m > Mu_a = 160.58 T.m$  0.k.

D) Revision por esfuerzos permisibles

Los esfuerzos permisibles del acero y del concreto se calcularon anteriormente, asi como las propiedades de la sección son las mismas

D.1) Calculo de esfuerzos

- Inmediatamente despues de la transferencia (Sección en los apoyos)

Po =  $14x13, 127 = 183, 778$  kg

$$
t_{S} = \frac{183,776}{5,100} - \frac{183,778(59.97-10.71)}{123,184}
$$
\n
$$
t_{S} = 36,03 - 73,49 = -37,48 \text{ kg/cm}^2 > -16,73 \text{ (engrasar)}
$$
\n
$$
t_{i} = 36,03 + \frac{183,778,49,28}{67,840}
$$
\n
$$
t_{i} = 36,03 + 134,44 = 169,47 \text{ kg/cm}^2 = 168
$$

- En condiciones de servicio (Sección al centro del claro)

$$
M_{\text{PoPo}} = \frac{2.294 \times 20.00^2}{8} = 114.7 \text{ T.m.}
$$
  

$$
P_{\text{e}} = 14 \times 10,502 = 147,028 \text{ kg}
$$

$$
f_{\bullet} = \frac{147,028}{5,100} - \frac{147,028 \times 49.26}{123,184} + \frac{11'470,000}{123,184}
$$
  
\n
$$
f_{\bullet} = 28.83 - 59.79 + 93.11
$$
  
\n
$$
f_{\bullet} = 63.15 \text{ kg/cm}^2 \le 157.5 \text{ kg/cm}^2 \quad \text{o.k.}
$$
  
\n
$$
f_{\downarrow} = \frac{147,028}{5,100} + \frac{147,028 \times 49.26}{67,840} - \frac{11'470,000}{67,840}
$$
  
\n
$$
f_{\downarrow} = 28.83 + 106.76 - 169.07
$$
  
\n
$$
f_{\downarrow} = -33.48 \text{ kg/cm}^2 > - 29.93 \text{ kg/cm}^2
$$

Para tomar las tensiones del lecho inferior ponemos acero do refuerzo

> 63.15 + 33.48  $\overline{a}$ 93 33.48 y  $=$  >  $y = 32.22$  cm

$$
T = \frac{33.48 \times 32.22 \times 40}{2} = 21.574 \text{ kg}
$$

As = 
$$
\frac{21,574}{2,100} = 10.27
$$
 cm<sup>2</sup>

colocando varillas del numero 4 se tiene lo siguiente

$$
\frac{10.27}{1.27} = 8
$$
 variables  $\Rightarrow$  4 variables No. 4 en c/nervlo

calculo del indice de presfuerzo

$$
I_p = \frac{13.818 \times 18.347.83}{13.818 \times 18.347.83 + 10.16 \times 4200} = 0.92
$$

por lo tanto la trabe se considera con presfuerzo total, quedando el diseño con 7 torones de 1/2" en cada nervio.

## EJEMPLO C-2

En la zona Sur de la Ciudad de México se construirá un edificio que se destinará para el uso de oficinas, el cual se proyectará a base de elementos prefabricados. siendo el. sistema de piso mediante trabes prefabricadas. la cual se diseñara a continuación por el método de resistencia. con los siguientes datos,

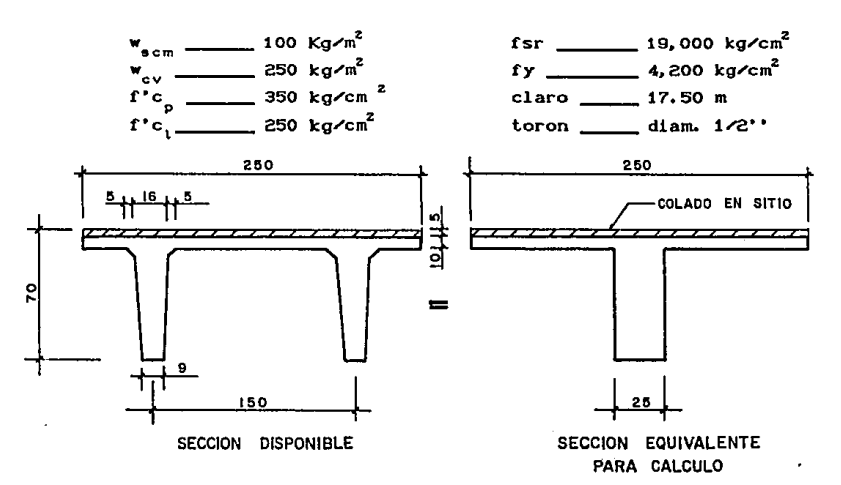

#### AJ Elementos Mecánicos

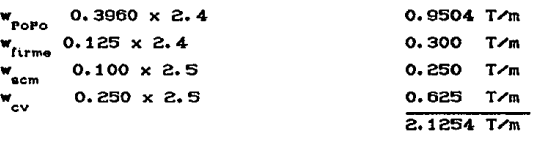

 $M_{\alpha} = \frac{2.1254 \times 17.50^2}{8} = 81.36$ ;  $M_{\alpha} = 1.4 \times 81.36 = 113.9$  T.m

B) Area de acero maximo

-Profundidad del bloque de esfuerzos máxima a

 $d_{\text{min}}$  = 70 - 20 = 50 cm  $A_{max} = 0.2239 \times 50 = 11.19 \text{ cm}$  t + t = 15 cm

por lo tanto la sección trabaja como sección compuesta "T" si se coloca el area de acero máxima, para conocer esta As<sub>mox</sub>, el ancho efectivo de compresión será el menor de los siguientes valorest

> b<sub>.</sub> + 16h, = 25 + 16(15) = 265 cm  $c, a, c.$  $= 250 cm$  $($ rige $)$  $1/4 = 17.5/4$  $= 425$  cm

con el ancho de 250 cm y peralte efectivo d<sub>ous</sub> 50 cm entramos a la figura B.5 para encontrar el porcentaje maximo.

 $\frac{t}{A} = \frac{5}{50} = 0.1$ ;  $\frac{b'}{b} = \frac{250}{350} = 1.0$ ;  $\therefore$  P<sub>mox</sub> 0.00277

 $As_{\text{max}} = 0.00277 \times 250 \times 50 = 34.625 \text{ cm}^2$ 

 $\frac{34.625}{0.987}$  = 35 torones de 1/2''

como no podemos poner un mumero inpar en conervio se colocran 17 torones por nervio.

-Distribuición de torones y peralte efectivo real (d)

con el porcentaje obtenido anteriormente, de la figura B.17 obtenemos el Mg  $\ddot{\phantom{a}}$ 

$$
\cos p = 0.00273 \quad \Rightarrow \quad \frac{PR}{bd} = 36.2 \quad \dots (1)
$$

 $\Re$ R = 36.2 x 250 x 49.11<sup>2</sup> = 218.26 T.m >  $\Re$ u<sub>0</sub> = 113.91 T.m

Si dejamos el As<sub>mov</sub> quedaría demasiado sobrada y como el molde que se tiene es el único disponible, no podemos reducir la sección. Por lo tanto se opta por dejar sección original y colocaremos el As requerido, la cual se obtiene de la figura B.17 suponiendo d = 70 - 10 = 60 cm y se obtiene a continuación:

$$
\frac{Nu_{\alpha}}{b d^{2}} = \frac{113.9 \times 10^{9}}{250 \times 60^{2}} = 12.65 \Rightarrow p = 0.00082
$$

El área de acero requerida en la sección es la siguiente:

Numero de torones

$$
\frac{12.30}{0.987} = 12.46
$$
  $\therefore$  ponemos 7 torones en cada nervio

C) Revisión por Resistencia

Calculo de la profundidad del blogue de compresión suponiendo que trabaja como rectangular mediante la ecuación V.S. donde necesitamos saber el peralte efectivo real d<sub>r</sub> y se obtiene a continuación

 $\begin{array}{c|c}\n3 & 1 \\
5 & 1 \\
5 & 1\n\end{array}$  $e_r = \frac{2(5 + 10 + 15) + 20}{7} = 11.42$  cm  $d_{real}$  70 - 11.42 = 58.57 cm ᅾ

 $\mathbf{r}$ 

profundidad del bloque de compresión ec. V.5

$$
a = \frac{Aspfsp}{b'f'c}
$$

donde:

$$
fsp = 19,00011 - 0.5 \times \frac{14 \times 0.987}{250 \times 58.57} \times \frac{19,000}{232.4} = 18,267 \text{ kg/cm}^2
$$

$$
a = \frac{13.818 \times 18.267}{250 \times 232.4} = 4.34 \text{ cm} \cdot t = 5 \text{ cm}
$$

por lo t.anto la sección trabaja como rectangular *y* el momento resistente se calcula con la ecuación V.1 como sigue.

$$
M_R = FRCabf''cCd - a/2)
$$
  
\n
$$
M_R = 0.9C4.34x250x232.4C58.57 - 4.34/2)
$$
  
\n
$$
M_R = 127.98 T.m > M_{0} = 113.9 T.m. 0.K.
$$

D) Revision por esfuerzos permisibles

Los esfuerzos permisibles del acero *y* del concreto se calcularon en el ejemplo C-1 y las propiedades de la sección son las siquientes.

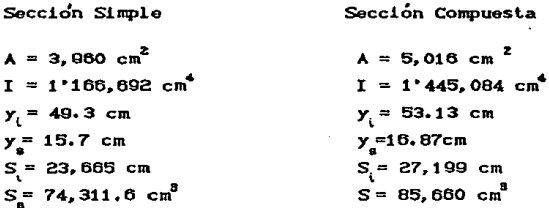

## D.1) Calculo de esfuerzos

- Inmediatamente despues de la transferencia (Sección en los apoyos)

Po =  $14x13,127 = 183,778$  kg

$$
f_{e} = \frac{183,778}{3,060} - \frac{183,776(49.3 - 11.42)}{74,311.6}
$$
  
\n
$$
f_{e} = 46.40 - 93.68 = -47.20 \text{ kg/cm}^2 > -16.73 \text{ (energy)}
$$
  
\n
$$
f_{i} = 46.40 + \frac{183,776,37,88}{23,605}
$$
  
\n
$$
f_{i} = 46.40 + 294.16 = 340.00 \text{ kg/cm}^2 = 168 \text{ (energy)}
$$

- En condiciones de servicio (Sección al centro del claro)

$$
P_e = 14 \times 10,502 = 147,028 \text{ kg}
$$
  

$$
M_{\text{poPo}} = \frac{1.2504 \times 17.50^2}{8} = 47.86 \text{ T.m}
$$
  
time

los esfuerzos producidos por este momento se resistiran por la sección simple.

$$
M_{\text{scm}+c} = \frac{0.875 \times 17.5^2}{8} = 33.49 \text{ T.m.}
$$

los esfuerzos producidos por este momento se resistiran por la sección compuesta

-Esfuerzos debidos al presfuerzo, PoPo, y firme

$$
f_{\rm e} = \frac{147,028}{3,960} - \frac{147,028 \times 37.88}{74,311.6} + \frac{4'786,000}{74,311.6}
$$
  

$$
f_{\rm e} = 37.13 - 74.94 + 64.40
$$
  

$$
f = 26.59 \text{ kg/cm}^2 < 157.5 \text{ kg/cm}^2
$$
 0. K.

 $\mathcal{L}$ 

 $\omega_{\mathbf{k}}$  ,  $\gamma$  ,  $\gamma$ 

$$
f_{i} = \frac{147,028}{3,960} + \frac{147,028 \times 37,88}{23,665} - \frac{4^{2}766,000}{23,665}
$$

$$
f_{i} = 37.13 + 235,34 - 202.23
$$

$$
f_{i} = 70.24 \text{ kg/cm}^{2} > 157.50 \text{ kg/cm}^{2} \qquad 0.16
$$
ns debidos a w<sub>cm</sub> + w<sub>cm</sub>

-Esfuerzos ັອດກ ົເ∨

 $\label{eq:2} \mathcal{L}^{\text{eff}}(\mathcal{F}) = \mathcal{L}^{\text{eff}}(\mathcal{F})$ 

$$
t_{\rm g} = \frac{3'349,000}{85,660} = 39.09 \text{ kg/cm}^2
$$

$$
I_{\rm L} = \frac{3°349,000}{27,199} = -113.13 \text{ kg/cm}^2
$$

los esfuerzos al nivel del lecho superior valen

$$
\frac{39.09}{16.87} = \frac{fss}{11.86} \qquad \Rightarrow \qquad \text{fss = 27.48 kg/cm}^2
$$

los esfuerzos combinando las seccciones simple y compuesta son:

$$
f_{\mu_{00}} = 39.04 \text{ kg/cm}^2 \leftarrow 157.5 \text{ kg/cm}^2 \qquad 0. \text{K.}
$$
\n
$$
f_{\mu_{00}} = 20.59 + 27.48 = 54.07 \leftarrow 157.5 \qquad 0. \text{K.}
$$
\n
$$
f_{\mu_{00}} = 70.24 - 113.13 = -42.89 \text{ kg/cm}^2 \leftarrow 29.9
$$

Para tomar las tensiones del lecho inferior ponemos acero de refuerzo

$$
\frac{54.07 + 42.80}{65} = \frac{42.80}{y} = y = 28.72 \text{ cm}
$$
\n
$$
T = \frac{42.80 \times 28.72 \times 40}{2} = 15,305 \text{ kg}
$$
\n
$$
As = \frac{15,305}{2,100} = 7.32 \text{ cm}^2
$$

colocando varillas del numero 5 se tiene lo siguiente

$$
\frac{7.32}{1.98} = 3.6 \text{ variables} \implies 2 \text{ variables No. 5 en c/nervio}
$$

calculo del indice de presfuerzo

$$
IP = \frac{13.818 \times 18,267}{13.819 \times 16,267 + 7,92 \times 4200} = 0.89 = 0.9
$$

por lo tanto la trabe se considera con presfuerzo total, quedando el diseño con 7 torones de  $1/2$ <sup>\*</sup> en cada nervio.

## **BIBLIOGRAFIA**

T. V. Lin

Diseño de Estructuras de Concreto Reforzado. Segunda Impresión CECSA

Arthur H Nilson Diseño de Estructuras de Concreto Presfoorzado. Segunda reimpresión 1990 Noriega Limusa.

A. H. Allen Introduccion al Concreto Presforzado. **LM.C.Y.C 1986.** 

**PCI Design Handbook Prestresed Concrete Institute** 

Reglamento de las construciones de Concreto Reforzado A.C.I. 318-89.

American Association State Highway and Transportation **Officials Standars.** A.A.S.H.T.O. 1989

Normas Técnicas Complementarias para diseño y Construcción de Estructuras de Concreto. R.C.D.F 1987.

Rodríguez Cabello C. Apuntes de la Asignatura Presfuerzo y Prefabricacion. Facultad de Ingenieria de la UNAM 1985.

**Freyre Gonzalez Francisco** 

Dimensionamiento de Elementos Presforzados empleando dos criterios diferentes. Tesis Profesional 1989.

Asociacion Nacional Industrias del Presfuerzo de Ÿ Prefabricacion. ANIPPAC-CAMESA.

 $4.5 + 7.1$